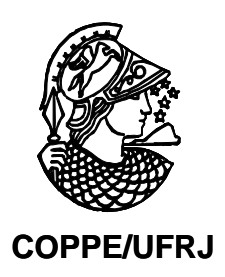

# IMPLEMENTAÇÃO DE UM SERVO-CONTROLADOR UTILIZANDO COMUNICAÇÃO ÓPTICA SERCOS PARA O CONTROLE DE UM BATEDOR DE ONDAS TIPO FLAP

Marcela Ribeiro Gonçalves da Trindade

Dissertação de Mestrado apresentada ao Programa de Pós-graduação em Engenharia Oceânica, COPPE, da Universidade Federal do Rio de Janeiro, como parte dos requisitos necessários à obtenção do título de Mestre em Engenharia Oceânica.

Orientador: Carlos Eduardo Parente Ribeiro.

Rio de Janeiro Setembro de 2008

# **Livros Grátis**

http://www.livrosgratis.com.br

Milhares de livros grátis para download.

# IMPLEMENTAÇÃO DE UM SERVO-CONTROLADOR UTILIZANDO COMUNICAÇÃO ÓPTICA SERCOS PARA O CONTROLE DE UM BATEDOR DE ONDAS TIPO FLAP

Marcela Ribeiro Gonçalves da Trindade

DISSERTAÇÃO SUBMETIDA AO CORPO DOCENTE DO INSTITUTO ALBERTO LUIZ COIMBRA DE PÓS-GRADUAÇÃO E PESQUISA DE ENGENHARIA DA UNIVERSIDADE FEDERAL DO RIO DE JANEIRO COMO PARTE DOS REQUISITOS NECESSÁRIOS PARA A OBTENÇÃO DO GRAU DE MESTRE EM CIÊNCIAS EM ENGENHARIA OCEÂNICA.

Aprovada por:

Prof. Carlos Eduardo Parente Ribeiro, D.Sc.

\_\_\_\_\_\_\_\_\_\_\_\_\_\_\_\_\_\_\_\_\_\_\_\_\_\_\_\_\_\_\_\_\_\_\_\_\_\_\_\_\_\_\_\_\_\_\_\_

Prof. Paulo de Tarso Themistocles Esperança, D.Sc.

\_\_\_\_\_\_\_\_\_\_\_\_\_\_\_\_\_\_\_\_\_\_\_\_\_\_\_\_\_\_\_\_\_\_\_\_\_\_\_\_\_\_\_\_\_\_\_\_

Prof. Ramon Romankevicius Costa, Ph.D

\_\_\_\_\_\_\_\_\_\_\_\_\_\_\_\_\_\_\_\_\_\_\_\_\_\_\_\_\_\_\_\_\_\_\_\_\_\_\_\_\_\_\_\_\_\_\_\_

Prof. Waldir Terra Pinto, Ph.D.

\_\_\_\_\_\_\_\_\_\_\_\_\_\_\_\_\_\_\_\_\_\_\_\_\_\_\_\_\_\_\_\_\_\_\_\_\_\_\_\_\_\_\_\_\_\_\_\_

RIO DE JANEIRO, RJ – BRASIL

SETEMBRO DE 2008

Trindade, Marcela Ribeiro Gonçalves da

Implementação de um Servo-controlador Utilizando Comunicação Óptica Tipo SERCOS para o Controle de um Batedor de Ondas Tipo Flap/ Marcela Ribeiro Gonçalves da Trindade. – Rio de Janeiro: UFRJ/COPPE, 2008.

IX, 115 p.: il.; 29,7 cm

Orientador: Carlos Eduardo Parente Ribeiro

Dissertação (mestrado) – UFRJ/ COPPE/ Programa de Engenharia Oceânica, 2008.

Referências Bibliográficas: p.97-98.

1. Geração de Ondas. 2. SERCOS I. Ribeiro, Carlos Eduardo Parente. II. Universidade Federal do Rio de Janeiro, COPPE, Programa de Engenharia Oceânica. III. Título.

# **DEDICATÓRIA**

Aos meus pais, minha avó, meus irmãos e Fábio: aos amores da minha vida.

# **AGRADECIMENTOS**

Gostaria de agradecer primeiramente a Deus, por ter permitido que esta longa caminhada fosse concluída. À minha família, pelo apoio e confiança incondicionais, sempre me fazendo crer que tudo nessa vida é possível. Aos amigos que, mais do que compreensivos pela ausência e humor duvidável, hoje comemoram comigo a conclusão de mais esta etapa da minha vida. À Natália, por ser guia na escolha dos melhores caminhos e por me ajudar a colher os frutos mais saborosos já degustados até hoje. Aos companheiros de trabalho que tanto se esforçaram ao meu lado por mais esta vitória. Ao meu orientador, por toda a força, paciência e compreensão. À Glace, cuja boa vontade foi de fundamental importância para que este trabalho fosse concluído. E ao Fábio, meu mestre, companheiro, amigo e parceiro para a vida toda.

Resumo da Dissertação apresentada à COPPE/UFRJ como parte dos requisitos necessários para obtenção do grau de Mestre em Ciências (M.Sc.)

# IMPLEMENTAÇÃO DE UM SERVO-CONTROLADOR UTILIZANDO COMUNICAÇÃO ÓPTICA SERCOS PARA O CONTROLE DE UM BATEDOR DE ONDAS TIPO FLAP

Marcela Ribeiro Gonçalves da Trindade

Setembro/2008

Orientador: Carlos Eduardo Parente Ribeiro

Programa: Engenharia Oceânica

 Este trabalho sugere um sistema capaz de controlar um gerador de ondas tipo *flap* acionado por um servo-motor e um *drive* de comando de posição. A dissertação se inicia com um estudo da teoria potencial de ondas de gravidade, bem como dos geradores de ondas utilizados em tanques oceânicos e laboratórios de estudos com modelos em escala reduzida. O sistema de geração de ondas se baseia na interface óptica de comunicação *SERCOS*, cujo protocolo e especificações foram estudados de forma a permitir o desenvolvimento de um *software* para comandar o conjunto, associado a um *hardware* capaz de fornecer um sinal de comando digital serial de alta velocidade. Associado a este equipamento, um dispositivo de conversão do sinal elétrico em óptico também foi implementado, e todo o sistema proposto é gerenciado por um microcomputador.

Abstract of Dissertation presented to COPPE/UFRJ as a partial fulfillment of the requirements for the degree of Master of Science (M.Sc.)

# IMPLEMENTATION OF A SERVO-CONTROLLER USING SERCOS OPTICAL COMMUNICATION TO CONTROL A FLAP TYPE WAVE GENERATOR

Marcela Ribeiro Gonçalves da Trindade

September/2008

Advisor: Carlos Eduardo Parente Ribeiro

Department: Ocean Engineering

This work presents a system able to control a flap type wave generator driven by a servo-motor and positioning command drives. The dissertation begins with a study of the potential theory of gravity waves, as well as the wavemakers used on the ocean basins and other laboratories that study small scale models. The wavemaker uses the *SERCOS* optical interface, which protocol and specifications were analyzed in order to allow the development of software to control the system, together with hardware able to produce a high speed serial digital command signal. Associated with this equipment, a device to convert the electrical signal into an optical one was also implemented, and the whole proposed system is administrated by a microcomputer.

ÍNDICE

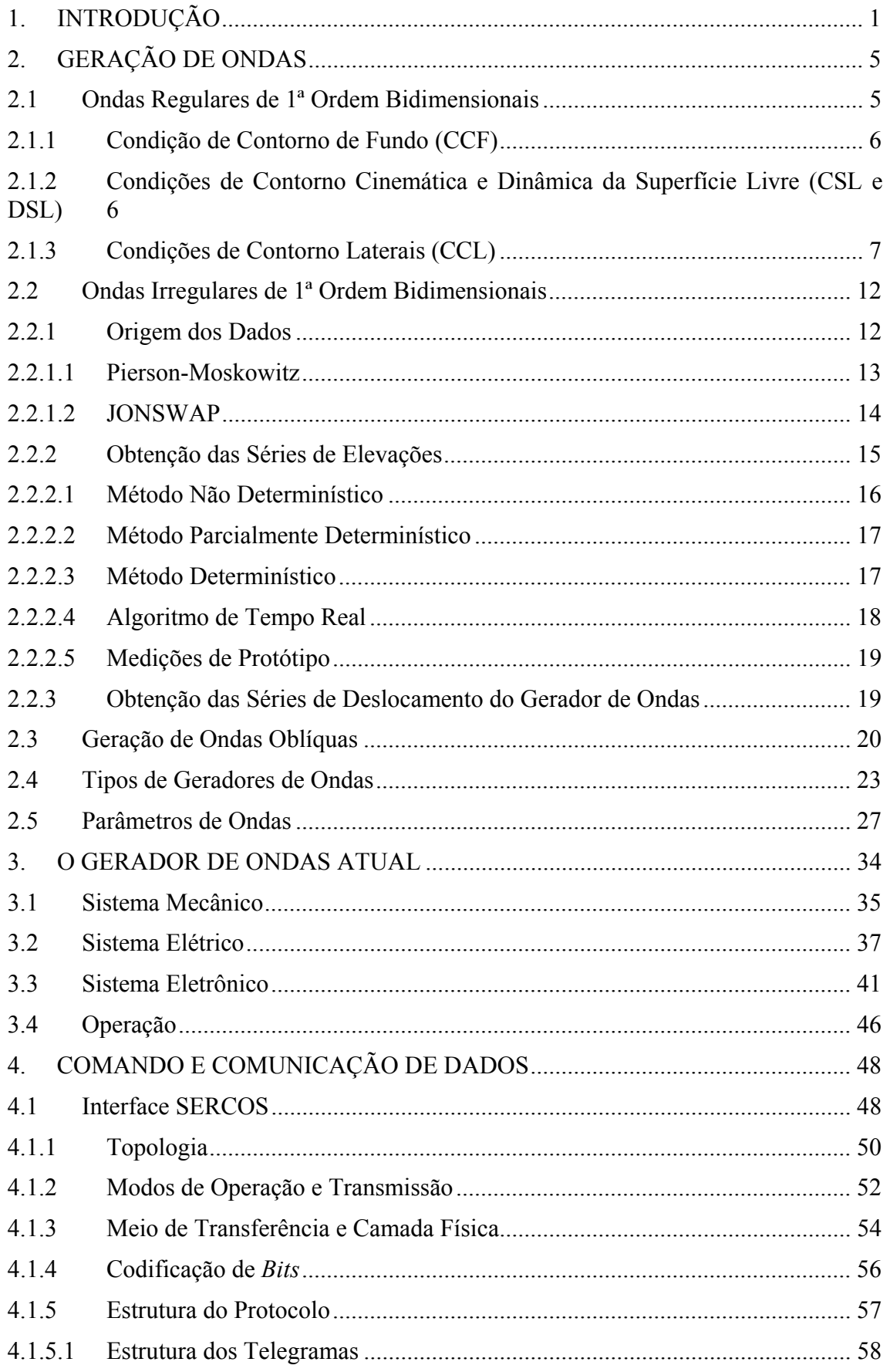

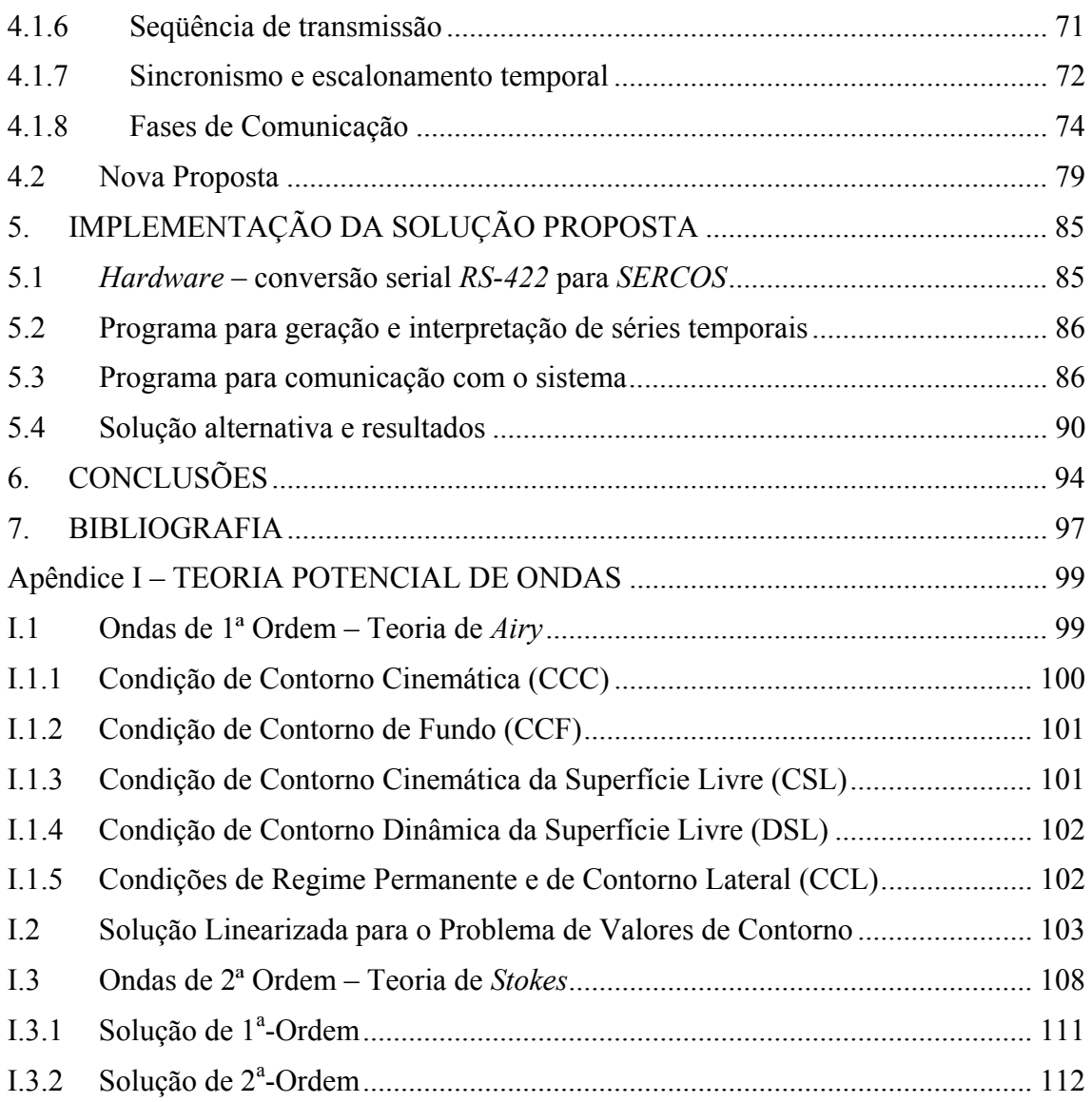

# **1. INTRODUÇÃO**

Com o avanço da exploração de fontes de energia (petróleo e gás) em águas profundas, o desenvolvimento tecnológico se torna cada vez mais fundamental para garantir a expansão dos limites de aproveitamento dos oceanos. Com este objetivo, tanques oceânicos como o *LabOceano* da COPPE/UFRJ se tornaram cada vez mais importantes na tarefa de prever os possíveis comportamentos de estruturas navais sob determinadas condições ambientais.

Hoje, as ferramentas de simulações numéricas estão cada vez mais poderosas e confiáveis, e os tanques têm também como finalidade ajudar na validação destes modelos, tornando-os cada vez mais próximos da realidade.

Dessa forma, o estudo de estruturas oceânicas em escala reduzida sob a ação de ondas, correntes e ventos, simulados nas devidas proporções, possibilita antecipar à aplicação no protótipo em tamanho real o comportamento dessas estruturas em condições ambientais específicas, diminuindo custos, antevendo problemas e melhorando a segurança de procedimentos, prevendo mudanças antes da conclusão dos projetos em avaliação.

Para alcançar os objetivos acima, os tanques oceânicos, canais de reboque (*towing tanks*), tanques de simulação de obras costeiras, canais de ondas, e outras facilidades necessitam de equipamentos robustos para a simulação destas condições ambientais, incluindo geradores de ondas como os abordados no presente trabalho.

Os sistemas eletromecânicos desenvolvidos para estes equipamentos normalmente são dedicados, ou seja, fabricados especificamente para estes projetos, e baseados na tecnologia disponível na época de suas construções, quando a capacidade de processamento e armazenamento de dados era incomparável ao que se tem disponível hoje por preços bastante razoáveis.

Os sistemas utilizados nos tanques do *LabOceano* e também do *Marin*, localizado na Holanda, foram desenvolvidos pela *Rexroth Hydraudyne B. V. Systems & Engineering*, também localizada na Holanda. A parte eletromecânica do equipamento mantém-se atual, não sofrendo obsolescência tão rapidamente quanto a parte eletrônica de comando e comunicação de dados. Por se basear em placas dedicadas ao processamento em tempo real e à transmissão de dados, sua manutenção fica prejudicada, uma vez que os componentes utilizados não são mais itens encontrados no mercado com facilidade; além disso, qualquer intervenção em uma placa de circuito impresso é tarefa difícil e potencialmente arriscada.

Com o avanço da microeletrônica, hoje os computadores de uso pessoal, chamados de *PCs* a partir deste ponto, têm capacidade de, aliados a periféricos adequados, realizar as mesmas tarefas que estas placas dedicadas, chamadas de *RTPs – Real Time Processors*. Com o uso desta nova concepção, a substituição ou manutenção se torna bem mais fácil e ágil, por se tratarem de equipamentos que não tenderão a cair em desuso e não há monopólio sobre o desenvolvimento de seus componentes.

A proposta de embutir em um *PC* a parcela de cálculo e processamento do sistema e adequar o restante das interconexões com o sistema atual utilizando os periféricos adequados tem por objetivo garantir uma fácil e rápida manutenção, a independência de um fabricante específico para a substituição de partes defeituosas e o completo domínio e conhecimento sobre o funcionamento do sistema de processamento e comunicação de dados. Isso sem perder a maior fatia do investimento inicial do equipamento, constituída das estruturas mecânicas e elétricas já existentes (pás, polias, correias, servo-motores e servo-controladores).

A intenção final é comandar grupos de no mínimo oito segmentos, mantendo a estrutura da rede montada hoje, porém utilizando uma ou mais *CPU*s, uma quantidade menor do que a de *RTP*s, e os demais periféricos demandados para a tarefa de comandar os motores que movimentam as pás.

Definida a proposta de trabalho, o primeiro passo demanda a compreensão de todo o funcionamento do sistema, desde a seleção das características físicas das ondas a serem geradas no tanque, e a transformação destes parâmetros em sinais de comando para o equipamento, até a forma com que as pás do batedor se movimentam efetivamente.

Para um profissional de instrumentação oceanográfica com formação em engenharia eletrônica, o conhecimento da hidrodinâmica e dos processos da área costeira e de águas profundas se mostra uma demanda desde os primeiros contatos com essa área da engenharia. A necessidade do entendimento da física e dos fenômenos a serem estudados torna-se notável para guiar a escolha de instrumentos, sensores, rotinas de análise e processamento utilizados nos ensaios com modelos reduzidos sob a ação de ondas.

A busca por uma multidisciplinaridade na escolha das áreas a serem estudadas se refletiu também na escolha do projeto a ser desenvolvido para a conclusão do curso. A proposta de implementar um sistema eletrônico responsável pelo comando e comunicação de dados de um gerador de ondas exigiu o estudo da teoria potencial de ondas de gravidade, apresentado no *Apêndice I*, dos tipos de batedor utilizados em laboratórios oceânicos, além do aprendizado da interface de comunicação utilizada no sistema de geração de ondas do *LabOceano*, equipamento base para a pesquisa apresentada nesta dissertação.

A proposta de substituir a parcela de geração e transmissão dos sinais que comandam os conjuntos de *drives* e servo-motores do batedor implica na busca de um *hardware* compatível com os equipamentos que serão mantidos, o conhecimento das especificações técnicas que regem a troca de informações e o desenvolvimento das rotinas que implementem o sistema sugerido. O comando dos *drives* é realizado através de um *link* óptico, e a interface padrão chama-se *SERCOS*. Suas especificações encontram-se descritas em uma norma, que foi adquirida e estudada em detalhes de forma a permitir a compatibilização do sistema aventado com o restante a ser mantido.

A iniciativa de substituir as *RTP*s e suas funcionalidades, mantendo a estrutura eletromecânica atual, foi motivada pelo desejo de se realizar um sistema a custos muito menores e com base em equipamentos genéricos, não exclusivos a uma única aplicação, facilitando a manutenção e permitindo um domínio maior sobre o funcionamento do *hardware* que o forma. Já o restante do equipamento compõe a maior parcela de investimento no gerador de ondas, e não se tornou ainda antiquado, atendendo bem à necessidade e não justificando mudanças ou modernizações ainda.

Essa substituição consiste na adaptação e busca de equipamentos que façam a interface entre um *PC* e os *drives*, compatibilizando as características do sinal óptico a ser enviado e recebido, atendendo à taxa de atualização de informações exigida pelos mesmos e gerando os sinais de comando no formato esperado e definido pelo protocolo *SERCOS* e pelo sistema gerador das séries temporais de ondas.

Além disso, futuramente, pretende-se fazer com que o *LabOceano* domine totalmente o sistema de geração de ondas, desenvolvendo as rotinas de geração das séries temporais de deslocamento do batedor, a partir das características das ondas que se desejem simular no tanque. Dessa forma, não somente será possível substituir os componentes que comandam o sistema, mas também a parcela responsável pela determinação destes sinais de entrada que comandam o equipamento.

Para atingir aos objetivos expostos, será apresentada no capítulo *2* a teoria sobre geração de ondas regulares e irregulares de 1ª ordem, desenvolvida com base no desenvolvimento exposto no *Apêndice I*. Ainda neste capítulo, apresentar-se-á a geração de ondas oblíquas, implementada no *LabOceano*, os tipos de geradores de ondas existentes e os importantes parâmetros que caracterizam as ondas de superfície.

O capítulo *3* detalha a composição e o funcionamento do gerador de ondas atual do *LabOceano*, enquanto o capítulo *4* descreve as especificações da interface *SERCOS*, fundamentos utilizados para o desenvolvimento da nova proposta, apresentada no capítulo *5.* As conclusões sobre os resultados do estudo delineado ao longo da dissertação encontram-se no capítulo *6.*

# **2. GERAÇÃO DE ONDAS**

# **2.1 Ondas Regulares de 1ª Ordem Bidimensionais**

Em um laboratório de estudos hidrodinâmicos, a variável ambiental mais importante a ser simulada são as ondas, fazendo do gerador de ondas um equipamento essencial entre suas instalações e capacidades. O equacionamento da função de transferência de um gerador de ondas monocromáticas, ou seja, regulares e formadas por apenas uma componente de freqüência, é o objetivo deste capítulo. A seguir, será desenvolvida a formulação para o caso geral de uma pá pivotável, que pode descrever tanto o movimento de um batedor do tipo pistão quanto um de tipo *flap*.

As premissas básicas deste problema são as mesmas da formulação da teoria de *Airy* para as ondas de gravidade de pequena amplitude, mudando apenas a condição de contorno lateral (*CCL*), conforme a *Figura 2.1* (Hughes, 1993 e Dean & Dalrymple, 1984).

- *Condições de Contorno para a Equação Diferencial de Governo (Eq. de Laplace):* 
	- o *Fundo: plano, horizontal e impermeável;*
	- o *Superfície livre: ações dinâmica e cinemática;*
	- o *Lateral, junto ao batedor: ações dinâmica e cinemática;*
	- o *Lateral, oposta ao batedor: periodicidade espacial (eixo x).*
- Simplificações:
	- o *Fluido incompressível;*
	- o *Fluido não viscoso;*
	- o *Escoamento irrotacional;*
	- o *Tensões superficiais da superfície livre desprezíveis;*
	- o *Pequenos deslocamentos do batedor, ou seja, a amplitude do deslocamento do batedor é muito menor do que o comprimento da onda gerada (S<<L);*
- o *Ondas de pequenas amplitudes, ou seja, a altura da onda é muito menor que o seu comprimento (H<<L);*
- o *Propagação da onda somente nas direções x e z (bidimensional, 2- D).*

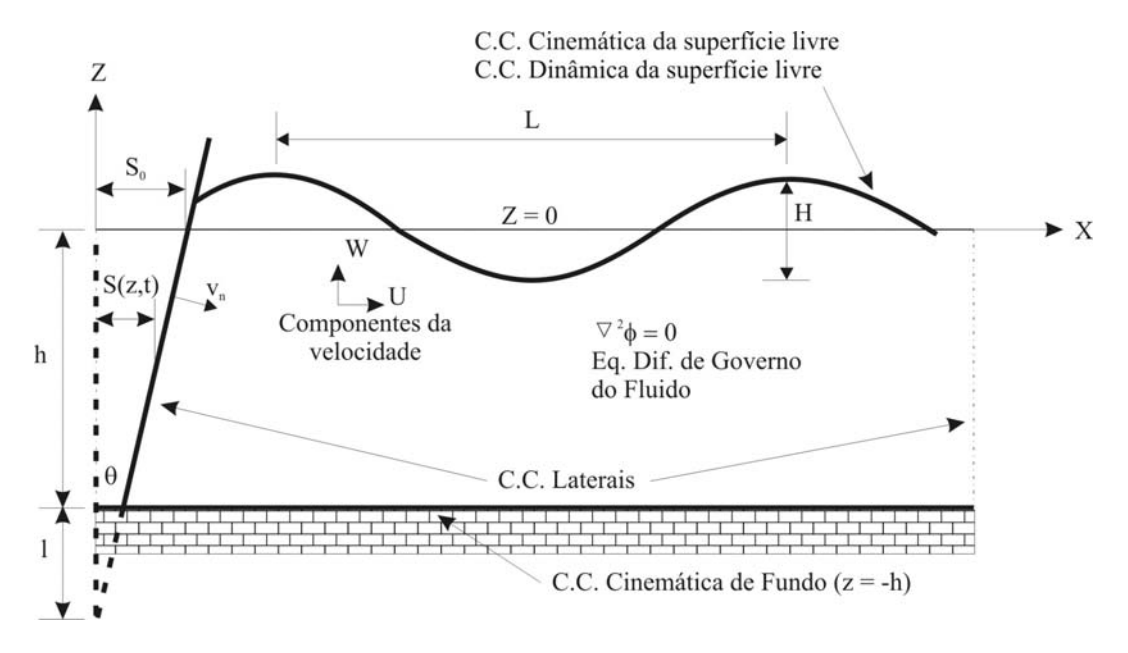

*Figura 2.1 – Esquema de um Gerador de Ondas Bidimensionais* 

# **2.1.1 Condição de Contorno de Fundo (CCF)**

Esta condição de contorno é descrita em *z = -h*, portanto, pode-se afirmar que não há fluxo através de sua superfície, logo:

$$
-\frac{\partial \phi}{\partial z} = 0, \text{ em } z = -h \tag{2.1}
$$

# **2.1.2 Condições de Contorno Cinemática e Dinâmica da Superfície Livre (CSL e DSL)**

Estas condições também permanecem iguais ao desenvolvido no *Apêndice I*, item *I.1*, e podem ser, respectivamente, linearizadas e escritas da forma:

$$
-\frac{\partial \phi}{\partial z} = \frac{\partial \eta}{\partial t}, \text{ em } z = 0 \tag{2.2}
$$

$$
\eta = \frac{1}{g} \frac{\partial \phi}{\partial t}, \text{ em } z = 0 \tag{2.3}
$$

#### **2.1.3 Condições de Contorno Laterais (CCL)**

No presente estudo, encontra-se em análise um canal ou tanque oceânico com gerador de ondas, cujo lado oposto ao batedor é considerado aberto ou com um absorvedor (praia) 100% efetivo, mantendo, portanto, a condição de periodicidade no espaço, uma vez que ondas refletidas são desprezadas:

$$
\phi(x, t) = \phi(x + L, t), \text{ onde } L = \text{Comprimento de Onda} \tag{2.4}
$$

A única restrição a ser alterada é a condição de contorno lateral junto à pá do batedor. Em *x = 0*, onde está instalado o gerador de ondas, pode-se descrever o movimento horizontal do mesmo por:

$$
x = \frac{S(z)}{2} \sin \omega t \quad \text{ou} \quad F(x, z, t) = x - \frac{S(z)}{2} \sin \omega t = 0,
$$
\n(2.5)

onde *S(z) = Amplitude do movimento da pá do batedor*  <sup>ω</sup> *= Freqüência angular do batedor F(x, z, t) = Função que descreve a superfície do Gerador do Ondas* 

Desenvolvendo a relação de igualdade das velocidades normais entre a parede da pá do batedor e o fluido junto a ela, conforme descrito no item *I.1* do apêndice, chega-se à seguinte formulação para a condição de contorno cinemática lateral no gerador de ondas para a superfície livre:

$$
u\frac{\partial F}{\partial x} + w\frac{\partial F}{\partial z} = -\frac{\partial F}{\partial t} \quad \therefore \quad u - \frac{w}{2}\frac{dS(z)}{dz}\sin \omega t = \frac{S(z)}{2}\omega \cos \omega t \tag{2.6}
$$

Para pequenos deslocamentos *S(z)* e pequenas velocidades, essa condição pode ser linearizada, retirando o termo de segunda ordem do lado esquerdo da equação (2.6). Expressando esta condição através de uma *Série de Taylor*, em torno do valor médio  $x = 0$ , tem-se:

$$
\left[u - \frac{S(z)}{2} \omega \cos \omega t\right]_{x = \frac{S(z)}{2} \sin \omega t} = \left[u - \frac{S(z)}{2} \omega \cos \omega t\right]_{x=0} + \frac{S(z)}{2} \sin \omega t \frac{\partial}{\partial x} \left[u - \frac{S(z)}{2} \omega \cos \omega t\right]_{x=0} + \cdots
$$
\n(2.7)

Desprezando-se os termos não lineares:

$$
u(0, z, t) = \frac{S(z)}{2} \omega \cos \omega t
$$
 (2.8)

Uma vez fechado o problema de valor de contorno, pela *Tabela 2.1*, pode-se obter a equação geral do potencial de velocidades, dada por:

$$
\phi(x, z, t) = A_p \cosh[k_p(h+z)]\sin(k_p x - \omega t) + (Ax + B) ++ Ce^{-k_s x} \cos[k_s(h+z)]\cos(\omega t)
$$
\n(2.9)

onde *kp = Número de Onda associado à onda progressiva ks = Número de Onda associado à onda evanescente*.

A variável *A* da equação (2.9) deve ser nula para o problema de geração de ondas, uma vez que não é possível a ocorrência de fluxo uniforme através do batedor. Pode-se também anular a variável B, uma vez que o seu valor não alterará o valor do campo de velocidades. É importante observar que a parcela mais à direita da equação refere-se às ondas evanescentes geradas pelo batedor, que se propagam decrescendo exponencialmente à medida que se afastam do gerador.

Os termos restantes devem satisfazer às condições de contorno da superfície livre, que combinadas ficam:

$$
\frac{\partial \phi}{\partial z} - \frac{\omega^2 \phi}{g} = 0, \text{ em } z = 0 \tag{2.10}
$$

Aplicando-se a equação (2.9) na (2.10), obtém-se:

 $\omega^2 = g k_p \tanh k_p h$ , com uma única solução (2.11)

e

$$
\omega^2 = -g k_s \tan k_s h \quad \text{ou} \quad \frac{\omega^2}{g k_s} = -\tan k_s h \,. \tag{2.12}
$$

Estas são as relações de dispersão para as ondas progressivas e evanescentes, respectivamente. Através da segunda forma da equação (2.12), pode-se verificar que a mesma possui infinitas soluções *ks(n)*, com *n* inteiro, que são as interseções entre a curva expressa pelo lado esquerdo da equação e as infinitas curvas formadas por *-*tan *ksh* (*Figura 2.2*).

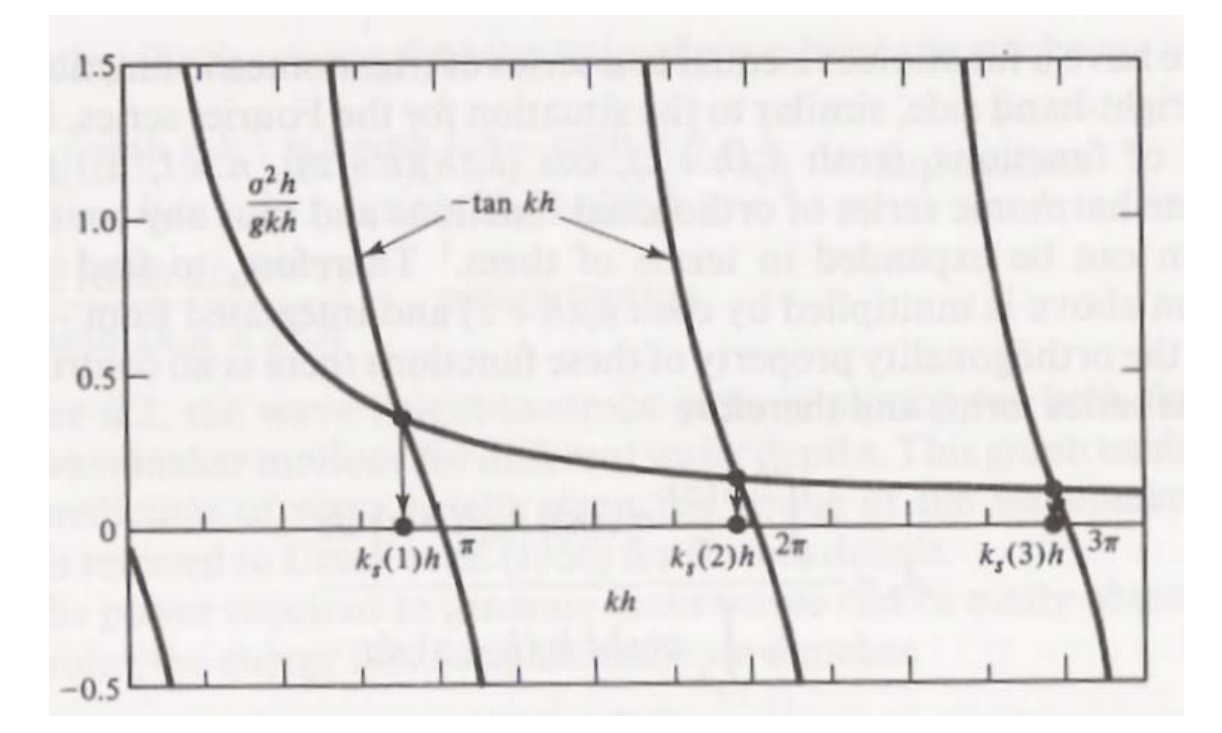

*Figura 2.2 – Representação gráfica da relação de dispersão para a parcela evanescente, apresentando três dos infinitos k<sub>s</sub>(n) possíveis. Aqui,*  $\sigma^2 \frac{h}{g} = 1.0$  *(Dean & Dalrymple, 1984).* 

Tem-se então a forma final do *Problema de Valor de Contorno* dada por:

$$
\phi = A_p \cosh[k_p(h+z)] \sin(k_p x - \omega t) + \sum_{n=1}^{\infty} C_n e^{-k_s(n)x} \cos[k_s(n)(h+z)] \cos(\omega t), \qquad (2.13)
$$

onde o primeiro termo representa a onda progressiva gerada e o segundo o somatório das ondas evanescentes que decaem com o afastamento do gerador de ondas. Como demonstrado em (Dean & Dalrymple, 1984), a onda evanescente tem a sua energia diminuída a menos de *1%* do valor original a uma distância *x = 3h* do batedor, ou seja, a uma distância de três vezes a profundidade local, somente predomina a onda progressiva desejada. Vale observar que, no caso de *h* ser muito maior que a região de influência vertical da onda (*zmax*), ou seja, águas profundas, como no caso do tanque do *LabOceano*, esta relação pode ser substituída por *x = 3zmax*.

Utilizando a condição de contorno lateral junto à pá do batedor, equação (2.8), podem-se calcular as constantes *Ap* e *Cn's*.

$$
u(0, z, t) = \frac{S(z)}{2} \omega \cos \omega t = -\frac{\partial \phi(0, z, t)}{\partial x}
$$
  
=  $-\mathbf{A}_p k_p \cosh[k_p(h+z)] \cos(\omega t) + \sum_{n=1}^{\infty} C_n k_s(n) \cos[k_s(n)(h+z)] \cos \omega t$  (2.14)  
ou 
$$
\frac{S(z)}{2} \omega = -\mathbf{A}_p k_p \cosh[k_p(h+z)] + \sum_{n=1}^{\infty} C_n k_s(n) \cos[k_s(n)(h+z)]
$$

Através da manipulação de séries de funções ortogonais (Dean & Dalrymple, 1984), estes coeficientes podem então ser apresentados como:

$$
A_{p} = \frac{-\int_{-h}^{0} \frac{S(z)}{2} \omega \cosh\left[k_{p}\left(h+z\right)\right] dz}{k_{p} \int_{-h}^{0} \cosh^{2}\left[k_{p}\left(h+z\right)\right] dz}
$$
\n
$$
= -\frac{2 \omega S_{o}}{k_{p} \left(\sinh 2k_{p}h + 2k_{p}h\right)} \left[\sinh k_{p}h + \frac{\left(1 - \cosh k_{p}h\right)}{k_{p}\left(h+l\right)}\right]
$$
\n(2.15)

e

$$
C_{m} = \frac{\int_{-h}^{0} \frac{S(z)}{2} \omega \cos[k_{s}(m)(h+z)] dz}{k_{s}(m) \int_{-h}^{0} \cos^{2}[k_{s}(m)(h+z)] dz},
$$
\n
$$
= \frac{2 \omega S_{o}}{k_{s}(n) (\sin 2k_{s}(n)h + 2k_{s}(n)h)} \left[ \sin k_{s}(n)h + \frac{(\cos k_{s}(n)h - 1)}{k_{s}(n)(h+l)} \right]
$$
\n(2.16)

onde *S0 = Deslocamento (stroke) máximo da pá do gerador de ondas l = Distância entre o fundo e o ponto de pivotamento da pá* 

As constantes acima são definidas para o caso geral de batedores do tipo pivotáveis, que têm como casos particulares o batedor do tipo pistão (*l =* ∞) e o tipo flap pivotado no fundo (*l = 0*) (Dean & Dalrymple, 1984).

$$
S(z) = S_0 \left( 1 + \frac{z}{h+l} \right) \implies \begin{cases} S_0, & \text{Pistão} \\ S_0 \left( 1 + \frac{z}{h} \right), & \text{Flap} \end{cases}
$$
 (2.17)

A partir do acima exposto, pode-se obter a elevação da onda por:

$$
\eta(x,t) = \frac{1}{g} \left. \frac{\partial \phi}{\partial t} \right|_{z=0}
$$
  
=  $-\frac{\omega A_p}{g} \cosh (k_p h) \cos(k_p x - \omega t) - \sin \omega t \sum_{n=1}^{\infty} \frac{\omega C_n}{g} e^{-k_s(n)x} \cos[k_s(n)h](2.18)$   
=  $\frac{H}{2} \cos(k_p x - \omega t)$ , para  $x > h$ 

Para uma posição distante do batedor (*x>>h*), substituindo *Ap* da equação (2.15) em (2.18), obtém-se a relação geral de 1<sup>ª</sup> ordem entre o deslocamento da pá do batedor e a altura da onda progressiva:

$$
\frac{H}{S_0} = \frac{4\sinh\left(k_p h\right)}{\sinh\left(2k_p h\right) + 2k_p h} \left[\sinh\left(k_p h\right) + \frac{\left(1 - \cosh\left(k_p h\right)\right)}{k_p \left(h + l\right)}\right]
$$
\n(2.19)

Substituindo *S*<sub>0</sub> da equação (2.19) na equação (2.15), e aplicando a condição de contorno junto à pá do batedor, em *x = 0* e *z = 0*, tem-se:

$$
-\frac{\partial \phi}{\partial x} = -A_p k_p \cosh(k_p h) \cos(k_p x - \omega t) = \frac{\partial S(t)}{\partial t}
$$
\n(2.20)

$$
\frac{\omega}{\tanh(k_p h)}\,\eta(0,t) = \frac{dS(t)}{dt} \tag{2.21}
$$

Ou, então:

$$
S(t) = \frac{\omega}{\tanh(k_p h)} \int_{t=0}^{t} \eta(0, t) dt,
$$
\n(2.22)

ou ainda, para *x>>h*:

$$
S(t) = \frac{-H}{2} \frac{1}{\tanh kh} \sin(-\omega t)
$$
 (2.23)

# **2.2 Ondas Irregulares de 1ª Ordem Bidimensionais**

Neste item, serão abordados diversos aspectos da geração de ondas irregulares de 1<sup>ª</sup> ordem bidimensionais, organizados nos seguintes termos:

- *Origem dos dados Espectros de Energia;*
- *Métodos de obtenção de série temporais de elevação da superfície livre;*
- *Método de obtenção da série temporal de deslocamento do Gerador de ondas.*

# **2.2.1 Origem dos Dados**

A geração de ondas irregulares normalmente utiliza espectros de energia como fonte de informações, onde cada componente de freqüência possui uma energia associada e, algumas vezes, também uma fase. Estes espectros podem ser obtidos através de medições de campo, modelos matemáticos ou condições para estudos específicos.

Como será visto mais à frente, não importa a origem do espectro para a transformação deste em série temporal. Dessa forma, analisaremos somente os modelos matemáticos de espectros mais utilizados pela comunidade "*offshore*".

Com o objetivo de minimizar a repetitividade na geração da série temporal a cada intervalo de tempo  $\frac{1}{\Delta f}$ , nos espectros que originam a série é introduzido um pequeno desvio randômico, com distribuição normal, média zero e desvio padrão unitário:

$$
f_n = (1 + \chi \cdot rand_n) \Delta f, \qquad (2.24)
$$

onde Δ*f = Passo de freqüência original* <sup>χ</sup> *= Peso desejado para a parcela aleatória randn = Desvio aleatório* 

É importante salientar que a adoção destes desvios em Δ*f* obriga à inclusão destes no cálculo do somatório das componentes da *Série de Fourier* que representam o espectro desejado.

## **2.2.1.1 Pierson-Moskowitz**

O espectro de *Pierson-Moskowitz* (*P-M*) é um dos espectros de energia mais utilizados na representação da elevação de ondas de tempestades no oceano. A aplicação de seu modelo considera a formação de um mar desenvolvido a partir de um vento soprando numa pista infinita, com velocidade quase constante, no momento do registro da onda. Sua distribuição de energia é baseada no parâmetro de velocidade do vento *V* ou na freqüência de pico do espectro <sup>ω</sup>*0*, sendo suas formulações dadas respectivamente por (Chakrabarti, 1987):

$$
S(\omega) = \alpha g^2 \omega^{-5} \exp\left[-0.74 \cdot \left(\frac{\omega V}{g}\right)^{-4}\right],\tag{2.25}
$$

ou

$$
S(\omega) = \alpha g^2 \omega^{-5} \exp\left[-1.25 \cdot \left(\frac{\omega}{\omega_0}\right)^{-4}\right],
$$
\n(2.26)

onde:  $\alpha = 0.0081$ 

<sup>ω</sup> *= freqüência angular de cada componente* 

$$
\omega_0 = 2\pi f_0 = 2\pi \sqrt{\frac{0.00407g}{H_s}}
$$
, onde  $f_0$  é a freqüência de pico em *Hertz* (Barreira &

Nascimento, 2002).

Pode-se também afirmar que, para as formulações acima, a altura significativa  $H_s$  e o momento  $m_0$ , que é a área sob a curva do espectro, são dados por:

$$
H_s = \frac{0.161g}{\omega_0^2} \tag{2.27}
$$

$$
m_0 = \int_0^\infty S(\omega)d\omega = \frac{\alpha g^2}{5\omega_0^4} \tag{2.28}
$$

# **2.2.1.2 JONSWAP**

A formulação do espectro de *JONSWAP* (*Joint North Sea Wave Project*) é originada da tentativa de se representarem, mais fielmente, as tempestades no Mar do Norte, sendo, portanto, uma modificação da formulação de *P-M*. A aplicação deste modelo considera um vento de velocidade *V* de alcance *X0* soprando numa pista limitada. A sua distribuição de energia é dada por (*Figura 2.3*):

$$
S(\omega) = \alpha g^2 \omega^{-5} \exp\left[-1.25\left(\frac{\omega}{\omega_0}\right)^{-4}\right] \gamma^{\exp\left[-\frac{(\omega-\omega_0)^2}{2\tau^2\omega_0^2}\right]},
$$
\n(2.29)

onde, usualmente:

$$
\alpha = \begin{cases} 0.076(X_0)^{-0.22} \\ 0.0081 \text{ quando } X_0 \text{ é desconhecido} \end{cases}
$$

γ = 3.30 → *Parâmetro de "Pico"*: seu valor varia de *1* a *7*. Mesmo que o vento seja constante, pode variar em função da duração ou do modo como a tempestade começa ou termina.

 $\overline{a}$ ⎨  $\sqrt{2}$  $> \omega_0 \rightarrow \tau =$  $\rightarrow \left\{\omega \leq \omega_0 \rightarrow \tau =\right.$ 0,09 0,07  $\boldsymbol{0}$  $\mathfrak{g}$  $\omega > \omega_{0} \rightarrow \tau$  $\tau \rightarrow \frac{1}{\tau} \rightarrow \infty$   $\rightarrow \infty$   $\rightarrow P$  *arâmetros de formato*: determinam o formato das

curvas ascendente e descendente do espectro.

$$
\omega_0 = 2\pi \bigg(\frac{g}{V}\bigg) (X_0)^{-0.33}
$$
, normalmente relacionado a  $\gamma$ .

E ainda:

$$
H_s = (0.11661 + 0.01581\gamma - 0.00065\gamma^2)T_0^2
$$
\n(2.30)

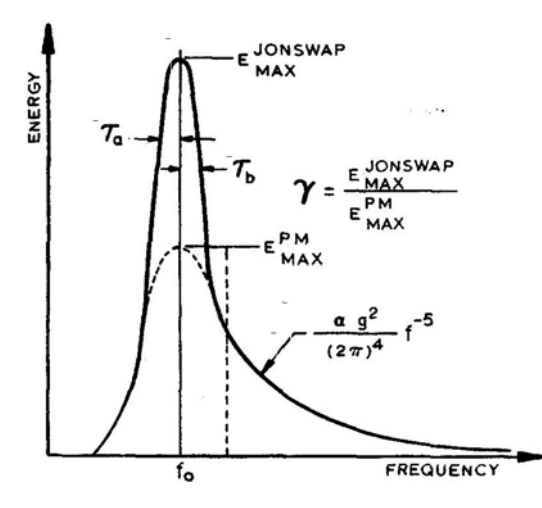

*Figura 2.3 – Comparação entre os Espectros de JONSWAP e P-M (Chakrabarti, 1987).* 

# **2.2.2 Obtenção das Séries de Elevações**

A síntese de ondas irregulares parte da premissa de que as ondas no mar são formadas pela combinação de diversas ondas monocromáticas, com diferentes amplitudes e fases, que podem ter suas distribuições representadas através de curvas Gaussianas de espectros de densidade de energia no domínio da freqüência (Hughes, 1993), ou seja,

$$
\eta(t) = A_0 + \sum_{n=1}^{N} A_n \cos \omega_n t + B_n \sin \omega_n t
$$
  
=  $A_0 + \sum_{n=1}^{N} A_n \cos (\omega_n t + \varphi_n)$  (2.31)

onde *N = Número de componentes de freqüência do espectro An e Bn = Amplitudes das componentes do espectro*  <sup>ω</sup>*n = Freqüências angulares (2*π*fn) das componentes do espectro*  <sup>ϕ</sup>*n = Fases das componentes do espectro* 

Para a superfície do mar, assume-se a sua elevação média como nula, logo o termo *A0* será admitido como zero.

Neste item serão apresentados cinco métodos diferentes de transformação da *Densidade de Energia do Espectro* em séries temporais de elevação da superfície livre: não-determinístico, parcialmente determinístico, determinístico, algoritmo de tempo real e medições de protótipo.

#### **2.2.2.1 Método Não-Determinístico**

Neste método, considera-se a superfície do mar representada por componentes de diversas frequências, densamente distribuídas em um intervalo de  $0 \le f \le \infty$ , sendo suas amplitudes variáveis aleatórias independentes, com distribuição normal, média zero e desvio padrão dado por:

$$
\sigma_n = \sqrt{S_{nn}(\omega_n)\pi\Delta f} \tag{2.32}
$$

sendo *Snn(*ω*)* o valor discreto da função de densidade espectral de energia e Δ*f* o passo de freqüência do espectro.

Este método é denominado não-determinístico por fazer tanto das amplitudes quanto das fases variáveis com distribuições probabilísticas. A sua determinação é feita através da geração de números randômicos *αn* e *βn*, com média zero, distribuição normal e variância unitária. Esses números caracterizam os coeficientes *an* e *bn*, que determinaram a amplitude *An* e a fase <sup>γ</sup>*<sup>n</sup>* de cada componente de freqüência:

$$
a_n = \alpha_n \sqrt{2S_n(\omega_n)\Delta\omega} \qquad e \qquad b_n = \beta_n \sqrt{2S_n(\omega_n)\Delta\omega} \tag{2.33}
$$

$$
A_n = \sqrt{a_n^2 + b_n^2} \qquad e \qquad \gamma_n = \tan^{-1}\left(\frac{b_n}{a_n}\right) \tag{2.34}
$$

A obtenção da série temporal pode ser feita aplicando-se as amplitudes e fases ao somatório da equação (2.31), ou através da transformada inversa de *Fourier*, que transforma a amplitude e o ângulo de fase, usando um algoritmo *FFT* para obter a série temporal discreta.

### **2.2.2.2 Método Parcialmente Determinístico**

Este método possui as mesmas características básicas do não-determinístico, onde a elevação da superfície é dada pela equação (2.31), sendo necessário para gerar os seus parâmetros:

Gerar uma seqüência de fases aleatórias, através de números randômicos com intervalos entre  $\theta$  e  $2\pi$ .

$$
\varphi_n = rand_n \cdot 2\pi \; ; \qquad 0 \leq rand_n \leq 1 \tag{2.35}
$$

Especificar os valores das amplitudes em função das respectivas densidades de energia do espectro desejado:

$$
A_n = \sqrt{S_n(\omega_n)\Delta\omega} \tag{2.36}
$$

Esse método é denominado parcialmente determinístico por conter apenas o parâmetro de fase aleatório, e as amplitudes serem as mesmas da *Série de Fourier* que compõe o espectro desejado.

# **2.2.2.3 Método Determinístico**

São ondas irregulares que têm distribuição Gaussiana, com controle das características específicas do estado de mar, como grupo de ondas, seqüência das ondas, altura máxima, etc.

Esse método pode nos levar a resultados críticos que não se enquadram no estado natural do mar, mas podem ter a vantagem de uma redução de custos, caso os resultados obtidos permitam experimentos de curta duração, com amplitude e fase específicas, por exemplo, a geração de ondas transientes.

#### **2.2.2.4 Algoritmo de Tempo Real**

 Um eficiente algoritmo de tempo real foi desenvolvido por (NOHARA, 2000) para a geração de ondas em canais (bidimensionais). Ele foi implementado para converter uma distribuição espectral de energia em uma série temporal de ondas irregulares bidimensionais (*long-crested*). Este algoritmo possui a vantagem de ser bastante rápido, por não haver a necessidade de calcular funções trigonométricas a cada iteração de tempo.

Considerando a elevação da onda representada por:

$$
\eta j = \sum_{n=1}^{N} A_n \sin(\omega_n j \Delta t + \varphi_n), \qquad (2.37)
$$

onde *j* determina o *j-ésimo* elemento da série temporal, e fazendo:

$$
\xi_n = A_n \sin(\varphi_n)
$$
  
\ne  
\n
$$
\zeta_n = A_n \cos(\varphi_n)
$$
\n(2.38)

então:

$$
\eta j = \sum_{n=1}^{N} \{ \xi_n \cos(\omega_n j \Delta t) + \zeta_n \sin(\omega_n j \Delta t) \}
$$
\n(2.39)

Calculando

$$
\begin{pmatrix} \varphi_{nj} \\ \Phi_{nj} \end{pmatrix} = \begin{pmatrix} \xi_n & \varsigma_n \\ \varsigma_n & -\xi_n \end{pmatrix} \begin{pmatrix} \cos(\omega_n j \Delta t) \\ \sin(\omega_n j \Delta t) \end{pmatrix},\tag{2.40}
$$

pode-se obter a equação iterativa, que é:

$$
\begin{pmatrix} \varphi_{n,j+1} \\ \Phi_{n,j+1} \end{pmatrix} = \begin{pmatrix} \alpha_n & \beta_n \\ \beta_n & -\alpha_n \end{pmatrix} \begin{pmatrix} \varphi_{nj} \\ \Phi_{nj} \end{pmatrix},\tag{2.41}
$$

onde

$$
\alpha_n = \cos(\omega_n \Delta t)
$$
  
e (2.42)

 $\beta_n = \sin(\omega_n \Delta t)$ 

Calculando-se antecipadamente as equações (2.38), (2.39) e (2.42), a variável  $\varphi_{i+1}$  é obtida a cada instante de tempo pela equação (2.41), que não envolve funções trigonométricas, e finalmente se obtém a elevação através de:

$$
\eta_{j+1} = \sum_{n=1}^{N} \varphi_{n,j+1} \tag{2.43}
$$

#### **2.2.2.5 Medições de Protótipo**

Este método parte de séries de ondas irregulares medidas na natureza e reproduzidas em laboratório, obedecendo as leis de escala adequadas. Estas podem ser geradas através da sua transformação em um *Espectro de Densidade de Energia*, por exemplo, através de uma *FFT*, depois sua conversão na escala desejada, por último aplicando um dos métodos anteriormente descritos para a obtenção da nova série.

# **2.2.3 Obtenção das Séries de Deslocamento do Gerador de Ondas**

A série temporal de deslocamentos da pá de um gerador de ondas do tipo pá pivotável pode ser obtida a partir das relações para ondas monocromáticas desenvolvidas no item *I.1* do apêndice, onde:

$$
S(t) = \frac{-H}{2} \frac{1}{\tanh(kh)} \sin(-\omega t)
$$
\n(2.23)

Como a função acima é linear, o princípio da superposição é válido. A geração de ondas irregulares é feita, então, a partir do somatório da geração de ondas regulares:

$$
S(t) = \sum_{n=1}^{N} \frac{-H_n}{2} \frac{1}{\tanh k_n h} \sin(-\omega_n t),
$$
 (2.44)

onde *N = Número de componentes de freqüência do espectro.*

A função de geração de ondas irregulares acima pode ser obtida diretamente do *Espectro de Densidade de Energia*, através dos mesmos métodos utilizados para calcular a elevação de uma onda irregular.

O deslocamento da pá do gerador de ondas é definido por uma série temporal calculada a partir de uma das seguintes alternativas de métodos:

Calcular o espectro da série temporal no domínio da freqüência e depois aplicálo à equação (2.44);

Sintetizar um filtro com as mesmas características da equação (2.44) e convoluilo com a série temporal de elevações. Esta opção não é trivial, pois a sua transformação para o domínio da freqüência é não linear tanto em módulo quanto em fase, e esta transformação é fundamental para qualquer tipo de síntese de filtro.

# **2.3 Geração de Ondas Oblíquas**

Os geradores de ondas oblíquas, também conhecidos como *snake wavemakers*, consistem em uma montagem de diversos geradores convencionais em paralelo, como pode ser visto na *Figura 2.4*. Esta concepção permite a geração de ondas em diversas direções, que são muito importantes no estudo em tanques e canais de provas, por permitir a excitação de modelos com ondas multi-direcionais, além do ensaio das estruturas com diferentes aproamentos, sem a necessidade da mudança da posição de ancoragem ou fixação destas. O *LabOceano* conta com um batedor de ondas deste tipo, com *75* segmentos independentes, permitindo a geração de ondas com as características que serão apresentadas no capítulo *3*.

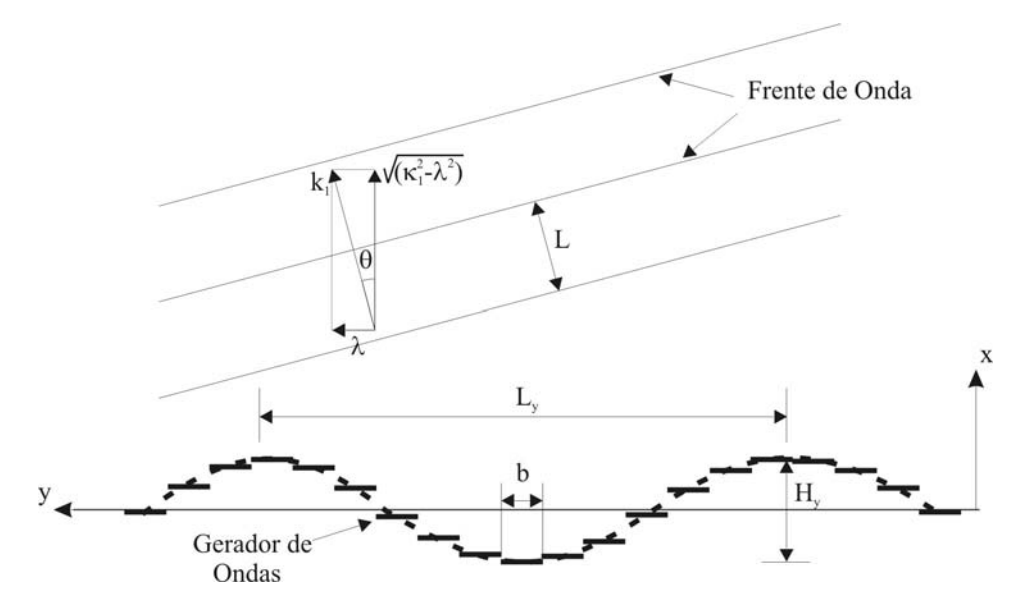

*Figura 2.4 - Esquemático de um Gerador de Ondas Multidirecionais.* 

O estudo de um gerador de ondas multi-segmentado considera o batedor montado no eixo *y*, fazendo ondas que se propagam no plano *x-y*. Por simplificação assume-se:

- Fluido não-viscoso e incompressível;
- Fundo plano, horizontal e impermeável;
- O gerador tem comprimento infinito;
- Tensões superficiais da superfície livre são desprezíveis;
- Pequenos deslocamentos do batedor, ou seja, a amplitude do deslocamento do batedor é muito menor do que o comprimento da onda gerada (*S<<L*);
- Ondas de pequenas amplitudes, ou seja, a altura da onda é muito menor que o seu comprimento (*H<<L*);

Na posição *x = 0*, o batedor em movimento gera velocidades na direção *x* que podem ser escritas da forma:

$$
u(y, z, t) = U(z) \cos(\lambda y - \omega t) \qquad \text{em} \quad x = 0,
$$
\n
$$
(2.45)
$$

representando a velocidade horizontal periódica do batedor se propagando na direção *y*. O problema de valor de contorno a ser resolvido pode ser novamente definido como:

$$
\frac{\partial^2 \phi}{\partial x^2} + \frac{\partial^2 \phi}{\partial y^2} + \frac{\partial^2 \phi}{\partial z^2} = 0
$$
 *em* 
$$
\begin{cases} 0 \le x < \infty \\ -\infty < y < \infty \\ -h \le z \le 0 \end{cases}
$$
 (2.46)

As condições de contorno de fundo (*CCF*) e cinemática (*CSL*) e dinâmica (*DSL*) da superfície livre se mantêm em relação ao problema de geração de ondas regulares. Usando a separação de variáveis e aplicando a *CCF*, por eliminação das outras possíveis soluções, chega-se a:

$$
\phi(x, z, t) = A_p \cosh [k_p (h+z)] \sin (\sqrt{k_p^2 - \lambda^2} x + \lambda y - \omega t)
$$
  
+ 
$$
\sum_{n=1}^{\infty} C_n \cos [k_s (n)(h+z)] e^{-\sqrt{k_s^2 (n) + \lambda^2} x} \cos (\lambda y - \omega t)
$$
 (2.47)

onde  $\omega^2 = g k_p$  tanh  $k_p h$ ;  $\omega^2 = -g k_s(n)$  tan  $k_s(n)h$ , impondo  $k \ge \lambda$ .

A solução acima é a única possível para a propagação da onda na direção *x*, que tem a função cosh *kp(h+z)* representando a relação de dependência com a profundidade.

Utilizando a condição de contorno na parede do batedor, em *x = 0*, faz-se:

$$
U(z)\cos(\lambda y - \omega t) = -\frac{\partial \phi}{\partial x}\Big|_{x=0}
$$
  
=  $-\mathbf{A}_p \sqrt{k_p^2 - \lambda^2} \cosh[k_p(h+z)] \cos(\lambda y - \omega t)$  (2.48)  
+  $\sum_{n=1}^{\infty} C_n \sqrt{k_s^2(n) + \lambda^2} \cos[k_s(n)(h+z)] \cos(\lambda y - \omega t)$ 

onde, examinando-se apenas a parte propagada e utilizando-se as propriedades ortogonais, define-se *Ap* por uma expressão parecida com a equação (2.38):

$$
A_{p} = -\frac{4k_{p}}{\sqrt{k_{p}^{2} - \lambda^{2}}} \cdot \frac{\int_{-h}^{0} U(z) \cosh [k_{p} (h+z)] dz}{(\sinh^{2} (2k_{p}h) + 2k_{p}h)}
$$
(2.49)

Com as formulações acima, pode-se dizer que:

$$
\lambda
$$
 = Número de Onda na direção y;  
\n $k_p$  = Número de Onda na direção de propagação;  
\n $\sqrt{k_p^2 - \lambda^2}$  = Número de Onda na direção x;

 $\sqrt{k_n^2 - \lambda^2} = k_p \cos \theta$ e  $\lambda = k_p \cos \theta$ , onde  $\theta$ é o ângulo de propagação em relação ao eixo *x*.

Reescrevendo a parte que se propaga da equação do potencial de velocidade, e relacionando-a com o ângulo de propagação, tem-se:

$$
\phi_p(x, y, z, t) = A_p \cosh[k_p(h+z)]\sin[(k_p \cos\theta)x + (k_p \sin\theta)y - \omega t]
$$
\n(2.50)

No mundo real, a geração de ondas oblíquas é dificultada pelas restrições existentes em função do tamanho finito dos tanques. A teoria de 1ª ordem analisada acima, por assumir um gerador de ondas infinito, com segmentos de largura infinitesimal, não representa exatamente a realidade física do fenômeno. Sendo assim, para se gerar um estado de mar mais realista, o gerador de ondas deve ter um grande número de segmentos, tornando a curva senoidal gerada ao longo do eixo *y* mais suave, apesar de discreta e com descontinuidades entre segmentos do batedor. Para se ter uma boa resposta através deste problema linearizado, a largura dos segmentos do batedor deve ser muito menor que o comprimento da onda (*Ly*) na direção *y*.

# **2.4 Tipos de Geradores de Ondas**

Nos itens anteriores, foi apresentada a teoria linear para geração de ondas utilizando geradores de ondas do tipo pistão e do tipo *flap*, descritos como casos específicos de um gerador do tipo pá articulável. Neste item serão apresentadas as mais usuais concepções de batedores, como (Chakrabarti 1994, Dean & Dalrymple 1984 e Hughes 1993):

- *Wetback* ou *Dryback*;
- Duplo *Flap*;
- *Plunger*;
- Pneumático.

## *Wetback* **ou** *Dryback*

*Wetback* e *Dryback* são as denominações para os geradores de ondas que possuem ou não água na sua parte posterior, respectivamente. Os geradores secos na parte posterior possuem um "selante" para evitar a passagem de água para a parte traseira, e são geralmente melhores em termos da qualidade da onda gerada que os molhados, por não causarem influência dos movimentos da água na sua parte posterior. Sua aplicação normalmente se restringe apenas aos geradores do tipo *flap*, uma vez que não são muito adequados para outros tipos de movimentos.

No projeto de geradores *Wetback*, deve-se levar em consideração a força necessária para gerar a contra onda na parte posterior e também a influência desta ao bater retornando à pá, após a reflexão na parede do canal ou tanque à ré do batedor. Para minimizar esta reflexão pode-se usar algum tipo de absorvedor de ondas junto a esta parede. Já o projeto para geradores *Dryback* deve levar em consideração a potência e reforço estrutural extras, demandados pela necessidade de compensar a carga estática adicional, ocasionada pela existência da coluna d'água somente na parte anterior do batedor.

# **Duplo** *Flap*

O gerador do tipo duplo *flap* consiste na montagem de duas pás pivotáveis, uma sobre a outra, como pode ser visto na *Figura 2.5*. Este batedor é considerado mais eficiente quando se deseja cobrir um largo espectro de freqüências (0,5 a 10 segundos), onde o *flap* superior gera as componentes de menor período e o inferior, as de maior. Para se obter o Potencial de Velocidades e outras relações teóricas para este tipo de batedor, pode-se aplicar o princípio da superposição, considerando um batedor com uma pá equivalente à altura da pá inferior somada à altura da pá superior, e outro batedor somente com a pá superior.

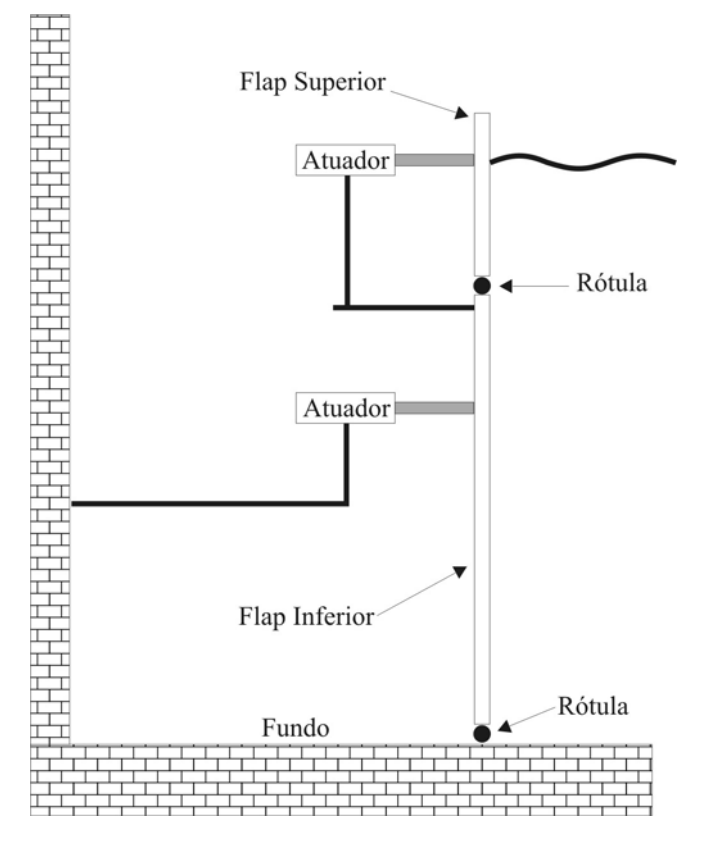

*Figura 2.5 – Gerador de Ondas do tipo Duplo Flap.* 

### *Plunger*

Este tipo de batedor é composto de um êmbolo, de seção transversal cilíndrica, triangular ou retangular, que executa movimentos verticais ou oblíquos de entrada e saída na água, deslocando assim o fluido, forçando a geração da onda, como pode ser visto na *Figura 2.6*. Estes geradores têm como ponto positivo a facilidade de serem realocados, por não possuírem peças submersas e caso se deseje, não haver necessidade de espaço na sua parte traseira.

O problema de valor de contorno para o batedor do tipo *Plunger* é o mesmo do da pá pivotável, a menos da diferença entre as funções que descrevem o movimento do batedor para a condição de contorno lateral junto ao gerador. Para a solução do problema, considera-se o movimento do atuador como oscilatório, com freqüência angular ω e deslocamento (*stroke*) *S0*.

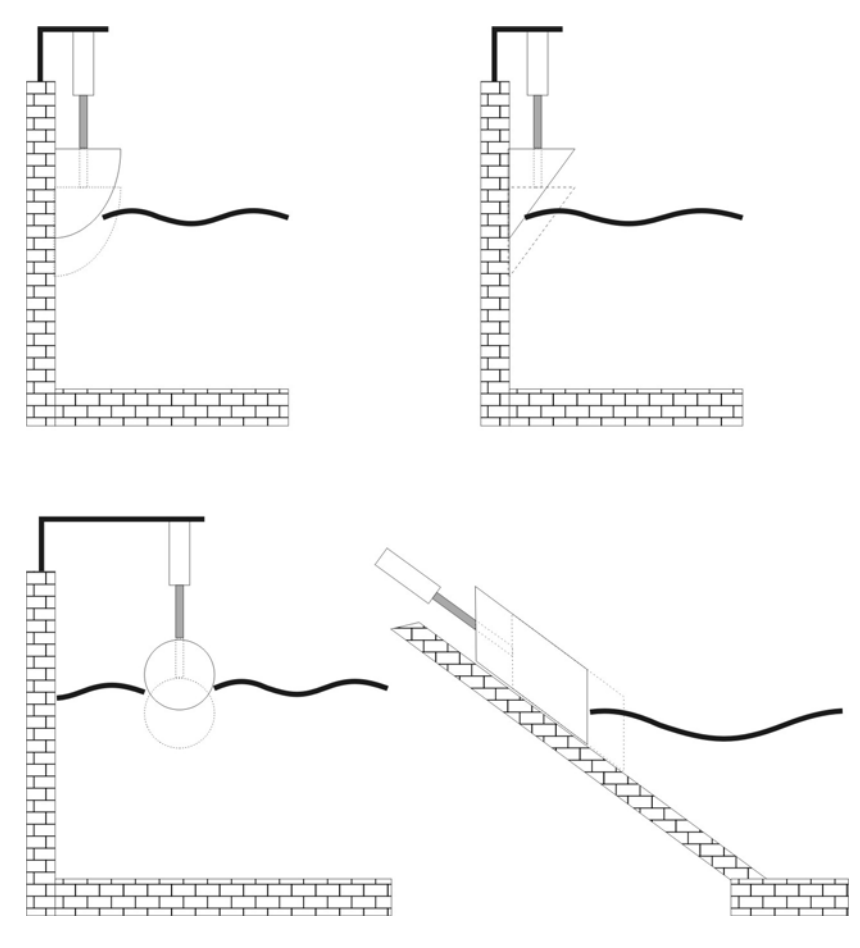

*Figura 2.6 – Geradores de Ondas do Tipo Plunger.* 

# **Pneumático**

Ao contrário de outros geradores de ondas, o do tipo pneumático não possui peças móveis em contato com a água. A base deste tipo de gerador é um ventilador radial de baixa pressão, conectado a uma câmara pneumática, parcialmente imersa na água, através de uma outra câmara com uma válvula *flap*, como pode ser visto na *Figura 2.7*.

O princípio de geração é baseado na capacidade da válvula *flap* conectar alternadamente a saída ou entrada do ventilador à câmara pneumática. Este movimento da válvula cria um diferencial de pressão dentro da câmara pneumática, que é compensado com a elevação ou redução do nível de água dentro dela. Este movimento oscilatório da coluna d'água é a base para a geração das ondas no tanque. A amplitude e a freqüência das ondas geradas são diretamente relacionadas com o tamanho e a freqüência de abertura da válvula *flap*.
A conexão da câmara pneumática à câmara da válvula *flap* é feita através de um "contra-molde" (teto) perfurado, e utiliza defletores dentro da câmara, com o intuito de tornar o jato de ar o mais homogêneo possível.

Por usar o ar como meio propagador de energia e ventiladores de baixa pressão, a função de transferência deste gerador de ondas não consegue cobrir períodos de ondas muito curtos (< 1s), pois a válvula *flap* não é capaz de deixar passar grande volume ar em períodos tão curtos.

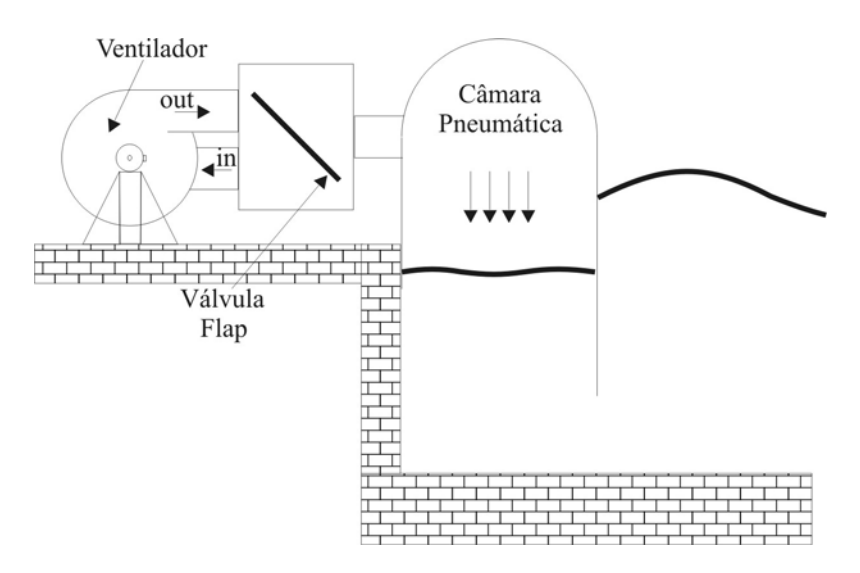

*Figura 2.7 – Gerador de Ondas Pneumático.* 

## **2.5 Parâmetros de Ondas**

Para o estudo de modelos de estruturas em escala, em tanques hidrodinâmico, são geradas séries de ondas de curta duração, denominadas de curto-prazo ou *short-Term*, representando poucas horas na escala de protótipo (real), mas que podem conter características estatísticas de tempestades obtidas de distribuições de longo-prazo, onde são analisadas as distribuições dos parâmetros para períodos de 20 a 100 anos.

Nas análises de amostragens de curta duração, ou seja, períodos de poucas horas, as ondas são tratadas como um processo randômico, estacionário e ergódico, governado pelas leis de probabilidade.

Um processo é considerado estacionário quando suas propriedades estatísticas são independentes do momento em que se inicia a medição. A ergodicidade de um processo é definida pela propriedade de uma amostra de tamanho definido, poder representar estatisticamente todo o universo amostral.

Abaixo, serão definidos os principais parâmetros para este tipo de análise, que podem ser obtidos através da análise no:

Domínio do tempo, diretamente dos sinais amostrados (*Figura 2.8*). Usualmente, para o cálculo dos parâmetros estatísticos, a média dos valores de elevação é subtraída do sinal, para este apresentar média zero, que pode ser calculada por;

$$
\overline{\eta} = \frac{1}{N} \sum_{i=1}^{N} \eta_i
$$
\n(2.51)

Domínio da freqüência, onde é importante a representação da densidade de energia espectral do registro *S(*ω*)*, e também os momentos deste espectro, que podem ser representados como:

$$
m_n = \int_0^\infty f^n S(f) df \tag{2.52}
$$

### **Período de Amostragem (Ts)**

Este define o tempo total de amostragem do sinal, ou seja, o tempo de duração da gravação ou registro.

### Período entre Cristas (T<sub>c</sub>)

O período médio entre cristas é obtido dividindo-se o tempo total de registro *Ts* pelo número de cristas (*Nc*) que contém o registro.

$$
\overline{T}_c = \frac{T_s}{N_c} \tag{2.53}
$$

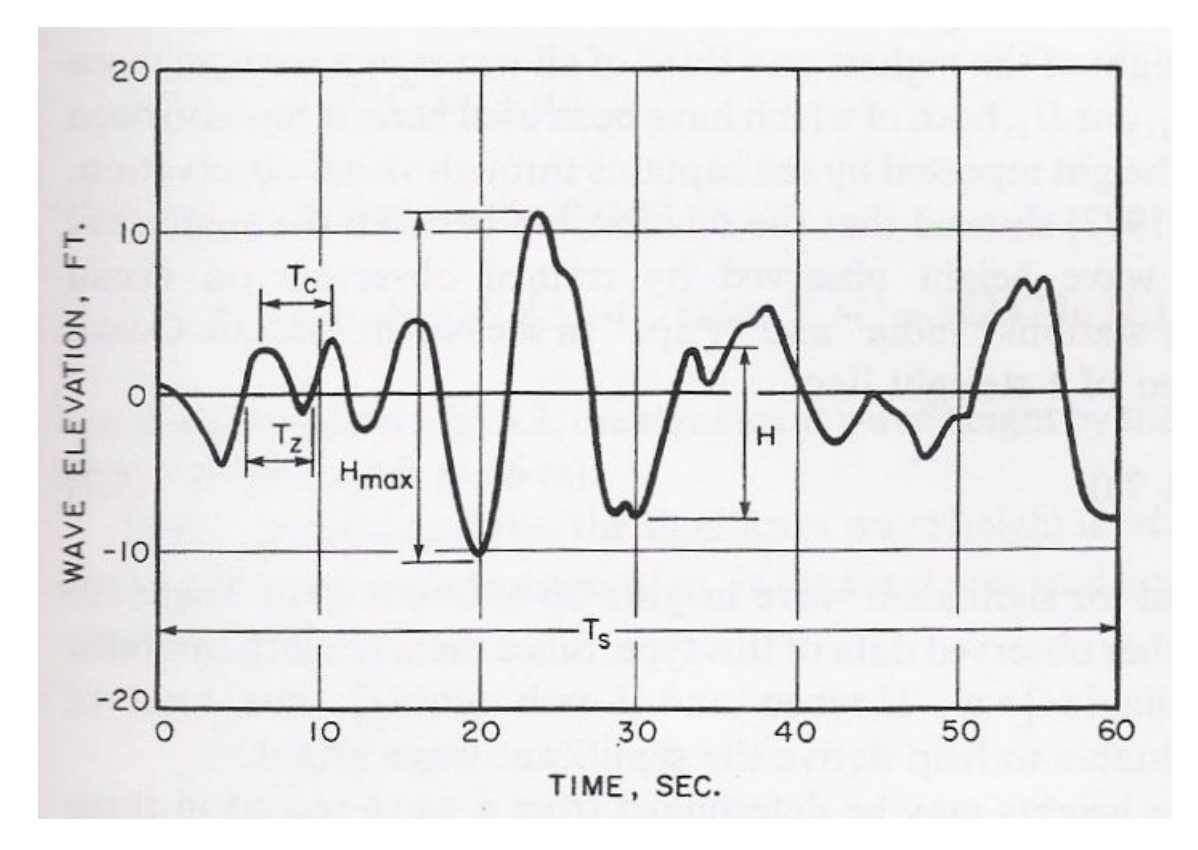

*Figura 2.8 – Parâmetros de Ondas no Domínio do Tempo (Chakrabarti, 1987).* 

### **Período entre Zeros (Tz)**

O período médio entre zeros é obtido dividindo-se o tempo total de registro *Ts* pelo número de vezes que o registro cruza o valor do zero (*Nz*), com inclinação positiva.

$$
\overline{T}_z = \frac{T_s}{N_z} \tag{2.54}
$$

Tanto para o cálculo do período médio entre zeros e entre cristas é necessário o ajuste do período de amostragem para eliminar os ciclos fracionados, para que *N* seja um número inteiro.

A diferença entre os valores de  $\overline{T}_z$  e  $\overline{T}_c$  determina a largura de banda do espectro. Quanto mais próximos os valores de  $\overline{T}_c$  e  $\overline{T}_z$ , mais ondas cruzando o zero existirão, sendo o espectro considerado de banda mais estreita, onde a energia se encontra mais concentrada em um número menor de freqüências.

### Período de Pico (T<sub>0</sub>)

No domínio da freqüência, os períodos médios usados mais freqüentemente são calculados através dos momentos espectrais *mn*, definidos em (2.52). A relação entre *m0* e *m1* define o período de pico de energia do espectro, ou:

$$
T_0 = \frac{m_0}{m_1} \tag{2.55}
$$

## Período Significativo (T<sub>1/3</sub>)

Este é definido por  $m_0$  e  $m_2$  e representa a média dos períodos das ondas um terço mais altas, ou seja, o período associado a *Hs*.

$$
T_{1/3} = \sqrt{\frac{m_0}{m_2}}\tag{2.56}
$$

### **Altura RMS (Hrms)**

A altura *rms* de um período amostrado no domínio do tempo é calcula por:

$$
H_{rms} = \sqrt{\frac{1}{N} \sum_{i=1}^{N} H_i^2}
$$
 (2.57)

onde *N* é o número total de ondas do registro e *Hi* as alturas individuais.

No domínio da freqüência a altura *rms* é dada por:

$$
H_{rms} = 2\sqrt{2m_0} \tag{2.58}
$$

### **Desvio Padrão (**σ**)**

Pode ser calculado através do momento zero do espectro:

$$
\sigma = \sqrt{m_0} \tag{2.59}
$$

ou através das elevações da onda no registro (η*(t)*), que é obtida a cada passo de tempo Δ*t* da série temporal, ficando:

$$
\sigma = \sqrt{\frac{1}{T_s} \sum_{T_s} \eta^2(t)} \,, \tag{2.60}
$$

ou, para o caso de se calcular o valor da média dos módulos das elevações:

$$
\sigma = 1.253 \overline{|\eta(t)|} \tag{2.61}
$$

# Altura Máxima (H<sub>max</sub>)

No domínio do tempo o valor da altura máxima de um registro é obtido da maior diferença entre os valores de uma crista e o cavado imediatamente anterior.

A Altura Máxima para um espectro de banda estreita, pode ser estimada a partir de *Hrms*, como:

$$
H_{\text{max}} = \left[ \sqrt{\ln N} + \frac{0.2886}{\sqrt{\ln N}} \right] H_{\text{rms}} \tag{2.62}
$$

Para períodos de registro longos, três horas, por exemplo, o valor de *N* pode ser ajustado por  $\overline{T}_z$ , e a equação (2.62) por ser reescrita usando:

$$
N = \frac{10,800}{\overline{T}_z}, \text{ com } \overline{T}_z \text{ em segundos}
$$
 (2.63)

### **Altura Significativa (Hs e H1/3)**

Este conceito é definido como a altura média das ondas que formam o conjunto das ondas *1/3* mais altas de todo o registro, sendo denominada altura significativa ou *Hs*, ou  $H_{1/3}$ .

O valor da altura significativa pode ser obtido através identificação das ondas que compõe o grupo que contém o *1/3* das ondas mais altas (valor da crista menos o do cavado imediatamente anterior), ficando:

$$
H_{1/3} = \frac{3}{N} \sum_{i=1}^{N/3} H_i
$$
 (2.64)

O método de cálculo acima é computacionalmente muito dispendioso e outro método foi desenvolvido para o caso de se conhecer a altura da crista mais alta a<sub>c</sub>, do cavado mais baixo *at* e o número de ondas que cruzam o zero *Nz*:

$$
H_s = \sqrt{2}C_1(a_c + a_t),
$$
\n(2.65)

onde

$$
C_1 = \sqrt{\ln N_z} \left[ 1 + 0.289 (\ln N_z)^{-1} - 0.247 (\ln N_z)^{-2} \right]^{-1}
$$
 (2.66)

No domínio da freqüência, a altura significativa está relacionada com a energia total contida no espectro. Sabendo-se que  $m_0$  é a área total sob o espectro, pode-se estimar *Hs* por:

$$
H_s = 4\sqrt{m_0} \tag{2.67}
$$

Usualmente, o cálculo da altura significativa da série temporal pelo momento zero do espectro dá como resultado valores menores que pelos cálculos das equações (2.64) e (2.65).

#### **Parâmetro de Largura Espectral (**ε**)**

Este parâmetro, que assume valores entre  $\theta$  e *1*, serve para avaliar a largura de banda do espectro de energia. Se ε é muito pequeno, o espectro pode ser dito como de banda estreita, e caso ε seja próximo de *1* o espectro será de banda larga. No domínio do tempo, este parâmetro pode ser obtido através do período médio entre zeros  $(\overline{T_z})$  e o entre cristas  $(\overline{T_a})$ .

$$
\varepsilon^2 = 1 - \left(\frac{\overline{T_c}}{\overline{T_z}}\right)^2 \tag{2.68}
$$

Pela análise espectral, o *Parâmetro de Largura Espectral* é obtido através dos momentos do espectro de densidade de energia, ficando:

$$
\varepsilon^2 = \frac{m_0 m_4 - m_2^2}{m_0 m_4} \tag{2.69}
$$

É necessário que se tome cuidado com o resultado da equação acima nos casos em que o espectro apresente ruído em altas freqüências, pois o cálculo do momento de mais alta ordem envolve a elevação das freqüências à potência de quarta ordem.

### **3. O GERADOR DE ONDAS ATUAL**

O sistema de geração de ondas do *LabOceano* foi fabricado e montado pela *Rexroth Hydraudyne B. V.*, e consiste em um grupo de 75 segmentos do tipo *flap*, idênticos, individualmente movimentados por um sistema de servo-motor e servocontrolador (*Figura 3.1*).

Esta montagem permite a simulação de diversos tipos de ondas, desde ondas regulares com direção de propagação perpendicular à frente do batedor até espectros multidirecionais simulando mares reais. As capacidades de geração de ondas do tanque oceânico da *COPPE/UFRJ* podem ser vistas em detalhes abaixo:

Ondas:

- Regulares alturas de até *50 cm*, períodos de *0,5* a *5* segundos e direção de *+/- 60 graus* referenciados à normal à frente do batedor;
- Irregulares *longcrested* e *shortcrested;*
- Espectros como *Pierson-Moskowitz* e *JONSWAP*, muito utilizados para modelar ondas na costa brasileira, espectros definidos pelo usuário e outros, com a limitação de *30 cm* para altura significativa máxima, e *3* segundos para período máximo de pico;
- Multicromáticas, com definição de (para cada componente):
	- o Amplitude;
	- o Período (ou freqüência);
	- o Fase;
	- o Direção de propagação.
- *Dalrymple*  utilização da parede lateral para reflexão e ampliação da área útil do tanque.

Os detalhes estruturais, funcionais e operacionais do sistema de geração de ondas serão apresentados a seguir neste capítulo.

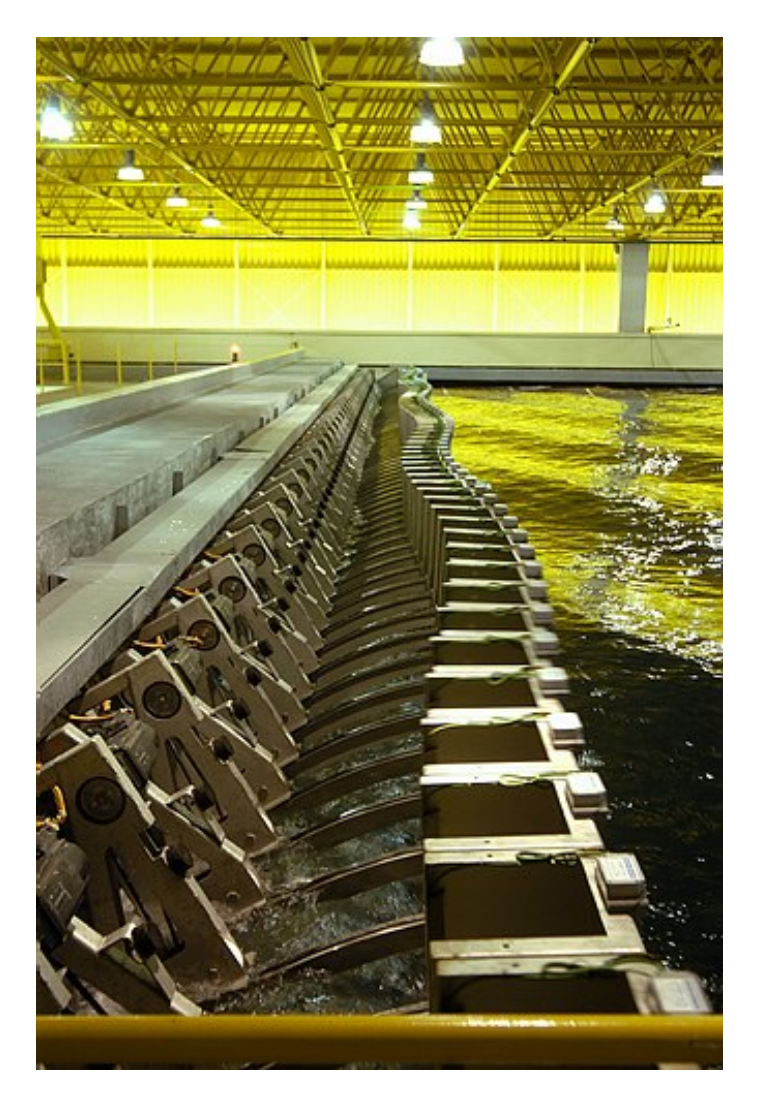

*Figura 3.1 – Gerador de ondas do LabOceano – 75 segmentos acionados individualmente.* 

# **3.1 Sistema Mecânico**

O gerador instalado no *LabOceano* é do tipo *flap*, ou seja, cada segmento é pivotado na parte inferior e se movimenta em torno deste eixo. Seu movimento é realizado a partir de um sistema de polia e correia sincronizadas, onde a correia se encontra montada sobre um semi-arco que a mantém tracionada e apoiada todo o tempo, evitando assim vibrações indesejadas e possíveis "saltos" entre dentes. Essa topologia garante uma folga praticamente nula, e evita possíveis escorregamentos e erros no acionamento do sistema, como pode ser visto na *Figura 3.2*. Nesta figura, também pode ser visto o dispositivo, com duas polias de desvio e a sincronizada, que garante o acoplamento ao conjunto motriz, sem permitir o afastamento entre a correia e o semiarco de apoio. A distância entre o eixo de rotação e o topo da pá é de *180 cm*, sendo que o nível da água deve ser mantido a *120 cm* desta mesma referência, de forma a garantir a geração de ondas conforme programado. A excursão máxima angular do sistema é de *31graus* positivos e negativos, em relação à posição de *neutral* em que os segmentos são posicionados perpendiculares à linha d'água (Hydraudyne, 2001).

O conjunto motriz é composto por um servo-motor sem escova (*brushless*) da *BOSCH* modelo *MKD071B*, diretamente ligado a uma caixa de redução *Stöber* modelo *P401 PV0070M*. A polia sincronizada está originalmente acoplada ao eixo motriz deste conjunto, controlando assim o movimento de todo o aparato mecânico. Todo este conjunto, exceto as polias e a correia, são fabricados em aço inoxidável *316*, e esta montagem pode ser visualizada na *Figura 3.2*.

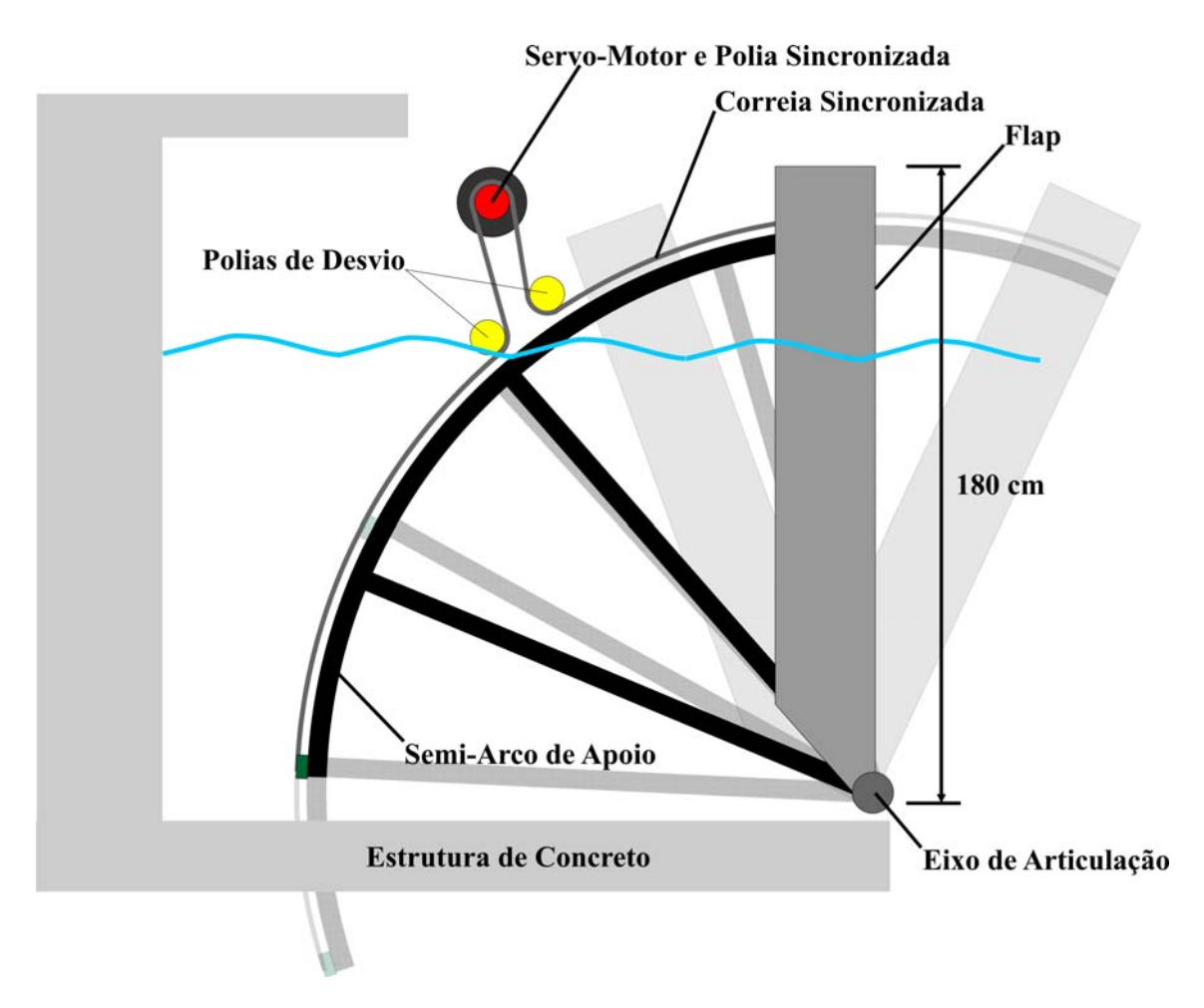

*Figura 3.2 – Visão do sistema de acionamento do flap com polias e correia.*

### **3.2 Sistema Elétrico**

Os *flaps*, como já mencionado no item anterior, são movimentados por servomotores *BOSCH*, modelo *MKD071B*, de *1 HP* de potência, acoplados a um redutor da *Stöber* modelo *P401 PV0070M* (*Figura 3.3*). Cada servo-motor tem acoplado a si um *resolver*, que informa a posição do eixo do motor referenciada a uma posição inicial. O motor é comandado por um servo-controlador também da *Bosch*, modelo *DKC02.3*  (*Figura 3.4*), que realiza o controle em malha fechada da posição do eixo utilizando a informação do *resolver* como parâmetro para o fechamento da malha.

O servo-controlador ou *drive* pode ser dividido nos seguintes módulos:

- Cartão de comunicação responsável pela troca de dados entre o controlador do sistema e o *drive*. É ele quem faz a conexão do conjunto motriz com o dispositivo que determina as posições desejadas, e, no gerador de ondas do *LabOceano*, fornece um *link* óptico, cujo sinal tem comprimento de onda de *660 nm*, através de uma fibra plástica de *1 mm* de diâmetro. A conexão da fibra óptica com a placa é feita através de conectores do tipo *FSMA* (*Figura 3.5*);
- Estágio de potência fornece a alimentação necessária ao conjunto motriz para que ele se movimente de acordo com os comandos recebidos através do cartão de comunicação;
- Controlador interno armazena todos os parâmetros de configuração do sistema, executa a malha de controle e monitora os diversos sinais de resposta do conjunto, para gerar um eficiente sistema de proteção e diagnóstico.

O *resolver* consiste em um tipo de transformador elétrico rotacional usado para medir posição angular (*Figura 3.6*). Externamente, ele é semelhante a um motor elétrico, contendo um estator e um rotor, enquanto que internamente, a configuração do enrolamento de seus fios o diferencia. O estator abriga três rolamentos: um do excitador, que faz girar o rotor, e dois bifásicos, ortogonais. O rotor abriga uma bobina, que é o enrolamento secundário do transformador de giro, e um enrolamento primário, que excita os dois rolamentos bifásicos do estator.

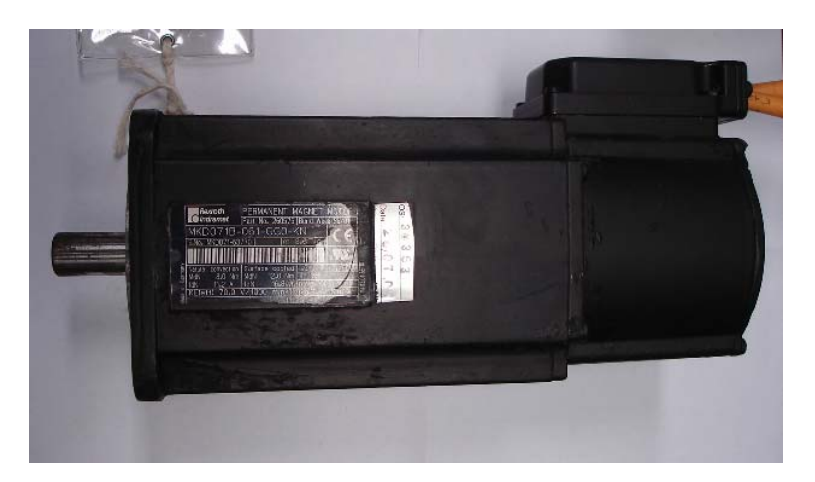

*Figura 3.3 – Motor Bosch modelo MKD071B.* 

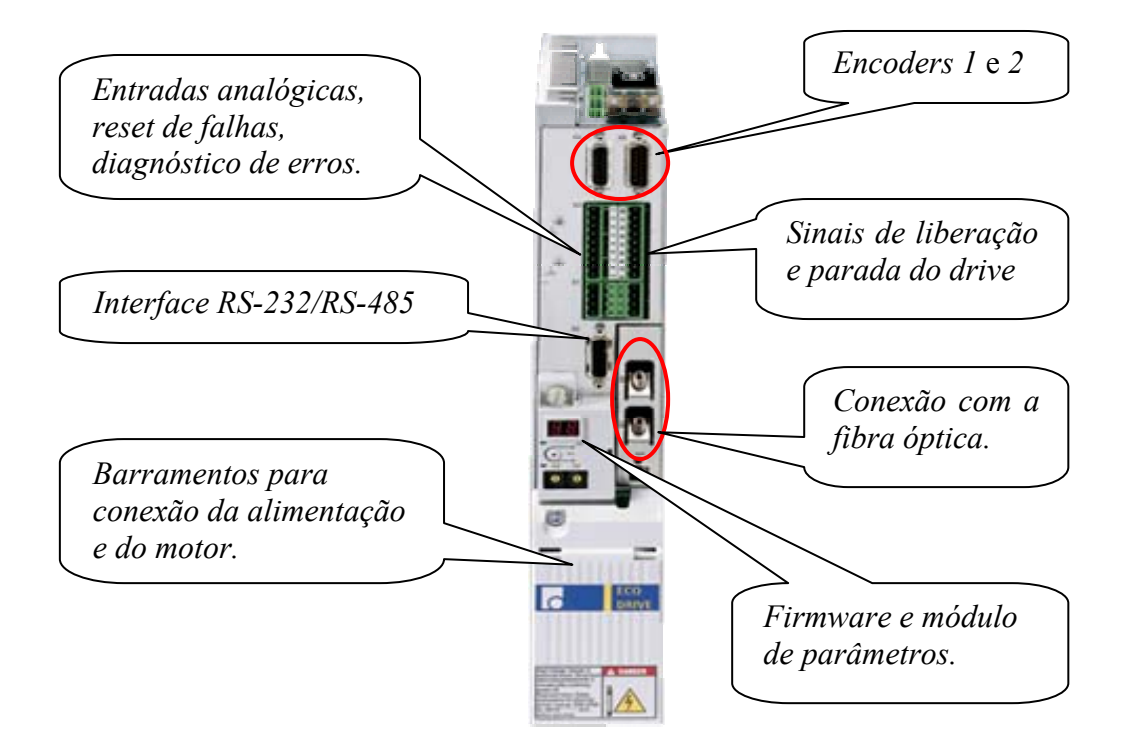

*Figura 3.4 – Drive de comando Bosch modelo DKC02.3.* 

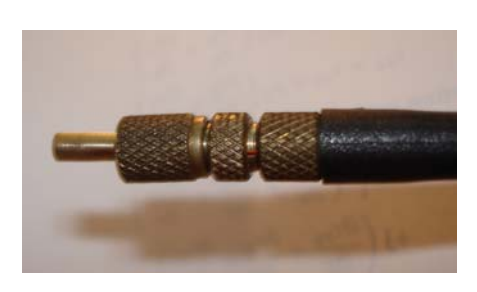

*Figura 3.5 – Conector FSMA para fibra óptica plástica.* 

O enrolamento primário do transformador, unido ao estator e excitado por uma corrente alternada senoidal, por indução eletromagnética, gera uma corrente através dos secundários até o estator. Os bifásicos, ortogonais, geram uma corrente de retorno do seno e do cosseno. Os valores relativos das tensões bifásicas são medidos e proporcionais ao ângulo do rotor relativo ao estator. Após uma volta completa (*360*  graus), por exemplo, os sinais de realimentação repetem suas formas de onda.

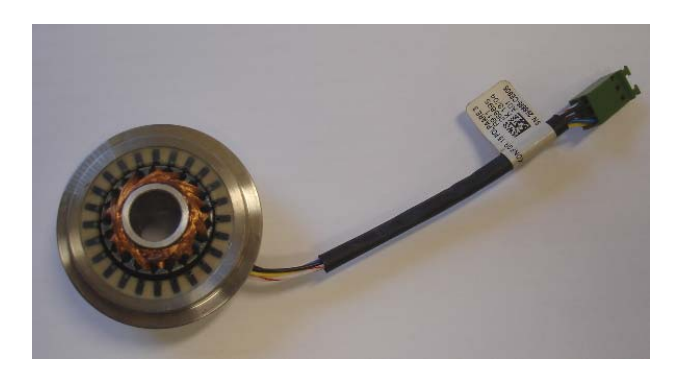

*Figura 3.6 – Resolver para medição da posição angular do eixo do servo-motor.* 

Todo o sistema elétrico do gerador é baseado na rede européia de fornecimento de energia, isto é, um sistema trifásico de *400 VAC*. Por isso, sua alimentação é fornecida por um transformador, que recebe os 380  $V_{AC}$  da subestação do laboratório e os transforma em 400  $V_{AC}$ . Os conjuntos de *drives* ou *DKC*s estão dispostos em cinco gabinetes, a partir deste ponto chamados de *MCC*s, contendo também disjuntores, contatores, filtros e fontes para proteção e alimentação dos *drives* e motores conseqüentemente (Hydraudyne, 2001), conforme apresentado na *Figura 3.7*. Os *75* segmentos do gerador são controlados por *10* processadores de tempo real (*RTP*s), que enviam os *setpoints* de comando. O primeiro processador comanda três *drives*, enquanto os demais comandam oito *drives* cada.

As *RTP*s ficam distribuídas em dois gabinetes chamados *WCC*s, que contêm ainda todo o seu sistema de proteção e alimentação, e também do sistema do *ARC*, que será explicado no próximo item, *3.3*.

Além das proteções individuais de cada gabinete, a energia fornecida pelo transformador passa ainda por um painel de proteção maior, identificado como *LPDC*, que possui fusíveis e outros dispositivos de proteção, com o intuito de preservar o sistema contra quedas bruscas de energia ou sobre-correntes oriundas da linha de

transmissão não bloqueadas pela subestação. Todo o esquema de alimentação do sistema encontra-se resumido na *Figura 3.8*.

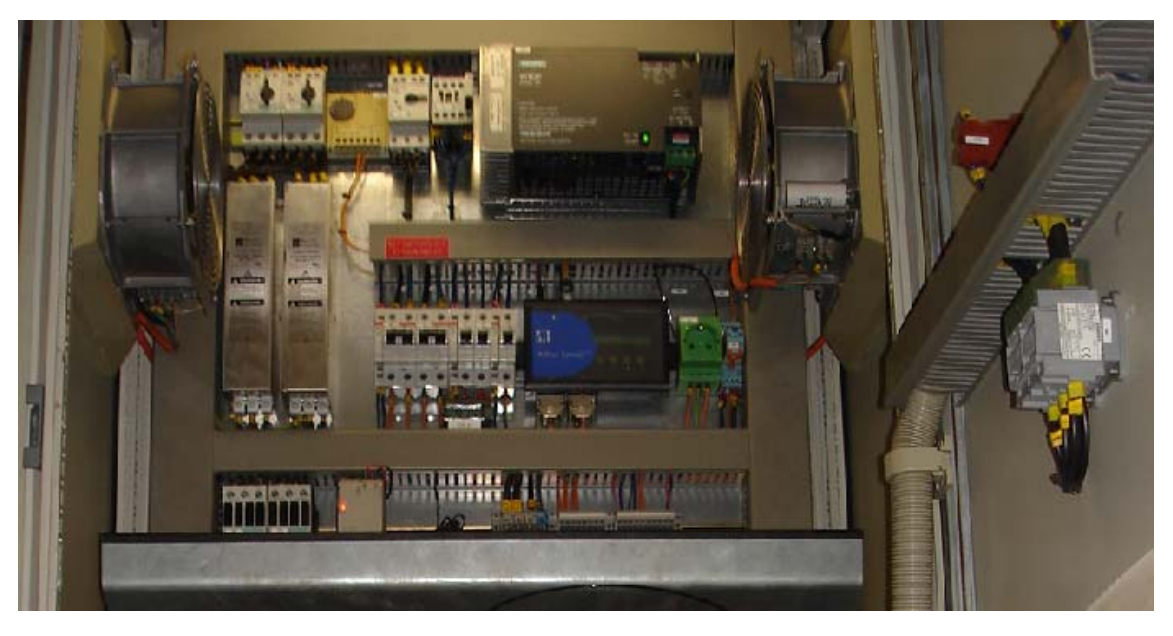

*Figura 3.7 – MCC com painel de filtros, disjuntores e contatores.* 

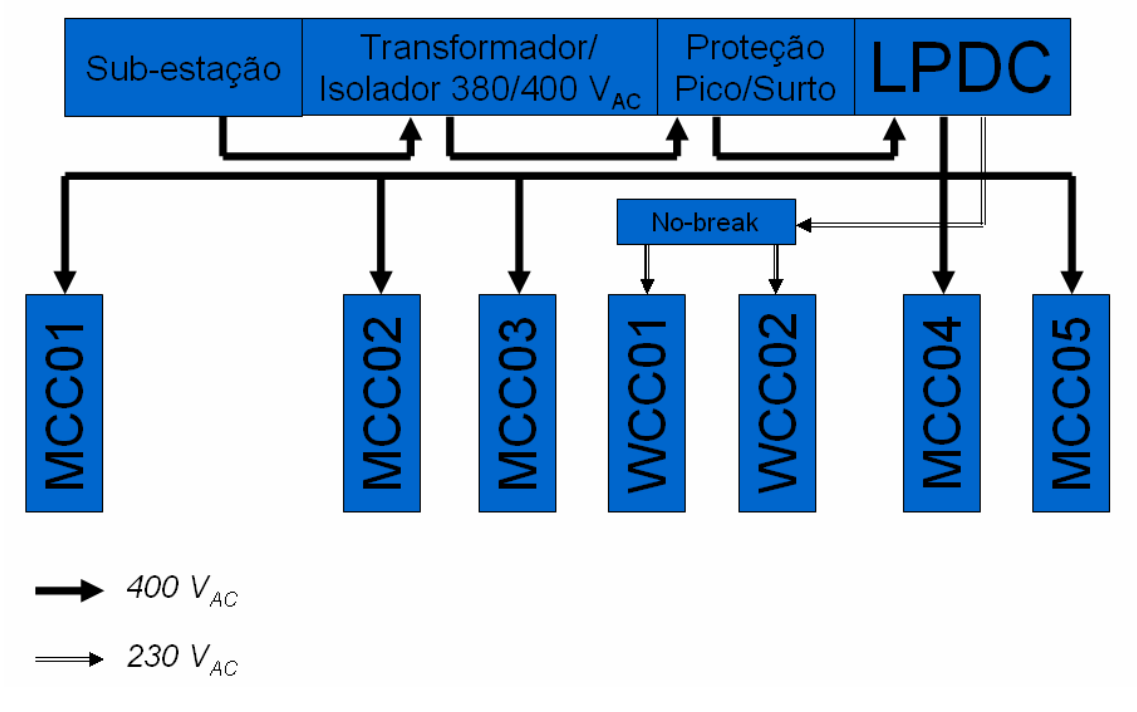

*Figura 3.8 – Esquema de alimentação elétrica do gerador de ondas do LabOceano.* 

# **3.3 Sistema Eletrônico**

O sistema eletrônico do gerador de ondas é formado, dentre outras partes, por quatro microcomputadores, sendo eles:

- *DELFT COMPUTER* estação responsável pela geração das séries temporais de posicionamento das pás do gerador. O usuário fornece todas as características relevantes da onda a ser gerada (altura ou altura significativa, direção de propagação, período ou períodos que compõem o espectro de ondas, etc.), e o software *Delf-Auke* calcula a posição a cada instante de tempo para cada segmento, de forma a garantir a forma de onda esperada, na posição desejada do tanque, a uma taxa de *25 Hz*. Este computador funciona baseado no sistema operacional *Windows 98*.
- *MONITOR COMPUTER*  computador para manutenção remota do sistema. Através deste microcomputador é possível realizar intervenções e monitoramento do funcionamento do sistema, de forma a facilitar a solução de problemas. Este computador funciona baseado no sistema operacional *Windows 98*.
- *OPERATOR COMPUTER*  estação de interface com o usuário do sistema. O operador é capaz de movimentar o gerador, acompanhar o estado em que o mesmo se encontra, identificar erros e falhas, carregar arquivos com as séries temporais previamente geradas no *DELFT COMPUTER* e colocá-las em operação. Todos os comandos utilizando o *OPERATOR COMPUTER* são enviados diretamente para o *HOST COMPUTER*. Este computador funciona baseado no sistema operacional *Windows 98®*.
- *HOST COMPUTER*  computador efetivamente responsável pelo envio de informações às *RTP*s. É ele que se encontra diretamente conectado a elas através de rede *CAN* dedicada, e que envia todos os sinais de comando, parada, movimentação e posicionamento aguardados pelas *RTP*s, para que os repassem aos *drives* que comandam os motores. Este computador é o único dos quatro que funciona baseado no sistema *DOS*, pois necessita trabalhar com o mínimo de interrupções possível, praticamente dedicado à comunicação com as *RTP*s.

Além destes micros, o sistema conta com placas dedicadas de processamento e transmissão de dados para os *drives* – *RTP*s (*Real Time Processors*), abrigadas nos gabinetes denominados *WCC01* (*RTP*s *3* a *10*) e *WCC02* (*RTP*s *1* e *2*). Todos os computadores estão interconectados através de uma rede *Ethernet*, e os micros *HOST* e *MONITOR COMPUTER* se conectam diretamente às *RTP*s através de uma rede *CAN* dedicada. A conexão via *CAN* do *MONITOR* com as *RTP*s serve apenas para tarefas de manutenção remota, como a reprogramação da *firmware* das *RTP*s, por exemplo. Outro canal de manutenção remota se dá através do *link Ethernet* entre o *HUB01* e o *WCC01*. Este sinal chega, no *WCC01*, a um outro *hub*, que repassa as informações para o *WCC02* e para os *MCC*s. Nos dois *WCC*s, o sinal *Ethernet* passa por um conversor *Ethernet/RS-232*, para que se possa então alterar parâmetros do sistema através das *RTP*s. Este mesmo sinal do *HUB01* segue ainda para os gabinetes dos *drives* (*MCC*s), passando em cada um deles por um conversor *Ethernet/RS-485*, permitindo alterar parâmetros diretamente nos *drives* (*Figura 3.9*).

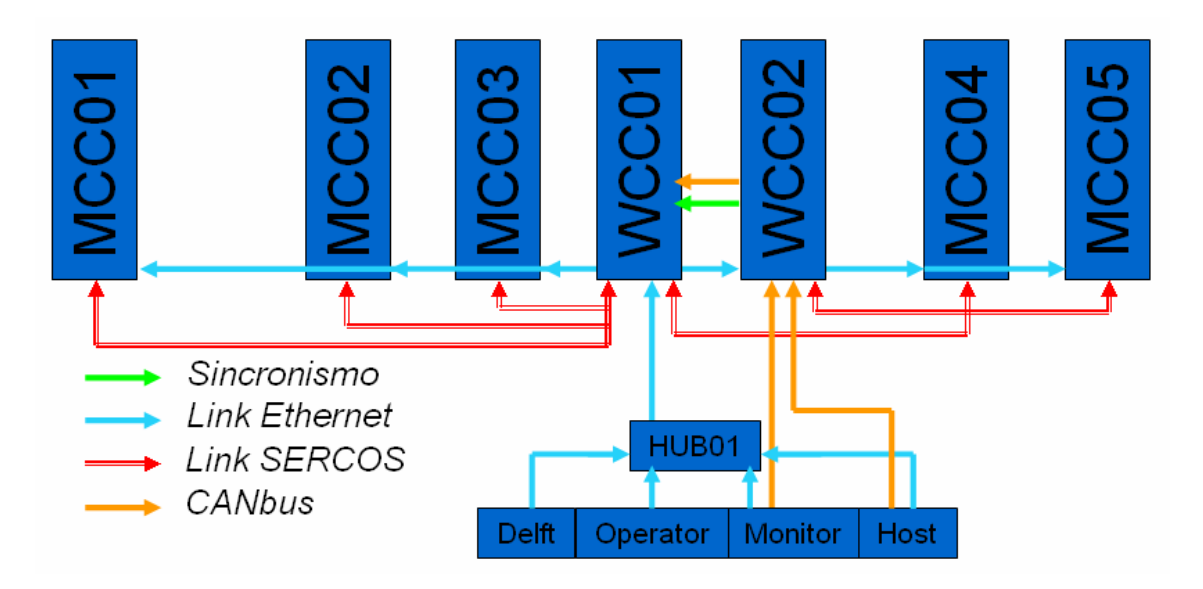

*Figura 3.9 – Esquema geral de comunicação entre computadores e RTPs do sistema de geração de ondas.* 

Conforme dito anteriormente, os sinais de comando chegam aos *drives* através de um *link* óptico. Estes sinais são enviados por placas de processamento em tempo real – *RTP – Real Time Processor* (*Figura 3.10*) *–* responsáveis por, dada a série temporal de movimento de cada pá pelo *HOST COMPUTER*, gerar os sinais digitais de comando

e disponibilizá-los na porta de comunicação óptica com o laço de *drives* a elas conectados, de forma sincronizada.

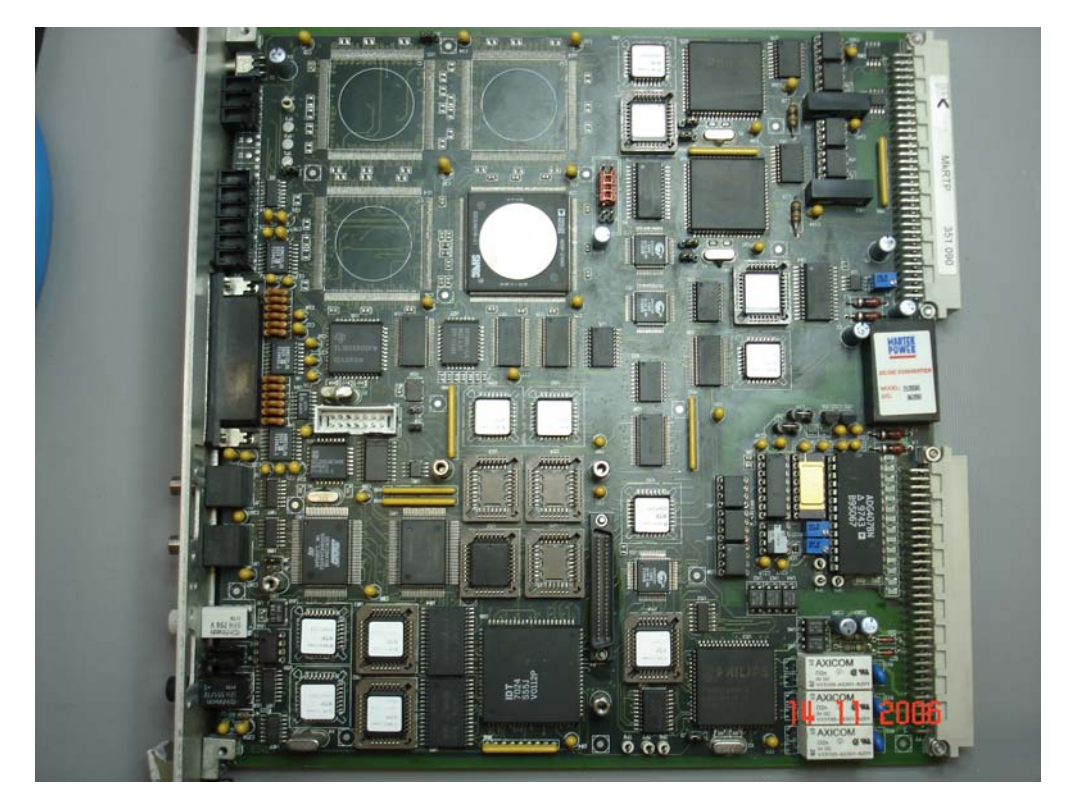

*Figura 3.10 – RTP.* 

Estas placas foram especificamente desenvolvidas para o sistema do gerador de ondas, e são *CPU*s que realizam a interpretação dos dados, sincronizam as informações, geram os comandos digitais seriais no formato compreendido pelos *drives* e disponibilizam as informações, de forma a garantir uma correta temporização dos dados e um sincronismo entre os *75* segmentos.

Além desta finalidade, as *RTP*s também têm a proposta de realizar um controle em malha fechada considerando o nível de água medido nas pás do gerador. Os instrumentos responsáveis por esta medição são chamados de *WHM*s – *Wave Height Meters* – e o sistema como um todo, de *ARC* – *Active Reflection Compensation* (*Figura 3.11*). A idéia é compensar as reflexões geradas pelas paredes e praias do tanque e modelos, minimizando o erro na altura final da onda através da eliminação de rereflexões das ondas no tanque (Hydraudyne, 2001). Esta capacidade nunca foi utilizada nos ensaios, pois houve problemas na instalação dos sensores, que se mostraram frágeis ao meio extremamente corrosivo do tanque, e até hoje não houve sucesso na operação

do sistema utilizando esta potencialidade. Em função disso e da complexidade na implementação deste sistema, este não faz parte do escopo deste trabalho.

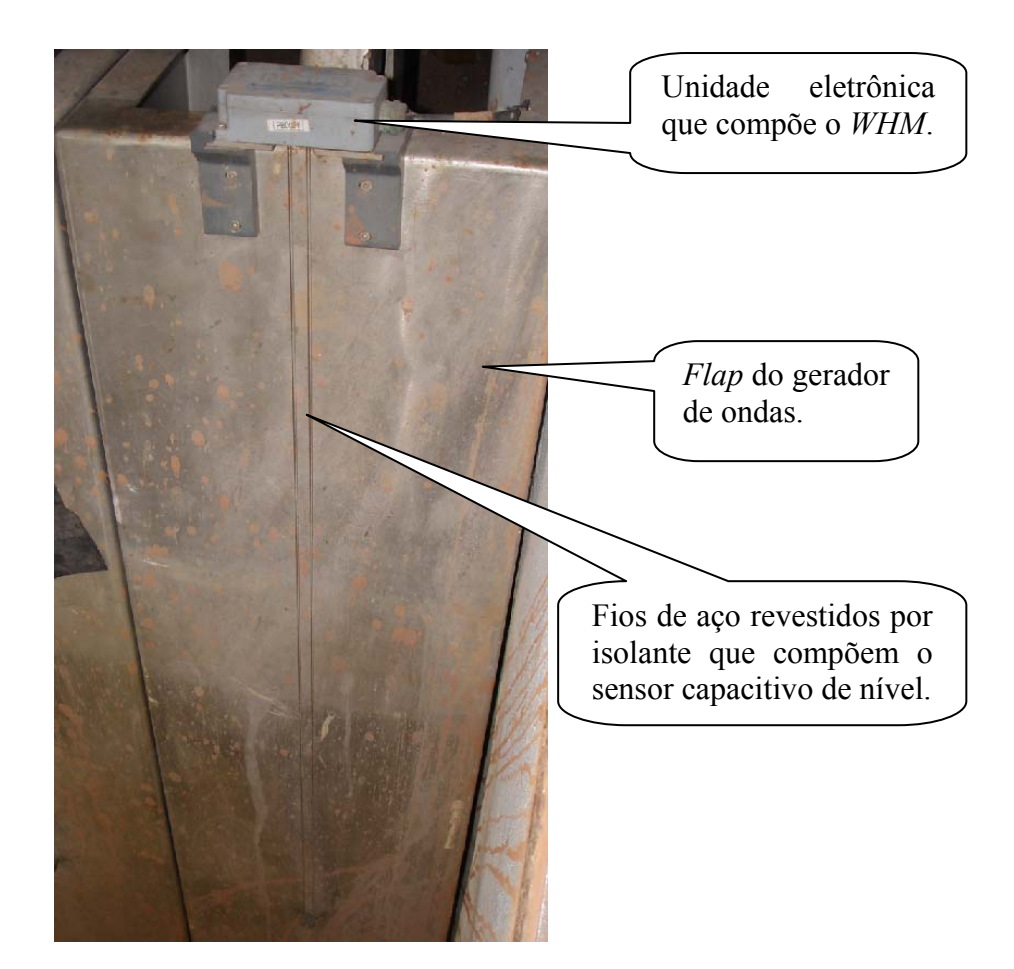

*Figura 3.11 – Wave Heigh Meter – sensor de nível que compõe o ARC.* 

As *RTP*s, conforme mencionado anteriormente, encontram-se dispostas em dois gabinetes (*WCC*s), que contêm os barramentos para suas conexões, dispositivos de proteção elétrica, fontes e a conexão com os *WHM*s que compõem o *ARC*. O primeiro gabinete comporta as *RTP*s *1* e *2*, e o segundo, as *RTP*s de *3* a *10* (*Figura 3.12*).

As *RTP*s possuem as seguintes conexões externas (traseiras e frontais):

- *Barramento traseiro*:
	- o Conecta cada *RTP* ao *HOST COMPUTER*, que fornece o *setpoint* para os motores, através de rede *CAN*;
	- o Conecta cada *RTP* ao *MONITOR COMPUTER*, para a realização de procedimentos de manutenção remota, através de rede *CAN*;
- o Conecta cada *RTP* à saída do conversor *Ethernet/RS-232*, ligado ao *HUB01* (canal para manutenção remota através das *RTP*s).
- *SERCOS in / SERCOS out* conecta opticamente cada *RTP* ao grupo de *drives* sob o seu comando. Liga o transmissor óptico da *RTP* ao receptor óptico do primeiro servo-controlador do grupo, e o receptor óptico dela ao transmissor óptico do último *drive* do conjunto, formando o link de comunicação óptica de *3* ou *8* nós em forma de anel;
- *SYNC in / SYNC out* canal de sincronismo entre as *RTP*s. Garante que todos os processamentos estão acontecendo de forma sincronizada;
- *LINK-R / LINK-L* canal de comunicação entre as *RTP*s, para que a atuação do *ARC* leve em consideração o nível da água nas pás adjacentes.

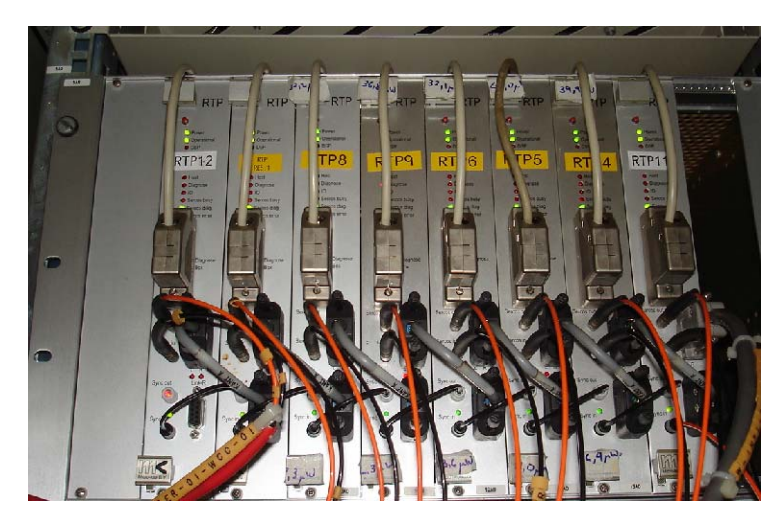

*Figura 3.12 – RTPs 3 a 10 no gabinete WCC01.* 

A partir dos sinais de comando do *HOST COMPUTER*, as *RTP*s processam estes dados, criam a palavra de comunicação no formato do protocolo *SERCOS* e disponibilizam esta informação no link óptico com o laço de *drives* a ela conectado.

O canal de sincronismo é fundamental para garantir que todos os segmentos estejam realizando seus movimentos tendo como referência uma base de tempo comum. Um trem de pulsos ópticos, como um *clock* específico, é gerado pela *RTP1* e transmitido através do canal *SYNC*. Graças a isso, ela é considerada a *RTP Master* do grupo, e todas as demais têm sua base de tempo referenciada à gerada por ela.

# **3.4 Operação**

A operação do sistema atual, conforme mencionado em *3.3*, é realizada através do *OPERATOR COMPUTER*, através do programa chamado *"Wave Generator CT"*. O operador tem acesso a duas janelas de diálogo e outra de comando. Nas janelas de diálogo, é possível acompanhar o estado operacional em que se encontra o sistema, o tempo decorrido desde o início da onda gerada e, quando ocorrem falhas, uma terceira janela surge mostrando de onde advêm os problemas detectados.

A janela de comando permite o acesso às funções do sistema, como reiniciá-lo, referenciá-lo, enviá-lo para posição de operação, iniciar e parar uma série, assim como os campos de configuração da operação, como tempo de duração, ganho aplicado nas amplitudes do arquivo da série selecionada, dentre outros menos usados. Através desta tela, o operador tem acesso a todos os comandos e informações necessários ao uso do equipamento.

Para a geração de ondas, inicialmente é necessário criar o arquivo contendo sua série temporal utilizando o *DELFT COMPUTER*. O operador deve fornecer as características das ondas desejadas, e o software automaticamente gera a série temporal contendo a posição de cada um dos segmentos a cada instante, um arquivo de extensão "*.dat*", além de arquivos auxiliares (erros, cabeçalhos e outras informações do sistema). A pasta contendo os arquivos gerados pelo *DELFT COMPUTER* deve ser copiada manualmente para o *OPERATOR COMPUTER*, de forma a permitir o acesso do programa *"Wave Generator CT"* aos arquivos.

No *OPERATOR COMPUTER*, após ligar todo o sistema, o operador seleciona então a pasta correspondente à série desejada, e carrega as informações no programa, e ele está pronto para iniciar a operação efetivamente. É necessário que o gerador esteja em estado *Neutral*, posição vertical perpendicular à linha d'água, para que a geração onda seja iniciada, e nenhum erro seja verificado, ou o sistema fica em espera até que se solucione a falha ocorrida. Na *Figura 3.13* pode-se ver o diagrama que explica o fluxo operacional do sistema como um todo, assim como as partes envolvidas em cada uma das atividades.

Esta é a forma com que o sistema opera atualmente. A proposta deste trabalho é substituir a parcela eletrônica de processamento do arquivo gerado pelo *DELFT COMPUTER* e a estrutura de comunicação de dados feita pelos micros *OPERATOR* e

*HOST* e as *RTP*s por um sistema nacionalizado, mais moderno e de fácil manutenção, garantindo um maior domínio sobre o funcionamento do equipamento. Os detalhes desta proposta serão apresentados no capítulo *4.* 

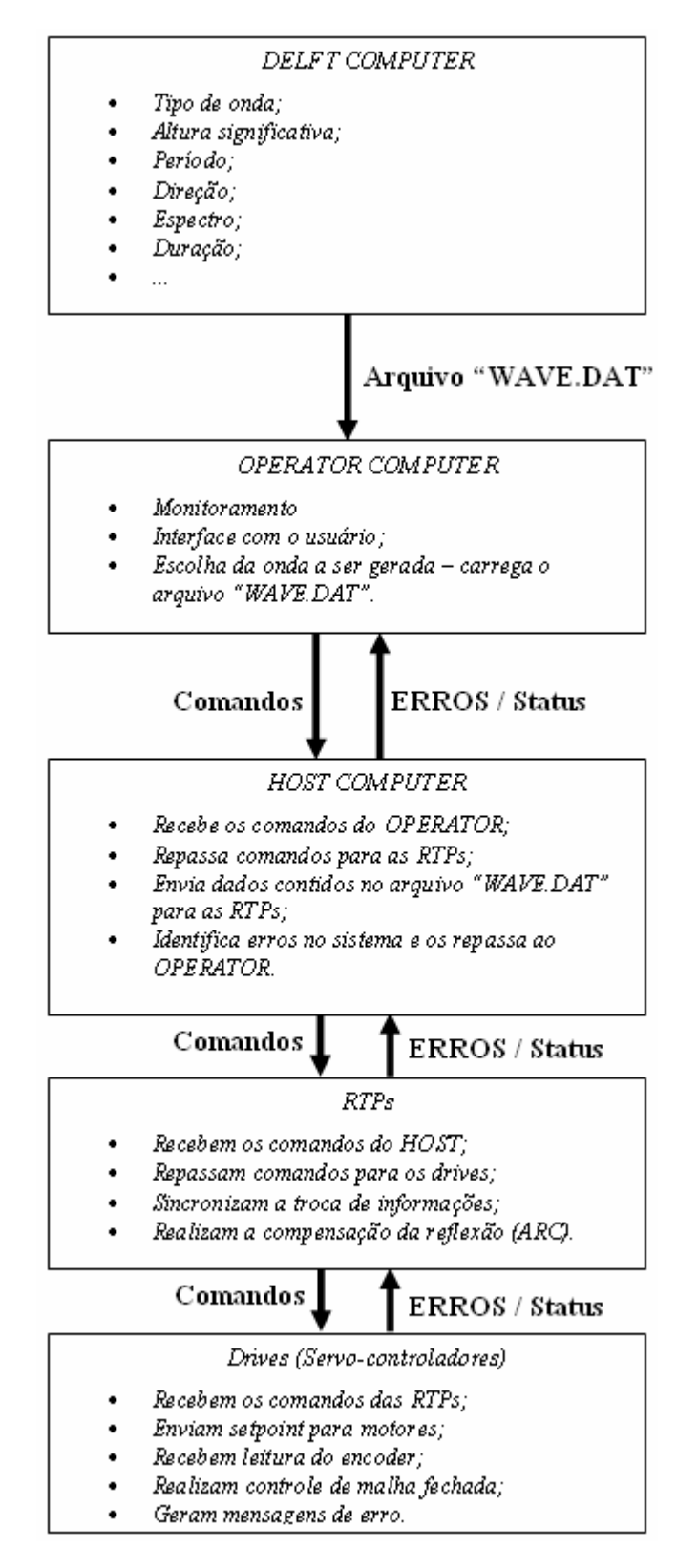

*Figura 3.13 – Diagrama de fluxo de informações do sistema atual do gerador de ondas.* 

# **4. COMANDO E COMUNICAÇÃO DE DADOS**

Neste capítulo são apresentadas as especificações relevantes do protocolo *SERCOS*, baseando-se na norma específica (IEC 61491, 2002), ressaltando seus pontos positivos, os fatores que incentivaram seu desenvolvimento e detalhando seu formato e forma de sincronização, além da proposta de implementação sugerida no presente trabalho.

### **4.1 Interface SERCOS**

Até os anos oitenta, a maioria dos sistemas que utilizavam servo-motores e servo-controladores eram baseados em comandos analógicos de posicionamento, onde a polaridade do sinal de comando indicava o sentido da rotação e a magnitude do mesmo, a velocidade ou torque desejados. Com o início da tecnologia digital a partir desta década, sistemas e dispositivos baseados em comandos digitais começaram a surgir, e novos protocolos precisavam ser desenvolvidos para comunicar e comandar estes novos equipamentos.

Muitas capacidades antes inexistentes com a tecnologia analógica podiam ser também exploradas, como a parametrização dos equipamentos, alteração de configurações, controle de erro, dentre outras. Com a comunicação digital, em um mesmo canal passou a ser possível transmitir diversas informações de *status*, parâmetros, limites de operação, etc. Além disso, as interfaces anteriores eram ainda propriedade de um fornecedor, ou desenvolvidas apenas para determinada linha de equipamentos, dificultando o desenvolvimento de tecnologias não padronizadas para usar com estes dispositivos, além de tornar impossível o intercâmbio de peças e partes de equipamentos pertencentes a diferentes fornecedores, por serem baseados em tecnologias proprietárias e, conseqüentemente incompatíveis.

A sociedade *German Machine Tool Builders' Association*, preocupada com o rumo da nova tecnologia e suas conseqüências, formou um grupo com a *German Electrical and Electronics Industry Association* com o objetivo de desenvolver uma interface aberta com especificações apropriadas para sistemas de comando digitais. Como resultado, a especificação resultante denominada *SERCOS - SErial Real-time*  *COmmunication System* – foi liberada e posteriormente submetida ao *IEC – International Electrotechnical Commission –* para padronização e classificação, em 1995, como norma *IEC 61491* – *Electrical equipment of industrial machines – Serial data link for real-time communication between controls and drives*. A norma define as regras e especificações da interface *SERCOS* para a comunicação em tempo real entre controladores e *drives* utilizados em equipamentos elétricos que compõem máquinas industriais.

Alguns pontos positivos devem ser ressaltados quando se refere à interface *SERCOS*. São elas:

- Comunicação sem colisão devido ao mecanismo de segmentação temporal dos comandos (*time-slot*), em que a janela de tempo reservada para cada dispositivo envolvido no laço é previamente definida e programada, e todas as janelas são conhecidas pelo equipamento que coordena a troca de dados;
- Grande imunidade a ruídos e interferências em função do link óptico;
- Protocolo de comunicação altamente eficiente grande volume de dados, custo baixo comparado ao controle analógico;
- Variação estatística do atraso na entrega de pacotes de dados na rede (*Jitter*) extremamente baixa (especificada em menos de *1 microssegundo*, na prática em torno de *35 nanossegundos*);
- Perfis altamente padronizados acordados entre diversificados grupos técnicos de trabalho, de forma a garantir a interoperabilidade entre sistemas de diferentes fabricantes;
- Capacidade de controlar um grande número de nós com altas taxas (por exemplo, no máximo *70* eixos a *250 microssegundos* para cada, se utilizando *SERCOS-III*, cuja velocidade dos dados é de *100 Mbps*.

As placas de comunicação óptica da *BOSCH* utilizadas no *LabOceano* se baseiam na interface *SERCOS-II*, introduzida no mercado a partir de *1999*. Esta versão suporta velocidades de *2*, *4*, *8* ou *16 Mbps*, sendo usada a taxa de *4 Mbps* no gerador de ondas atual.

Como protocolo de comunicação digital, a interface *SERCOS* possui uma série de definições para que a comunicação seja garantida entre dois ou mais dispositivos. A estrutura do protocolo, bem como as definições de sincronismo e escalonamento temporal serão apresentados em detalhes nos itens seguintes deste capítulo (IEC 61491, 2002).

### **4.1.1 Topologia**

A interface *SERCOS* se baseia em uma estrutura composta por mestres (*masters*) e escravos (*slaves*), como pode ser visualizado na *Figura 4.1*. O dispositivo que comanda todos os mestres é chamado de *Master Controller* (na estrutura atual do gerador, o *HOST COMPUTER* realiza este papel). A figura do *Master Controller*, no entanto, é opcional, ou seja, caso somente um mestre seja capaz de comandar todos os escravos necessários ao funcionamento do sistema, e nenhuma troca de informações externa ao laço que une mestres e escravos se mostre necessária, ele pode ser dispensável.

O mestre (figura hoje representada pelas *RTP*s) determina e controla toda e qualquer comunicação realizada entre as partes pertencentes ao laço formado por ele e seus escravos ou *drives* (*Figura 4.2*).

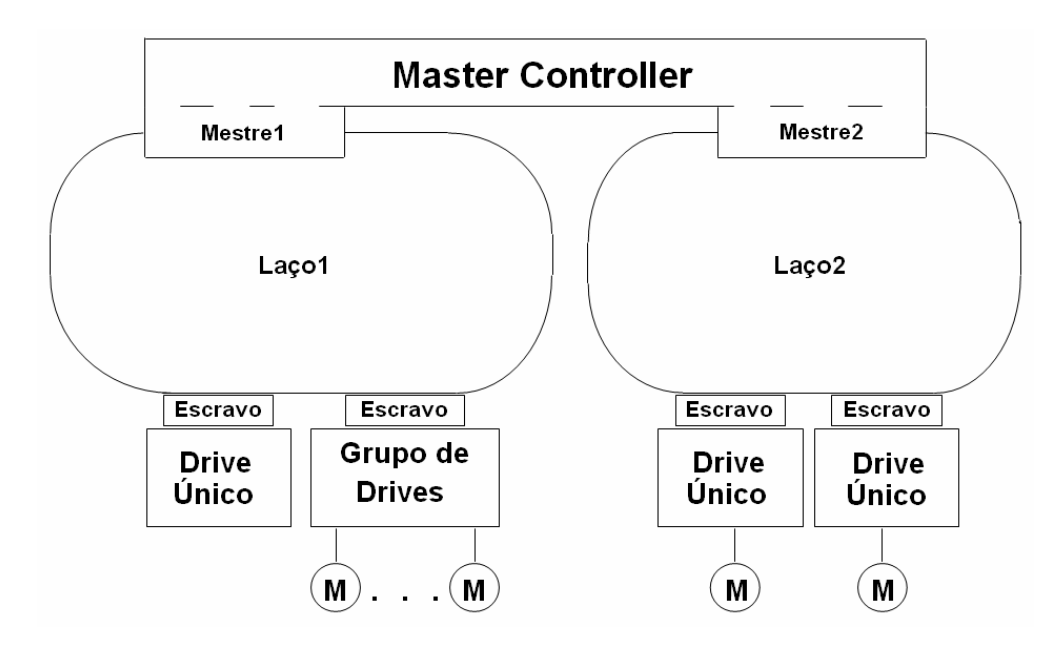

*Figura 4.1 – Topologia de um sistema baseado em interface SERCOS.* 

O escravo é responsável pela conexão óptica entre um ou mais *drives* dentro do *loop* (papel executado pelas placas ópticas acopladas a cada *drive*). Um grupo de *drives* pode ser reunido em um *loop* através de uma conexão única, de forma que cada nó do *loop* é conectado a outro através de fibras ópticas plásticas com conectores padronizados tipo *FSMA*.

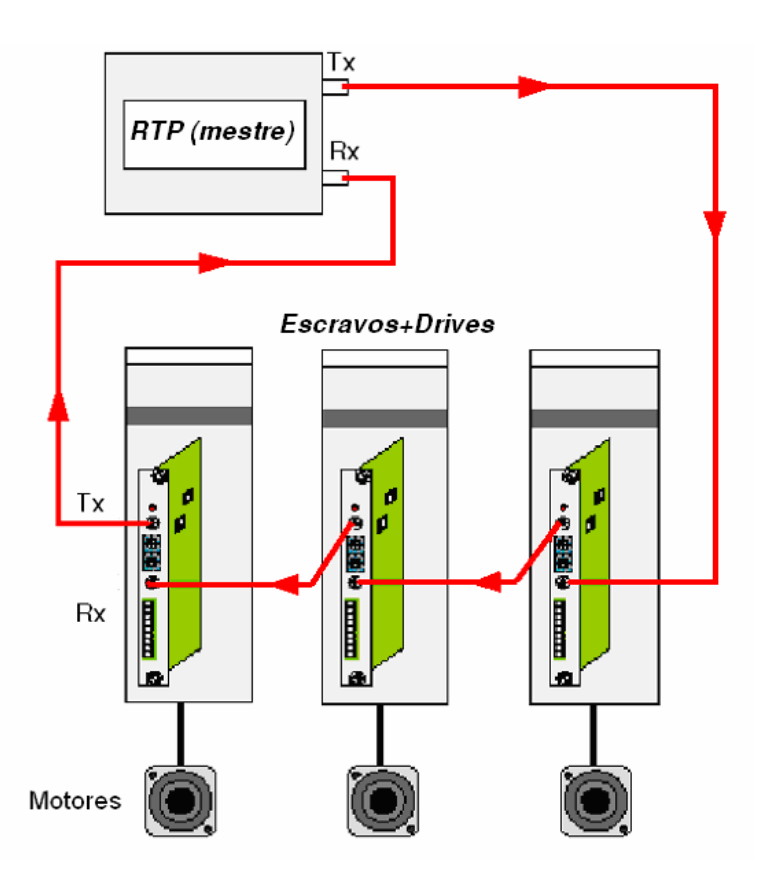

*Figura 4.2 – Estrutura de comunicação entre o mestre e os escravos e drives pertencentes ao laço.* 

A densidade de troca de informações dentro de um laço depende essencialmente da distribuição de tarefas entre o controlador numérico e os *drives*. Isto significa que a troca direta de dados ocorre apenas entre mestre e os *drives*, ou seja, os *drives* nunca conversam entre si, somente repetem a informação que recebem do mestre que os comandam, ou respondem a eles algo que lhe tenha sido questionado.

A interface *SERCOS* determina qualquer troca de informações dentro do laço. Qualquer intercâmbio entre mestres, informações externas ao laço, é controlado pelo *Master Controller*, e não é subjugado às especificações *SERCOS*. A exemplo desta aplicação, seriam as informações do *ARC* (item *3.3*), que são tratadas independentemente do restante do sistema.

Na nova proposta, a *COMU* irá integrar o papel de *Master Controller* e mestre, sendo ao mesmo tempo responsável pelo gerenciamento das informações de comando e também por distribuir e montar as palavras de comando que serão transmitidas aos *drives*. A idéia é substituir, na montagem atual, o *HOST COMPUTER*, o *OPERATOR COMPUTER* e as *RTP*s.

### **4.1.2 Modos de Operação e Transmissão**

Apresentada a topologia da rede que interliga os diversos dispositivos que compõem o equipamento, deve-se analisar os possíveis modos de operação existentes para a realização dos movimentos comandados pelo mestre e repassados a cada conjunto de *drive* e atuador que integra o *loop*.

A interface *SERCOS* permite os seguintes modos de operação (*Figura 4.3*):

- Controle de torque somente;
- Controle de velocidade e de torque;
- Controle de posição, velocidade e torque.

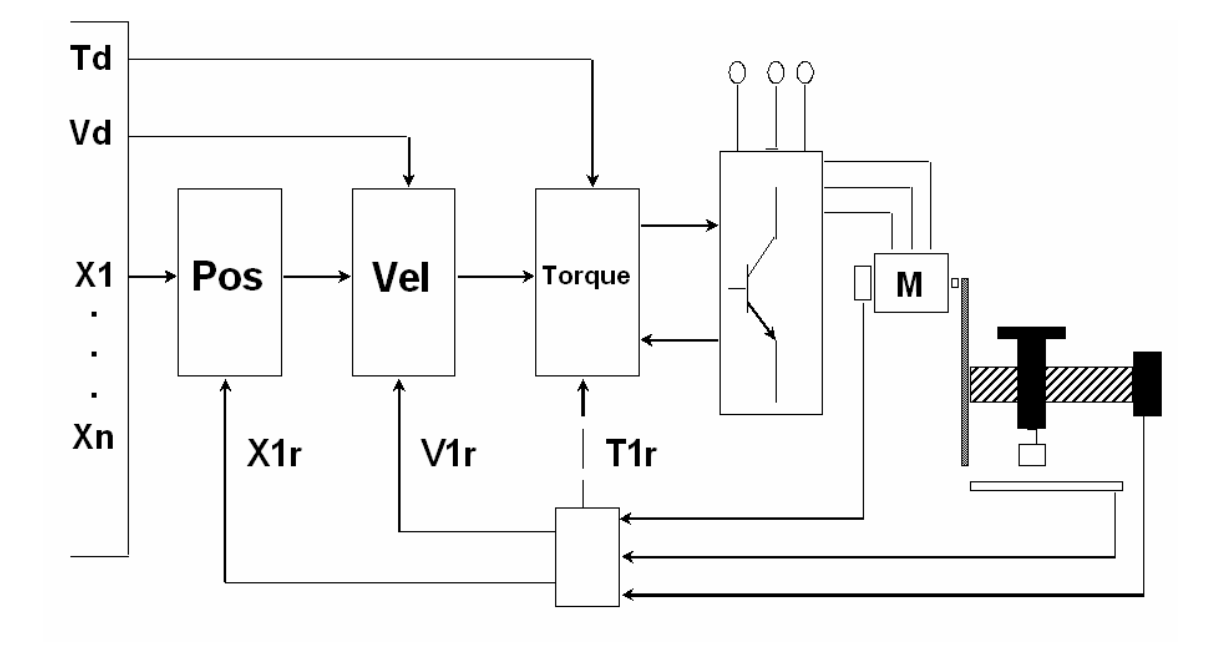

*Figura 4.3 – Modos de operação de um sistema com interface SERCOS, onde:* 

*Td = Torque desejado;* 

*Vd = Velocidade desejada;* 

*X1... Xn = Posição desejada para o drive n;* 

*X1r, V1r e T1r = Posição, velocidade e torque de retorno, respectivamente.* 

Com a tecnologia digital, houve um grande aumento de desempenho em termos de resolução nos comandos, sendo possível embarcar todo o controle em malha fechada dentro dos próprios *drives*. Dessa forma, comandos de posição assim como sinais de retorno de velocidade e torque podem ser transmitidos em um mesmo pacote de dados.

Se o controlador se baseia em um modelo dinâmico confiável da planta a ser controlada (ajuste fornecido pelo fabricante de acordo com o conhecimento já adquirido em relação ao seu equipamento), ele pode gerar valores coordenados para posição, velocidade e torque para todos os eixos que compõem o conjunto, com alto grau de desempenho. Se desejado, diferentes modos de operação podem ser aplicados em diferentes eixos. Além disso, cada eixo pode ter um modo principal de operação e diversos modos secundários, que o sistema pode variar durante a operação.

Não é obrigatório que os *drives* utilizem todos os modos de operação disponíveis mencionados. O gerador de ondas, por exemplo, somente utiliza o comando por posição, e o retorno de posição, velocidade e torque, os dois últimos apenas para monitor o funcionamento do sistema. O único cuidado a ser tomado é compatibilizar os modos de operação e retorno desejados e utilizados pelo controlador e os respectivos parâmetros configurados em cada um dos *drives* – exemplo: parâmetro *S-0-0017* (lista de dados de operação) configurado como *S-0-0047* (comando de posição), e parâmetro *S-0-0187* (lista de dados de retorno) como *S-0-0051* (sinal de retorno de posição), *S-0- 0040* (sinal de retorno da velocidade) e *S-0-0084* (sinal de retorno do torque).

A transmissão dos dados pode ocorrer basicamente de dois modos:

- *Cíclico*  palavras de dados são transmitidas a altas taxas, com um tempo de ciclo fixo e de forma sincronizada entre as partes pertencentes ao laço. A fase cíclica da comunicação significa que, durante um ciclo determinado, o mestre pode se comunicar com todos os *drives*. Os dados cíclicos podem incluir:
	- o Informações de comando e retorno dos atuadores e *drives*;
- o Mensagens de *status* do sistema.
- *Acíclico* palavras de dados que precisam ser transmitidas, porém não exigem um processamento em tempo real. A fase acíclica da comunicação significa que o mestre pode se comunicar, durante um ciclo, somente com um *drive* por vez. Os dados acíclicos podem incluir:
	- o Parâmetros de ajuste e configuração;
	- o Valores de limites e de fim de curso.

Segundo esta divisão, existem fases de comunicação em que, de forma prédefinida, mestre, escravos e *drives* podem se comunicar de forma cíclica (operação e *status*) ou acíclica (configuração e ajustes). A lógica da transmissão e comunicação será apresentada nos capítulos seguintes.

#### **4.1.3 Meio de Transferência e Camada Física**

Como foi apresentada anteriormente, a topologia da interface *SERCOS* consiste em linhas e redes de transmissão óptica ponto a ponto. A linha de transmissão consiste em cabos contendo fibras ópticas plásticas, sem ramificações ou divisões. A transmissão é unidirecional, e os mestres e escravos são as partes envolvidas na rede.

A *Figura 4.4* apresenta a estrutura de conexão do *Master Controller* e os *drives*. O *Master Controller* abrange um ou mais mestres – no caso do gerador de ondas, comanda simultaneamente dez mestres, ou seja, dez *RTP*s. Um mestre engloba apenas um laço no nível físico, assim como nas camadas superiores de protocolo. Escravos são usados para conectar *drives* ao link de fibra óptica. No nível físico, um escravo representa a conexão de *k drives* ao laço óptico. Logicamente, um escravo ligado a *k drives* age da mesma forma que *k* escravos ligados a um *drive* cada. Apesar dos escravos estarem fisicamente conectados entre si, toda comunicação e troca de dados é realizada somente entre o mestre e os *drives*, e nunca entre *drives* diretamente.

O arranjo físico dos escravos nos laços independe da lógica de endereçamento para eles definida, assim como a seqüência temporal de transmissão dos telegramas dos *drives* a eles conectados.

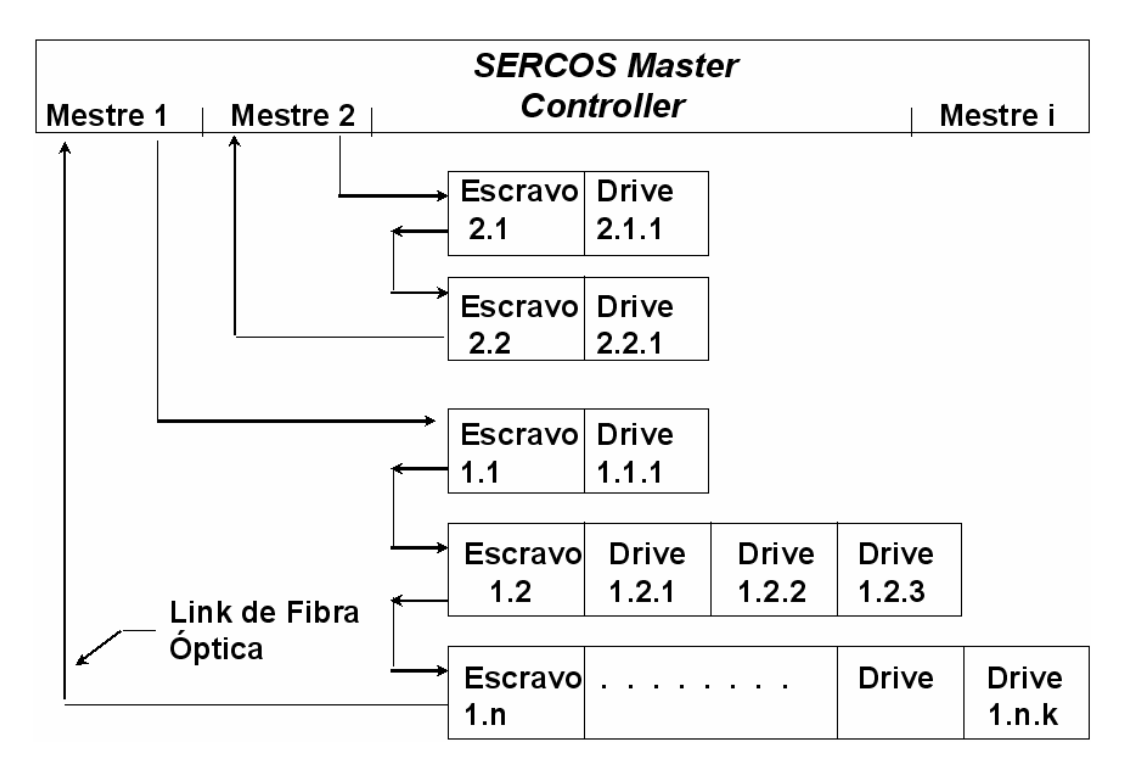

*Figura 4.4 – Estrutura de conexão entre Master Controller e drives.* 

Os sinais são transmitidos através de fibras ópticas plásticas, e os conectores usados correspondem ao padrão *F-SMA IEC 86B*, como mostrado na *Figura 3.5*. Os transmissores e receptores ópticos são componentes montados com encapsulamento que contém conexões *F-SMA* para as fibras. A estrutura da linha de transmissão óptica pode ser vista na *Figura 4.5*.

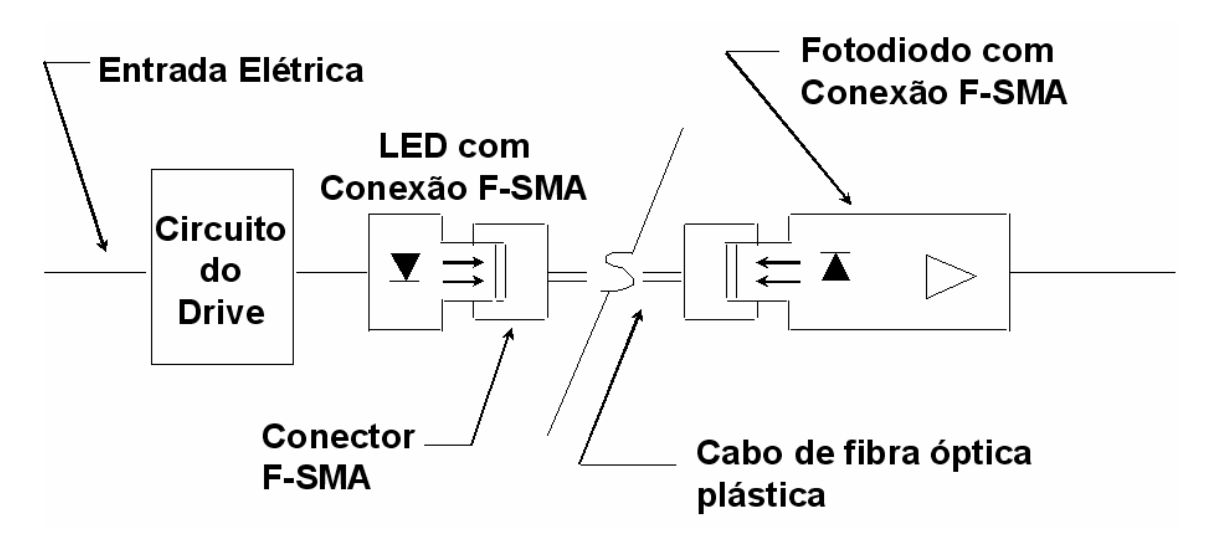

*Figura 4.5 – Estrutura da linha de transmissão óptica.* 

O *LED* de transmissão que compõe o circuito do *drive* é ativado por um impulso elétrico. O *LED* de alta performance emite luz na faixa da cor vermelha, de comprimento de onda entre *640* a *675 nm*. Ele é construído dentro de um encapsulamento à prova de luz, e este contém ainda uma conexão tipo *F-SMA*. A potência do sinal luminoso ao longo da linha de transmissão pode ter baixa atenuação ou alta atenuação, o que influenciará na qualidade da troca de dados. Este fenômeno é causado pelo cabo que contém a fibra óptica e outros possíveis acopladores que podem se fazer necessários (além dos conectores *F-SMA* e os próprios elementos transmissores e receptores).

O componente receptor consiste em um foto-diodo com um amplificador integrado, também construído dentro de um encapsulamento à prova de luz com conexão *F-SMA*.

#### **4.1.4 Codificação de** *Bits*

Os sinais das linhas de transmissão são codificados de acordo com o código *NRZI-code* (*no return to zero inverted*). Nele, mudanças de nível dos sinais transmitidos somente são permitidas de forma síncrona com o *clock* de transmissão. Ele determina que, cada vez que um *bit '0'* é transmitido, o sinal atual na linha de transmissão muda seu nível lógico, de forma sincronizada com o *clock*, e o sinal se mantém no nível em que estiver quando um *bit '1'* for enviado. Um exemplo de implementação do *NRZIcode* pode ser visto na *Figura 4.6*.

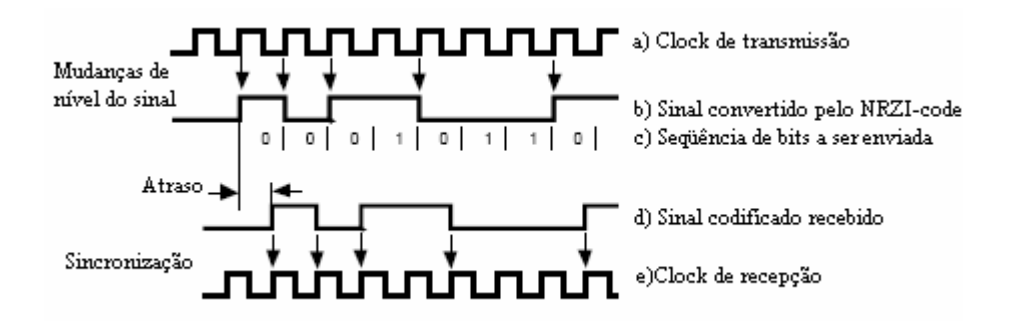

*Figura 4.6 – Código de transmissão NRZI.* 

### **4.1.5 Estrutura do Protocolo**

Grande parte das configurações da interface *SERCOS* é realizada apenas uma vez, e não mais alterada, pois consistem em parâmetros que garantem o funcionamento coordenado entre as partes que compõem o sistema, além de limites de operação, que, uma vez ajustados, não devem ser modificados a não ser que haja alguma mudança no sistema que justifique um reajuste de parâmetros operacionais.

Essencialmente, durante um ciclo de comunicação, é enviada pelo mestre a palavra de controle – *control word* – para cada *drive*, e palavras de retorno de estado – *status Word* – são enviadas de volta de cada *drive* para o mestre. Informações operacionais podem ser enviadas de forma bidirecional entre mestre e *drives*, ciclicamente. A *Tabela 4.1* mostra algumas representações típicas desta comunicação, apresentando os três modos de operação e valores de retorno (*feedback*).

|                       | Dados de Posição                                                                 | Dados de Velocidade                                                                | Dados de Torque                                                            |  |  |
|-----------------------|----------------------------------------------------------------------------------|------------------------------------------------------------------------------------|----------------------------------------------------------------------------|--|--|
|                       | Control Word                                                                     |                                                                                    |                                                                            |  |  |
| Mestre<br>↓<br>drives | Valor de comando de posição.<br>Valor adicional de comando de<br>posição.        | Valor de comando de<br>velocidade.<br>Valor adicional de comando<br>de velocidade. | Valor de comando de<br>torque.<br>Valor adicional de<br>comando de torque. |  |  |
| Drives                | Status Word                                                                      |                                                                                    |                                                                            |  |  |
| ↓<br>mestre           | Valor de <i>feedback</i> de posição 1.<br>Valor de <i>feedback</i> de posição 2. | Valor de <i>feedback</i> de<br>velocidade.                                         | Valor de <i>feedback</i> de<br>torque.                                     |  |  |

*Tabela 4.1 – Comunicação típica entre mestre e drives.* 

A parte da *control word* direcionada ao *drive* contém o modo de operação desejado. Ela também é usada para transmitir os comandos de "*drive on*" (*drive* ativo) e "*drive enable*" (*drive* habilitado). A parte da *status word* direcionada ao *drive* apresenta mensagens agrupadas de erros e avisos. Ela também pode conter mensagens indicando quando o *drive* está pronto para operar ou para receber energia.

É importante salientar que não é necessário utilizar todos os modos de operação e funcionalidades que o sistema permite, e que, durante a inicialização, são definidos quais dados e em que seqüência estes serão transmitidos.

Todos os dados, comandos de processo e operacionais, informações suplementares e de parametrização são trocados entre os componentes do sistema na forma de blocos de dados indexados que contêm um nome, atributos, unidade, valores de entrada mínimo e máximo, além dos próprios dados que se desejam enviar. O acesso a eles ou às informações suplementares só se torna possível mediante um número de identificação (*IDN*). São *216 IDN*s possíveis. A faixa de *0* a *32767* é reservada para informações padrão definidas pela interface que denota o sistema, chamados de parâmetros "*S-X-XXXX*" (Indramat, 1999).

Sempre haverá aplicações específicas que não estarão previstas nos dados genéricos pré-configurados. Por isso, os *IDN*s de *32768* a *65535* são reservados para dados específicos de cada equipamento, chamados de parâmetros "*P-X-XXXX*", podendo ser definidos por cada fabricante conforme sua necessidade (Indramat, 1999). Não se pode esperar nenhuma compatibilidade generalizada para estes dados e procedimentos de comando.

### **4.1.5.1 Estrutura dos Telegramas**

São chamados de telegramas as mensagens com formato e conteúdo predefinidos trocadas entre mestres e escravos que contém as palavras de comando, sincronismo ou retorno referentes às operações e configurações executadas. A estrutura geral dos telegramas que são utilizados durante a comunicação na interface *SERCOS* pode ser vista na *Figura 4.7*.

Todos os telegramas começam e acabam com limitadores, campos que têm por objetivo identificar o início e o fim das mensagens. Estes campos serão explicados em detalhes mais adiante ainda neste capítulo.

Telegramas originados pelo mestre possuem o destinatário definido no campo *Endereço* (*ADDR*). O mestre pode enviar telegramas para todos os *drives* do laço simultaneamente (*broadcast*), utilizando um *ADDR* específico, ou se comunicar exclusivamente com um *drive* individualmente, usando para isso seu respectivo endereço. Telegramas enviados pelos *drives* possuem no campo *ADDR* o seu próprio endereço, ou seja, endereços que identificam os remetentes, uma vez que só podem se comunicar com os mestres, e nunca com os demais *drives*.

| Limitador | Endereço |                | Seq.verif. | Limitador |
|-----------|----------|----------------|------------|-----------|
| Telegrama | (ADDR)   | Campo de dados | de erros   | Telegrama |
|           |          |                |            |           |

*Figura 4.7 – Estrutura dos telegramas no protocolo SERCOS.* 

A seqüência de verificação de erros – *FCS – Frame Check Sequence –* é calculada automaticamente utilizando um algoritmo do tipo *CRC* (*Cyclic Redundancy Check*) de *16 bits*, um código de detecção de erros capaz de identificar falhas na transmissão ou recepção dos dados. A função que define o *FCS* utilizado pela interface *SERCOS* será apresentada mais adiante.

Um ciclo de comunicação corresponde, na fase de operação, ao envio de um novo *setpoint* de controle para os *drives*. Cada ciclo é composto por três tipos de telegramas, conforme apresentado na *Figura 4.8*:

- *MST Master Syncronization Telegram –* enviado pelo mestre para todos os *drives* contidos no laço (endereço *broadcast 255*). Com base no recebimento do *MST*, todos os *drives* devem se sincronizar e enviar para o mestre sua "fatia de tempo" (*time-slot*), informando para ele em que momento do ciclo seu telegrama será transmitido, e sincronizar seus processos internos baseando-se nessa divisão. O *MST* é bastante curto, aproximadamente *30 µs*, e seu campo de dados é composto por apenas um *byte*, que informa a fase de comunicação desejada, ou seja, o estado em que se encontra o sistema;
- *AT – Amplifier Telegram* enviado por cada um dos *drives* para o mestre. Cada *drive* transmite seu *AT*, contendo mensagens de *status* e outras informações pertinentes, durante o seu *time-slot* predeterminado através do *MST*. Ele simplesmente passa pelos demais *drives* do laço, que funcionam neste momento do ciclo apenas como repetidores;
- *MDT – Master Data Telegram* enviado pelo mestre a todos os *drives* do laço no final do ciclo. Este telegrama contém, na fase cíclica da

comunicação, os comandos operacionais para os *drives* e, na fase acíclica, os parâmetros de configuração e limites de operação, conforme mencionado anteriormente.

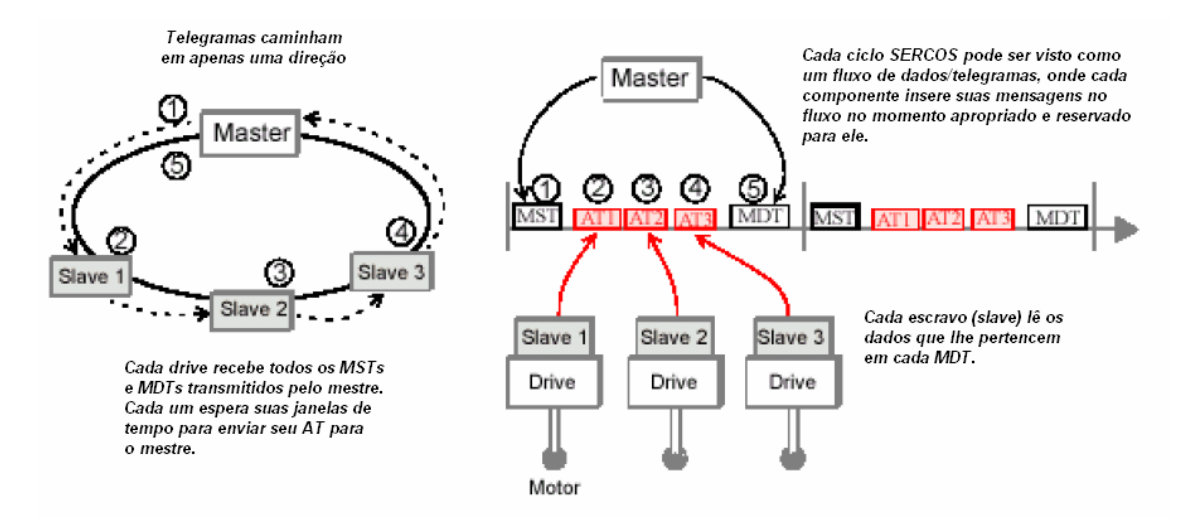

*Figura 4.8 – Ciclo de comunicação SERCOS – MST, AT e MDT (Motion, 2002).* 

Conforme foi apresentado anteriormente na *Figura 4.7*, todos os telegramas (*MST, AT* e *MDT*) possuem um mesmo formato, composto por limitadores (*BOF* e *EOF*), campo de endereçamento (*ADDR*), campo de dados (*DATA*) e campo de verificação de erros (*FCS*), conforme apresentado na *Figura 4.9*.

| $\sim$ $-$<br>R(<br>BOF | $\overline{\phantom{a}}$<br>אנ<br>$\boldsymbol{A}$<br>$-1$<br>--- | $\sim$<br>.<br>------ | HCMO<br>$\sim$<br><b>I</b> |  |
|-------------------------|-------------------------------------------------------------------|-----------------------|----------------------------|--|
|                         |                                                                   |                       |                            |  |

*Figura 4.9 – Forma básica dos telegramas MST, AT e MDT.* 

### *BOF* **e** *EOF – Limitadores de Telegramas*

Todos os telegramas possuem um limitador inicial (*BOF – Begin of Frame*) e um final (*EOF – End of Frame*). Ambos têm o mesmo formato e valor, sendo campos de um *byte* com valor *'01111110'* (*Figura 4.10*).

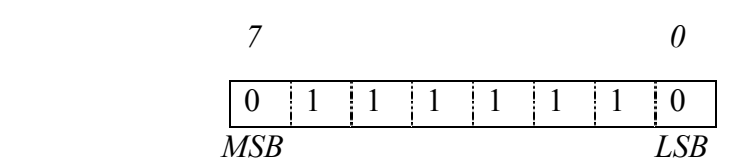

*Figura 4.10 – Byte que compõe o BOF e o EOF, do bit mais significativo (MSB) para o menos significativo (LSB).* 

#### *ADDR – Endereçamento*

Todos os telegramas possuem um *byte* de endereçamento de *8 bits* – *ADDR* – que determina, no caso do mestre, o destinatário da mensagem que está sendo enviada, ou seja, a que *drive* do laço pertence o telegrama, ou se é uma mensagem *broadcast*, destinada a todos os *drives* ao mesmo tempo.

Já em telegramas originados por *drives*, o endereço aponta o remetente da mesma, ou seja, qual *drive* a está enviando para o mestre. Os valores válidos para este campo podem variar, em números decimais, de *0* a *255*, sendo que este último é reservado para comunicações que devem atingir todos os *drives* do laço ao mesmo tempo (*broadcast*), ou seja, nenhum *drive* pode, individualmente, ter seu endereço configurado com o valor *255*.

O endereço *0* indica que não há nenhum dispositivo neste endereço (*no-station*), e é comumente utilizado para remover logicamente *drives* de um laço, durante procedimentos de manutenção. Durante as fases não cíclicas de comunicação, o mestre pode somente se comunicar com um *drive* de cada vez por ciclo. Durante as fases cíclicas, o mestre se comunica com todos os *drives* pertencentes ao laço, conforme mostrado na *Tabela 4.2*. A forma binária para a representação dos endereços de *broadcast* e *no-station* é apresentada na *Figura 4.11*.

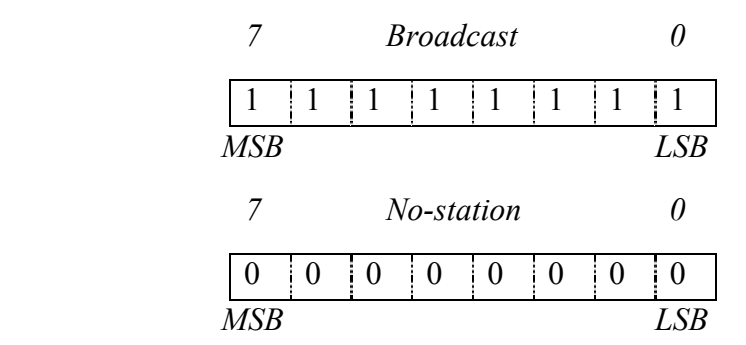

*Figura 4.11 – Byte que compõe o ADDR – broadcast e no-station.* 

| Remetente | Destinatário | <b>Telegrama</b> | ADDR               |                |
|-----------|--------------|------------------|--------------------|----------------|
|           |              |                  | <b>Acíclico</b>    | <b>Cíclico</b> |
| Mestre    | Escravo      | MST              | 255                | 255            |
| Mestre    | Escravo      | MDT              | <i>l</i> ≤ADDR≤254 | 255            |
| Escravo   | Mestre       |                  | <i>l≤ADDR≤254</i>  |                |

*Tabela 4.2 – Tabela de endereçamento durante ciclos de comunicação.* 

#### *FCS – Frame Check Sequence*

Todos os telegramas possuem dois *bytes* que compõem o chamado *FCS*, que é uma seqüência de *bits* utilizada para a verificação de erros durante a transmissão dos telegramas.

Esta seqüência de *16 bits* consiste no complemento '*1*' da soma na base *2* de:

a) O resto da divisão 
$$
\left[ \frac{X^{K} \cdot (X^{15} + X^{14} + ... + X^{2} + X + 1)}{X^{16} + X^{12} + X^{5} + 1} \text{base2} \right], \text{ onde}
$$

 $X^{16} + X^{12} + X^5 + 1$  é o polinômio gerador do *FCS* e *K* é o número de *bits* existentes entre o último *bit* do *BOF* e o primeiro *bit* do *FCS* dentro do telegrama apresentado na *Figura 4.9*, excluindo os *bits* inseridos para transparência dos dados (*bit stuffing* será explicado ainda neste capítulo);

b) O resto da divisão  $\left[ \frac{P}{X^{16} + X^{12} + X^5 + 1} \right]$ base2  $\mathsf{L}$  $+ X^{12} + X^5 +$  $\frac{1}{X^{16} + X^{12} + X^5 + 1}$ base2  $\left[\frac{P}{P}\right]$  *base2*, onde *P* é o produto de *X16* pelo conteúdo da informação contida entre o último *bit* do *BOF* e o primeiro *bit* do *FCS* dentro do telegrama, também excluindo os *bits* de *bit stuffing*.

Para a descrição do algoritmo é utilizada uma notação polinomial para identificar seqüências de *bits*. O índice *n* da variável *Xn* identifica o *n-ésimo bit* da seqüência, considerando que o *bit* menos significativo tem índice zero. No polinômio, se o coeficiente de *Xn* é um, ou seja, se *Xn* aparece no polinômio, significa que o *n-ésimo bit* tem valor lógico '*1*', e os que têm coeficiente zero, não constando no polinômio, têm valor '*0*'. Isto significa que a representação binária para o polinômio gerador do *FCS*  $X^{16} + X^{12} + X^5 + 1$  corresponde à sequência '*1000100000100001'*.

Esta seqüência de verificação de erros já é implementada nos *drives*, e precisa existir também nos telegramas montados pelas *RTP*s e, conseqüentemente, terá também que ser prevista e gerada pela *COMU*.

### *DATA –* **Seqüência de dados**

As seqüências de dados terão conteúdo e tamanhos diferentes dependendo do tipo de telegrama a ser enviado. Cada um deles será apresentado em detalhes nos itens seguintes deste capítulo.
Existem ainda outras definições importantes de campos ou *bits* auxiliares que ajudam a garantir uma comunicação livre de erros e redundâncias. São eles:

# *Bit stuffing*

O *bit stuffing* é um artifício utilizado para garantir que nenhum limitador de telegramas (*BOF* ou *EOF*) apareça no corpo da mensagem. Isso significa que, para que os componentes dos sistemas não confundam limitadores com dados, não pode haver no conteúdo das mensagens nenhuma seqüência de seis *bits* '*1'* após um *bit '0'*. Isso porque os limitadores possuem o valor binário '*01111110*', e, sempre que uma seqüência como esta é detectada, os componentes entendem que um novo telegrama está sendo recebido. Para isso, a seguinte regra é aplicada:

- O transmissor deve examinar a parte do telegrama compreendido entre os dois limitadores, incluindo os campos *ADDR, DATA* e *FCS*, e deve inserir um *bit '0'* após toda seqüência de cinco *bits '1'*, para garantir que um limitador não seja simulado dentro do telegrama;
- O receptor deve examinar a mensagem e descartar qualquer *'0'* diretamente seguinte a uma seqüência de cinco *bits '1'*.

# *Fill bits e Telegramas*

No nível físico é suficiente saber que um telegrama começa e termina com uma seqüência de bits igual a *'01111110'*, conhecida como limitador (*BOF* e *EOF*). Graças ao artifício do *bit stuffing*, a ocorrência desta seqüência no corpo do telegrama é evitada. Quando um componente não está transmitindo nenhum telegrama para o laço (*MST, AT*  ou *MDT*), duas possibilidades surgem:

- Se for o mestre, ele transmite uma seqüência denominada *fill signal* ou *fill bits*, entre seus telegramas. Ela consiste em uma seqüência de um *bit '0'* e sete *bits '1'* (*'01111111'*). Isto gera um pulso simétrico cujo período é dezesseis vezes o período do *clock* de transmissão, quando aplicado o *NRZIcoding* (apresentado no item *4.2.4*) – *Figura 4.12*;
- Sendo um escravo, entre seus próprios telegramas ele retransmite os sinais recebidos, baseado em seu *clock* sincronizado pelo *MST*, funcionando como um repetidor.

Durante a transição de um telegrama para um *fill signal* (mestre) ou de um telegrama para o modo de repetição (escravo), mudanças de sinal devem seguir os padrões do *clock* atual. Um *fill signal* deve ser interrompido a qualquer momento para o início do envio de um telegrama.

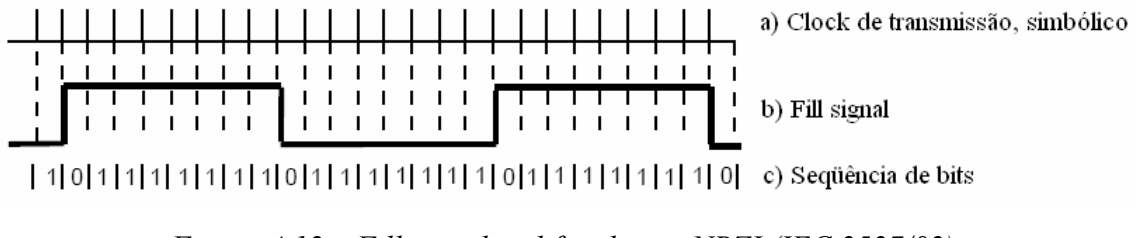

*Figura 4.12 – Fill signal codificado por NRZI (IEC 2527/02).* 

### *Master Syncronization Telegram – MST*

Todo ciclo de comunicação começa com o envio de um *MST* pelo mestre*.* Ele é enviado com um endereço *broadcast*, ou seja, todos os *drives* do laço devem receber o telegrama. Assim, todos os escravos recebem um marcador de sincronismo, em relação ao qual todos os *drives* ajustam o *clock* de seus processos e seu *time-slot*.

No *MST*, a única informação contida neste campo consiste na fase desejada de comunicação (as fases serão apresentadas em detalhes no item *4.2.7*). Como são cinco as possíveis fases – *P0, P1, P2, P3* e *P4* – o campo *DATA* de um *MST* pode assumir os valores apresentados na *Figura 4.13*.

 *7 0* 0 0 0 0 0 -- -- -- *MSB LSB 0 0 0 → P0 (mestre fecha o laço de com.) 0 0 1 → P1 (identificação dos drives) 0 1 0 → P2 (modo de parametrização) 0 1 1 → P3 (modo cíclico de parametrização) 1 0 0 → P4 (modo cíclico de operação)* 

*Figura 4.13 – Conteúdo do campo DATA de um MST (IEC 2542/02).* 

#### *Master Data Telegram – MDT*

O *MDT* consiste em um telegrama enviado para todos os nós pertencentes ao laço (endereço *broadcast*, *ADDR = 255*). Seu campo *DATA* possui tantos dados quantos forem os *drives* atendidos pelo mestre. Os dados referentes a cada *drive* individualmente (chamados a partir deste ponto de *data record*) podem variar de tamanho entre si.

No *MDT*, cada *data record* correspondente a cada *drive* é formado por uma parte fixa e uma parte variável. A parte fixa contém os campos *control word* e *SERVICE*, como pode ser visto em detalhe na *Figura 4.14*. A parte variável contém os dados operacionais dos *drives*, onde devem ser inseridos os comandos listados no parâmetro de *IDN 00024* ou, na outra notação, *S-0-0024* (Indramat, 1999). No caso do gerador de ondas, os dados operacionais são somente os comandos de posição de cada *drive*, mas podem incluir diferentes tipos de comandos de operação, conforme apresentado na *Figura 4.15*, um exemplo particular de uma aplicação do *MDT* contendo nos dados operacionais os valores de comando de velocidade e limite de torque.

O tamanho do campo que contém o *data record* de todos os *drives* (entre o fim do *ADDR* e o início do *FCS*) é definido pelo parâmetro *IDN 00010*, ou *S-0-0010*, e tem de ser configurado igualmente em todos os *drives*. A lista dos dados operacionais contidos em cada *data record* está contida no parâmetro *IDN 00024* (*S-0-0024*). Cada *drive* tem definido em seu parâmetro *S-0-0009* o ponto de início do seu *data record* dentro do *MDT*, de forma que somente o campo destinado a ele será interpretado, e os demais ignorados.

O campo *control word* consiste em uma palavra de dois *bytes* que informa as principais configurações e controles para os *drives*, como:

- *Drive enable/disable* comando para habilitar ou desabilitar o *drive*;
- *Drive halt* comando de parada do *drive*;
- Modos de operação, entre outros.

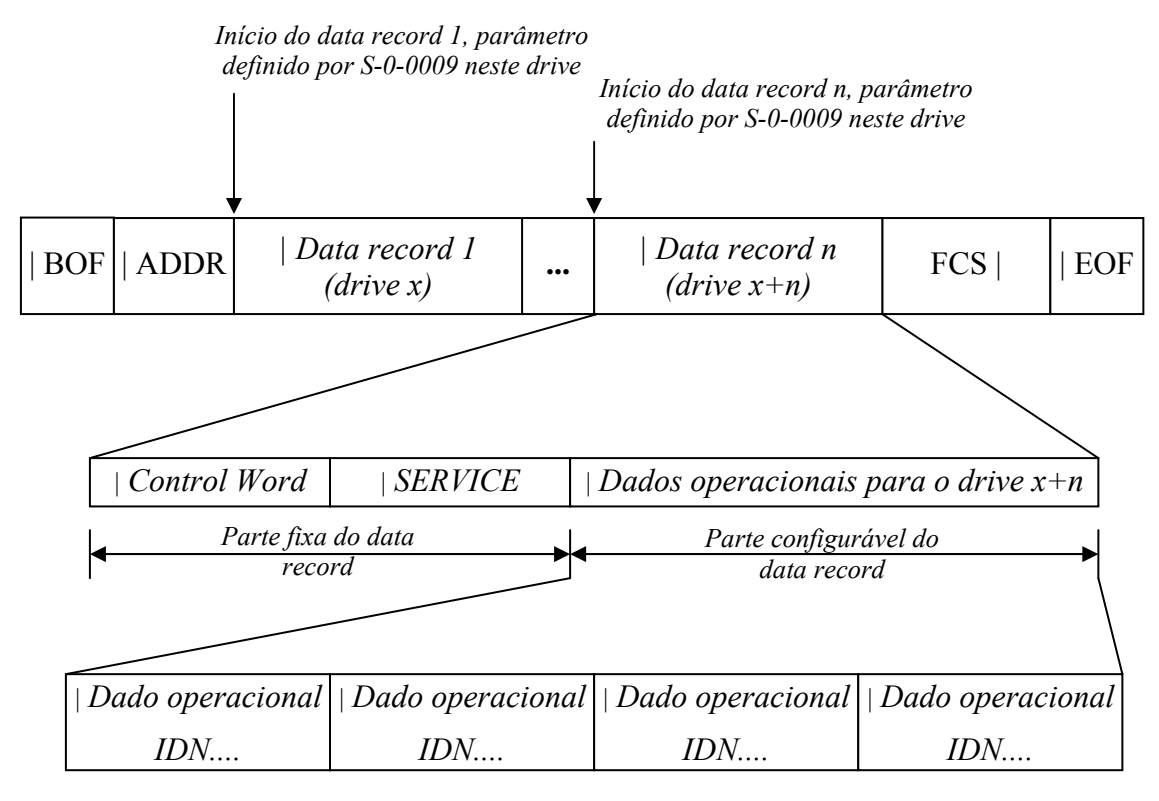

*Figura 4.14 – Estrutura detalhada do MDT.* 

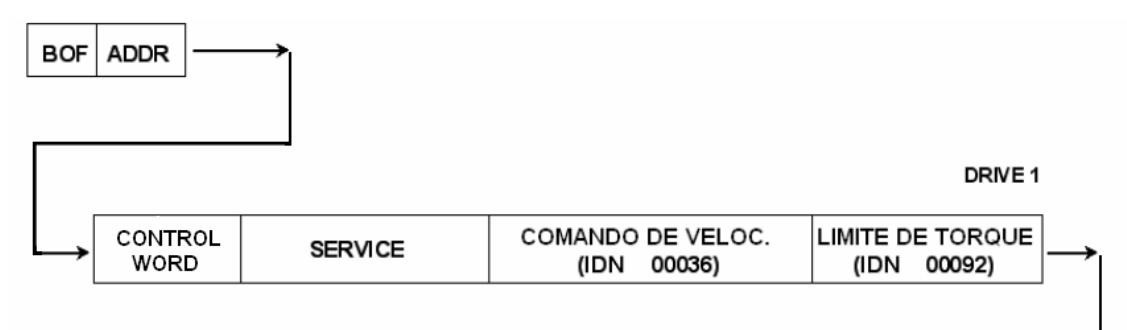

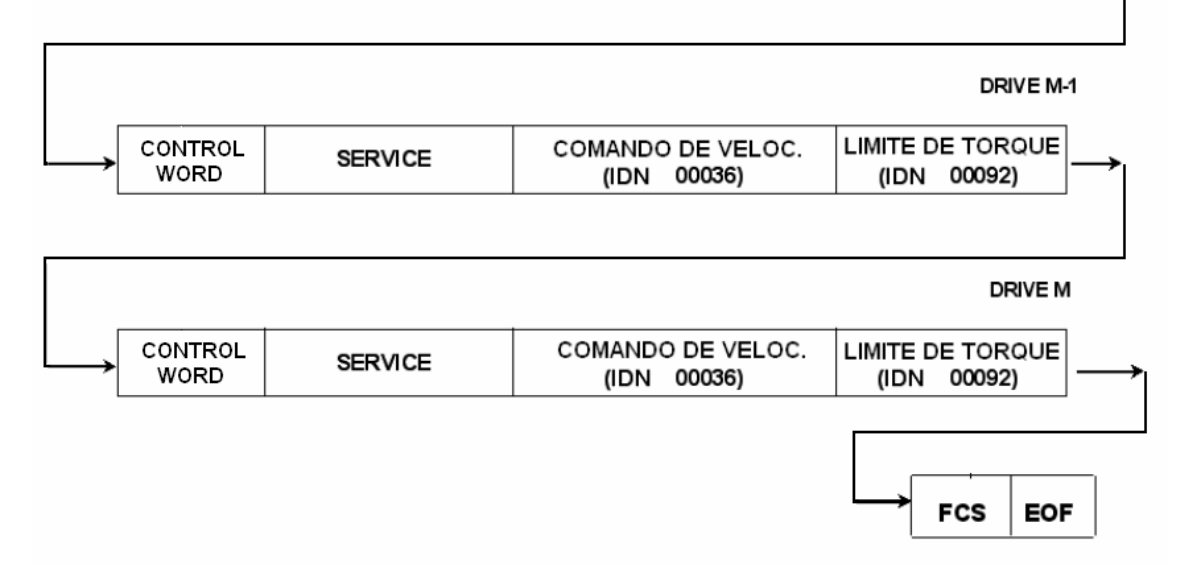

*Figura 4.15 – Exemplo de MDT para M drives com comando de velocidade e limite de* 

*torque.* 

Cada um dos *16 bits* que compõem a palavra de controle possui uma função específica e pré-determinada, conforme pode ser visto na *Tabela 4.3*. Cada *drive* pode ter configurados um modo primário de operação (definido pelo parâmetro *IDN 00032*) e mais três modos secundários (definidos por *IDN 00033, IDN 00034* e *IDN 00035*). Qual destes modos será utilizado é também determinado através da *control word*.

O denominado *bit handshake*, presente na *control word* enviada pelo mestre e na *status word* enviada pelo *drive*, informa, durante comunicações acíclicas, sobre os passos dos procedimentos executados. Para cada novo passo durante a transmissão, o mestre chaveia seu *bit handshake* (*MHS*), avisando que um novo passo precisa ser executado. Depois do *drive* receber o passo requerido e garantir que este será executado, ele implica que seu *bit handshake* (*AHS*) assuma o mesmo valor do *MHS*. Comparando *MHS* e *AHS*, o mestre e os *drives* são sempre capazes de reconhecer o estado atual da comunicação durante as transmissões acíclicas.

Os *bits* de controle *real-time* podem ser utilizados em atribuições (*IDN*s) especiais, transmitidas sob demanda através do campo *SERVICE*. Estes *bits* são sinais que indicam alguns eventos selecionados no mestre, permitindo uma rápida avaliação de parâmetros escolhidos especialmente para esta monitoração. Necessariamente, as atribuições dos parâmetros associados aos *bits real-time* devem ser binárias, para que sejam plenamente representadas por eles.

No *MDT*, o conteúdo do campo de dados operacionais é definido na fase acíclica, determinado pelo parâmetro *S-0-0017*, onde são listados os tipos de comando a serem utilizados pelo sistema. No caso do gerador de ondas do *LabOceano*, o único modo de operação utilizado é o comando de posição (parâmetro *S-0-0047*), que tem um tamanho de *4 bytes* por definição.

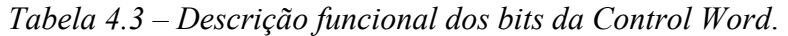

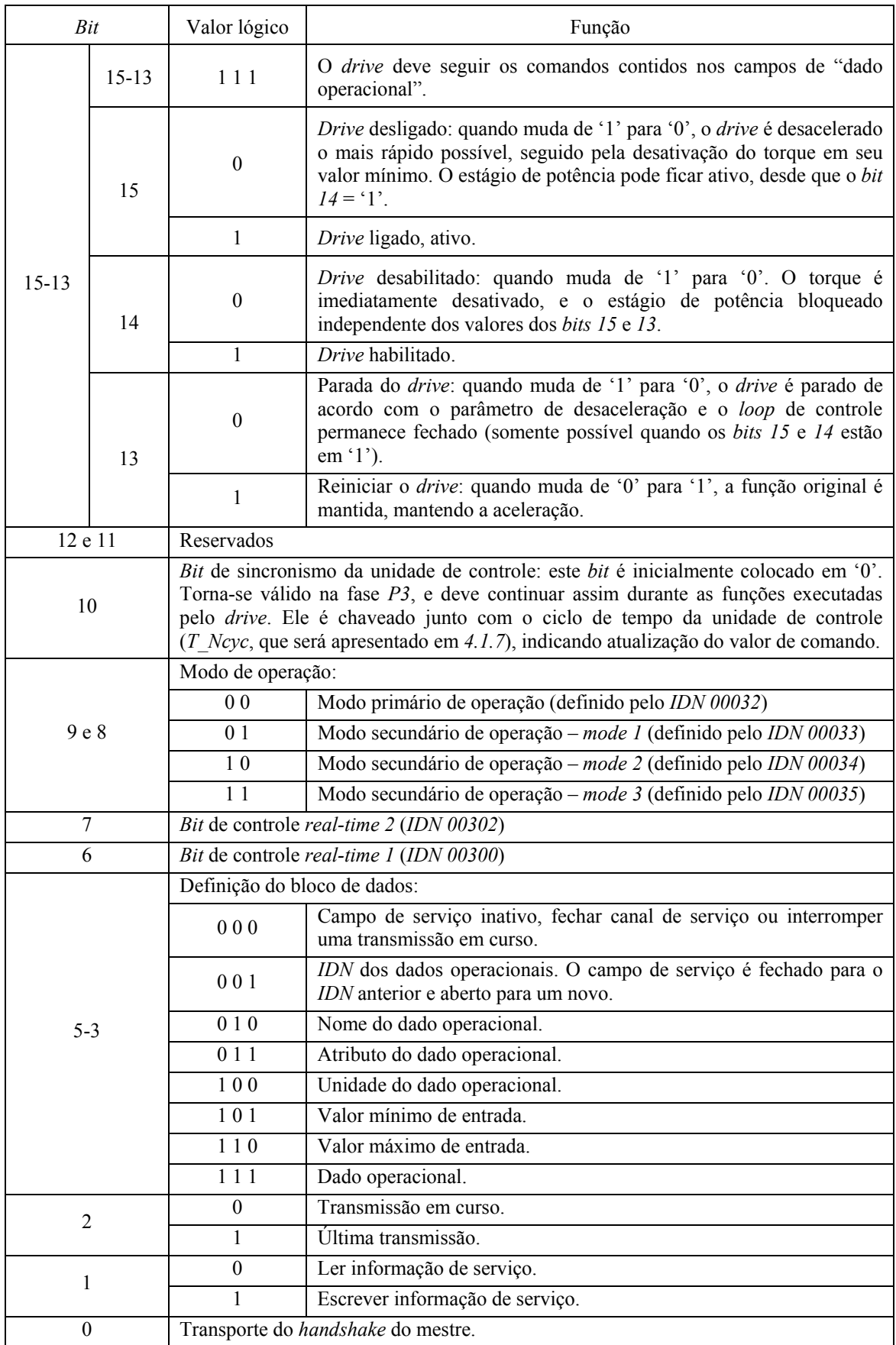

Dessa forma, para o sistema configurado para este modo de operação, a parcela variável do *data record*, ou seja, o campo de dados operacionais, consiste em *4 bytes* contendo a informação de posição desejada para o eixo do servo-motor (*setpoint*). Este valor deverá ser atualizado à taxa desejada, no caso do sistema atual, *25 Hz*, ou seja, um novo valor a cada *40 milissegundos*. Esta taxa é coerente com a usada na geração dos arquivos gerados pelo *DELFT COMPUTER* contendo as séries temporais de deslocamento das pás. No sistema atual, a freqüência de atualização dos *setpoints* é de *100 Hz*, onde as *RTP*s enviam o mesmo valor por quatro vezes repetidamente, para que haja compatibilidade temporal com o arquivo gerado a *25 Hz*.

# *Amplifier Telegram – AT*

O *AT* é o telegrama enviado pelos *drives* para o mestre. Ele tem o objetivo de comunicar ao mestre o seu *status* operacional e informar erros e problemas que venham a ocorrer durante a operação. É o único telegrama que carrega, durante a comunicação cíclica, o endereço específico de cada *drive*, e não o endereço de *broadcast*.

Assim como no *MDT*, o campo de dados do *AT* consiste em uma parte fixa e outra configurável, sendo que a *control word* agora é substituída por uma *status word*  (*Figura 4.16*), uma vez que o canal de comunicação no sentido escravo  $\rightarrow$  mestre é somente informativo, e não de atuação, como é no sentido mestre → escravo. A parte variável (*data record*) contém os dados operacionais lidos dos *drives*, onde podem ser encontradas as informações listadas no parâmetro de *IDN 00016* ou, na outra notação, *S-0-0016* (Indramat, 1999).

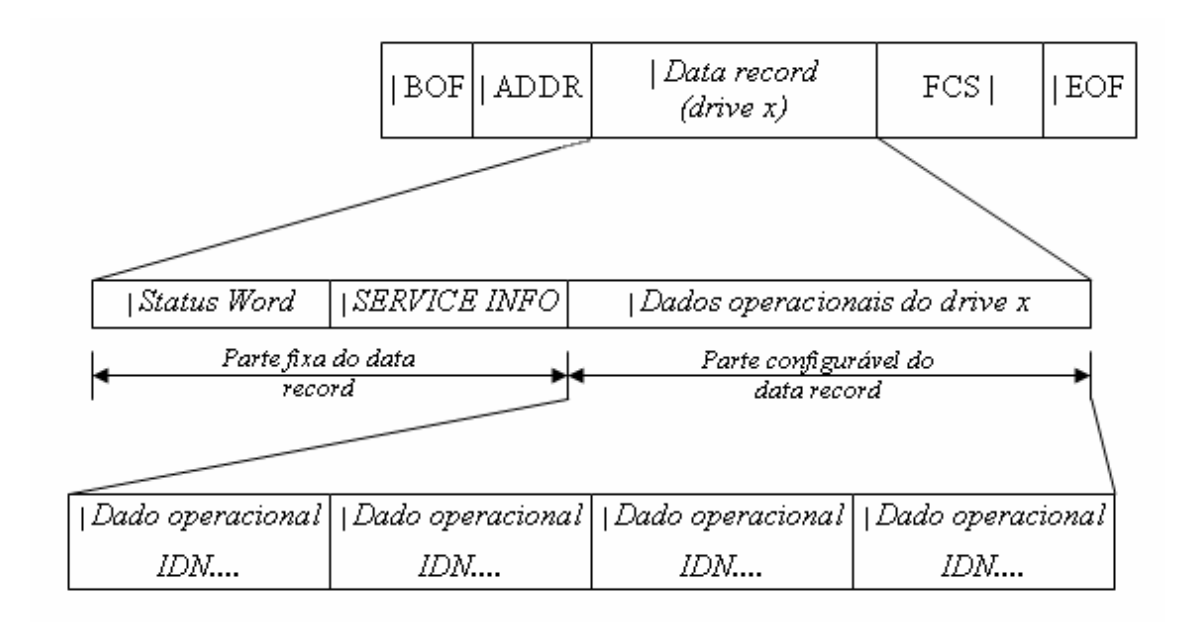

*Figura 4.16 – Estrutura do AT.* 

Na parte fixa do *AT*, o campo *status*, de *2 bytes* de comprimento como a *control word* no *MDT*, tem o significado de cada um de seus *bits* apresentado na *Tabela 4.4*.

Os *bits* de controle *real-time* possuem a mesma função no *AT* que têm no *MDT*, sendo que passam a ser sinais de leitura e não mais de comando.

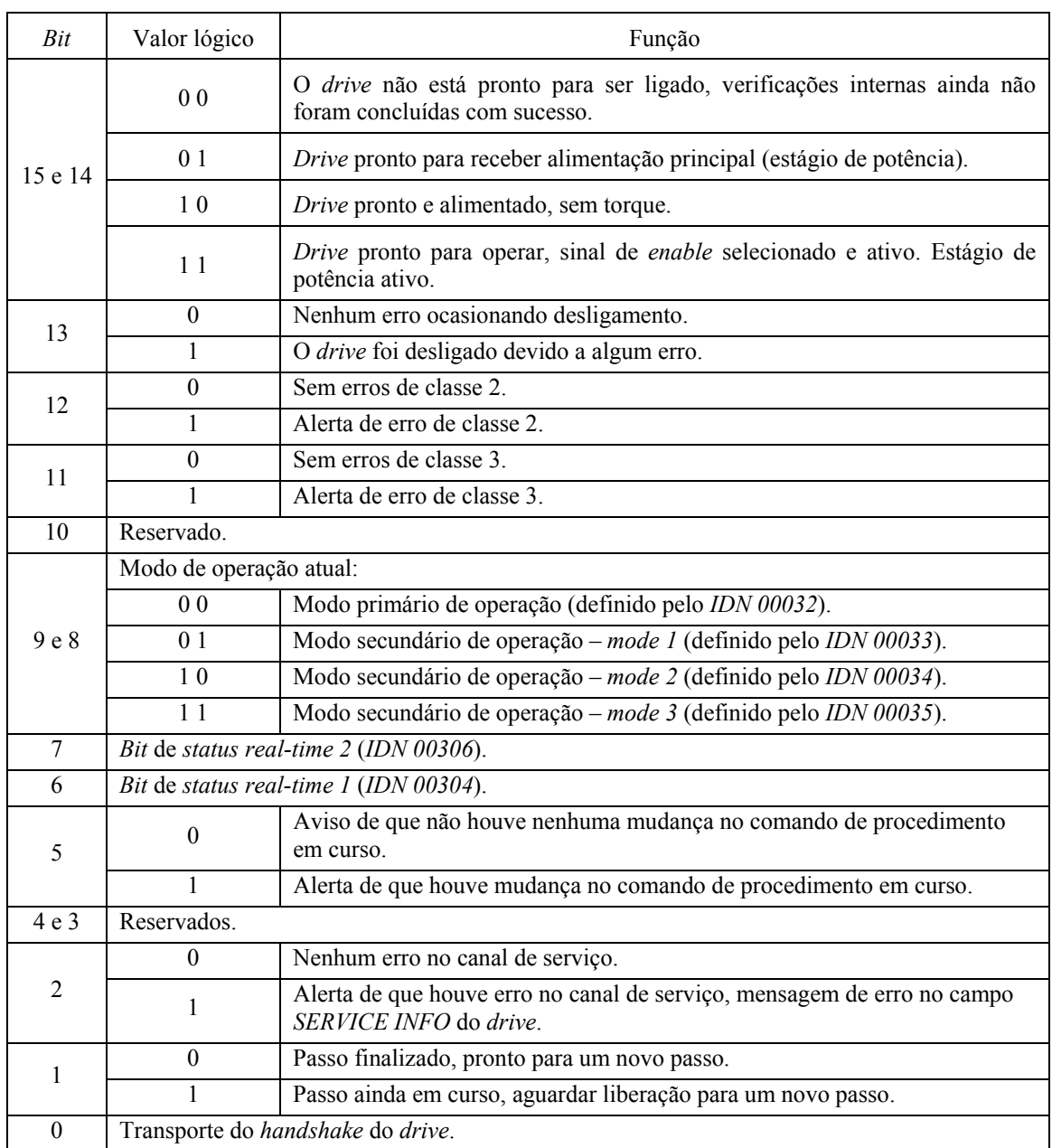

# *Tabela 4.4 – Descrição funcional dos bits da status word.*

### **4.1.6 Seqüência de transmissão**

A ordem de transmissão dos *bits* dos campos *ADDR* e *DATA* é *low-order bit first*, ou seja, os *bits* menos significativos devem ser transmitidos primeiro – o *bit* de ordem *20* é o primeiro a ser enviado, e assim sucessivamente os demais. Quando dois ou mais *bytes* formam palavras de *j x 8 bits*, o *byte* de menor ordem será sempre transmitido antes dos demais.

Quando houver vários dados operacionais na parte configurável do campo *DATA*, a ordenação de envio determina que se comece pelo primeiro dado operacional, iniciando a transmissão com a mesma lógica apresentada no parágrafo acima, enviando inicialmente seu *LSB* e seguindo a ordem para os demais dados operacionais.

A única parte dos telegramas que não segue esta lógica de ordenação é o *FCS*. Ele, diferentemente dos demais, deve ser transmitido para a linha começando pelo *bit* do coeficiente do termo mais elevado  $(X^{15})$ , ou seja, deve ser transmitido na ordem inversa dos demais. A *Figura 4.17* ilustra a seqüência com que as partes dos telegramas devem ser enviadas, onde as marcas "|" indicam os *bits* menos significativos (*LSB*) de cada campo.

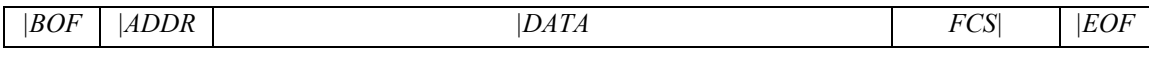

*Figura 4.17 – Seqüência de envio dos campos dos telegramas.* 

### **4.1.7 Sincronismo e escalonamento temporal**

Conforme apresentado anteriormente, o mestre deve enviar um telegrama de sincronização (*MST*) no início de cada ciclo de comunicação. Todos os *drives* recebem o *MST* e reiniciam seus *clocks*. Dessa forma, todos os escravos trabalham em sincronismo com o *clock* do mestre e, conseqüentemente, entre si. Graças a este sincronismo, os comandos enviados pelo mestre podem ser ativados simultaneamente em todos os escravos, o que significa que o mestre pode coordenar o movimento coordenado entre todos os eixos que compõem o sistema sem a propagação de efeitos que venham a distorcer o perfil de movimento do conjunto. O retorno, *feedback*, dos escravos funciona de forma similar, e é acionado nos escravos ao mesmo tempo. A *Figura 4.18* apresenta o exemplo de um ciclo de comunicação com três *drives*, contendo as especificações dos principais tempos medidos e configurados para cada parte do ciclo.

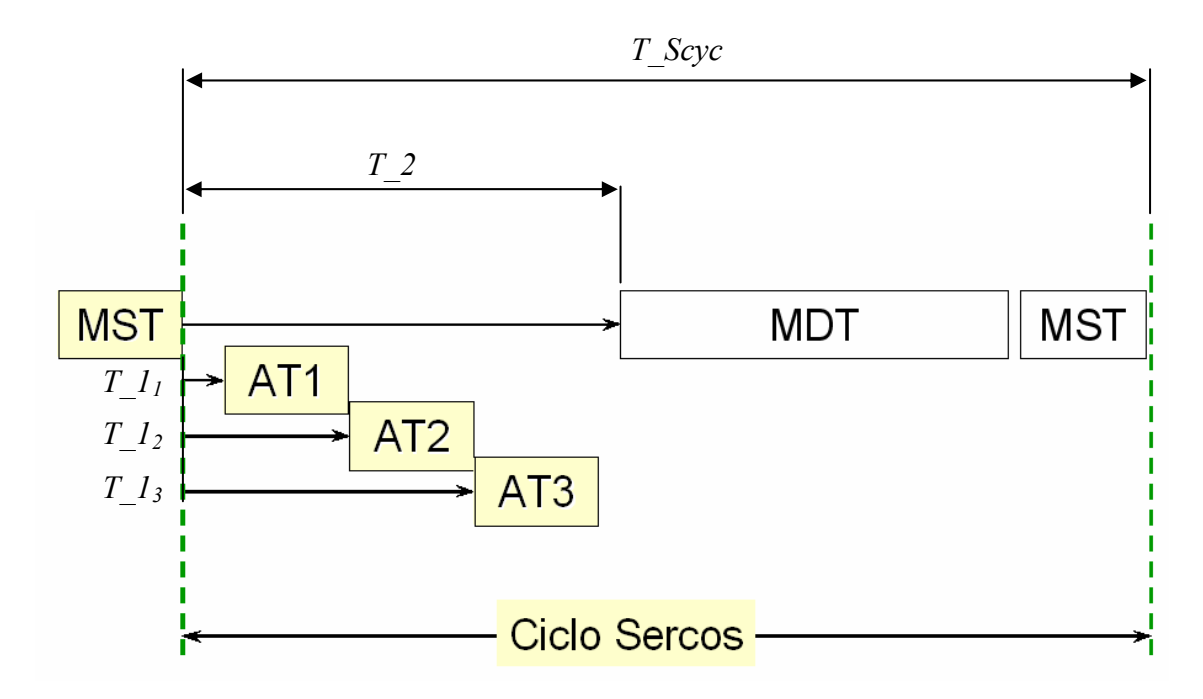

*Figura 4.18 – Divisão temporal do ciclo de comunicação SERCOS.*

Da *Figura 4.18*, é importante ressaltar os tempos que determinam a lógica de escalonamento temporal do conjunto mestre e escravos. O tempo total do ciclo, *T\_Scyc* (parâmetro *S-0-0002* determinado pelo mestre), representa o tempo entre o envio de um *MST* e o seguinte. Este tempo deve ser definido baseado na taxa de atualização dos valores de *setpoints* do sistema.

Em um ciclo *SERCOS*, um *MST* é enviado pelo mestre, cada *drive* envia seu *AT* no *time-slot* que lhe foi alocado (*T\_1n* para o *n-*ésimo *drive*, parâmetro *S-0-0006* de cada *drive*), e o mestre, após o tempo *T\_2* (*S-0-0089*), envia o *MDT* contendo os dados de controle e comando operacionais para os *drives* contidos no laço.

Durante a fase *P2* (item *4.1.8*), o mestre lê os parâmetros dos *drives* que determinam o que e quando eles estão aptos a transmitir e receber os telegramas. Usando essa informação e os conteúdos específicos das mensagens, a taxa de comunicação e o tempo do ciclo, o mestre determina os parâmetros de tempo *T\_1* dos telegramas para cada *drive*, escrevendo então esta informação para cada um deles (de forma acíclica).

É importante perceber que a limitação do número de nós em um laço deve considerar o tempo total do ciclo, que depende do tempo necessário para o envio dos *AT*s de todos os *drives* presentes. Isso significa que, mesmo que haja *255* endereços disponíveis pelo formato do campo *ADDR*, o número máximo de *drives* em um ciclo pode ser menor do que isso, uma vez que o tempo de comunicação com todos eles seja maior do que a taxa de atualização de *setpoint* requerida pela especificação do sistema. Ainda assim, os tempos são da ordem de micro-segundos, o que provavelmente não impedirá a implementação de um laço com um número maior de componentes do que o do sistema atual (*8 drives*).

### **4.1.8 Fases de Comunicação**

Antes que a transmissão síncrona de dados possa ocorrer, é necessário que o sistema seja inicializado. Isto é feito através de uma série de cinco fases de comunicação, representadas por *P0*, *P1*, *P2*, *P3* e *P4*, nas quais os dados são transmitidos inicialmente de forma assíncrona. Os dados transmitidos nas fases iniciais são usados para configurar o mestre e seus escravos para as transmissões síncronas nas fases superiores. As cinco fases têm, por definição (*Tabela 4.5*):

| Fase           | <b>Nome</b>                      | Ação                                                                                   |
|----------------|----------------------------------|----------------------------------------------------------------------------------------|
| P <sub>0</sub> | Verificação do enlace.           | O mestre verifica o fechamento do laço.                                                |
| PI             | Verificação dos dispositivos.    | O mestre verifica quais os <i>drives</i> que<br>compõem o laço.                        |
| P <sub>2</sub> | Definição dos telegramas.        | O mestre lê os dados temporais dos escravos e<br>define a temporização dos telegramas. |
| P <sub>3</sub> | Parametrização dos dispositivos. | O mestre continua a configuração dos <i>drives</i> .                                   |
| P4             | Operações cíclicas.              | O mestre comanda os <i>drives</i> ciclicamente.                                        |

*Tabela 4.5 – Fases da comunicação SERCOS.* 

Quando alimentado e ligado, cada *drive* ou módulo de entrada e saída começa sua seqüência de inicialização. Neste momento, eles operam como repetidores, simplesmente passando os telegramas recebidos para o *drive* seguinte contido no laço *SERCOS*.

O mestre só pode passar de fase de comunicação para a próxima fase adjacente  $(P0 \rightarrow Pl \rightarrow P2 \rightarrow P3 \rightarrow P4)$ , ou diretamente para a fase *P0*. Sempre que o mestre tentar fugir à lógica apresentada, tentando passar para uma fase que não seja

diretamente a seguinte, o escravo imediatamente retorna à fase *P0*. Isso também ocorre no caso de um *drive* receber dois *MST*s ou *MDT*s inválidos seguidos.

#### **Fase** *P0*

Durante a fase *P0*, a primeira fase de funcionamento do sistema, nenhum dado é trocado entre mestre e escravos. Todos os escravos estão agindo como repetidores, o que significa que irão retransmitir qualquer sinal que recebam. Para verificar se o laço de comunicação está intacto e se é capaz de passar adiante os telegramas, o mestre inicia o processo enviando *MST*s através do anel *SERCOS* (*Figura 4.19*).

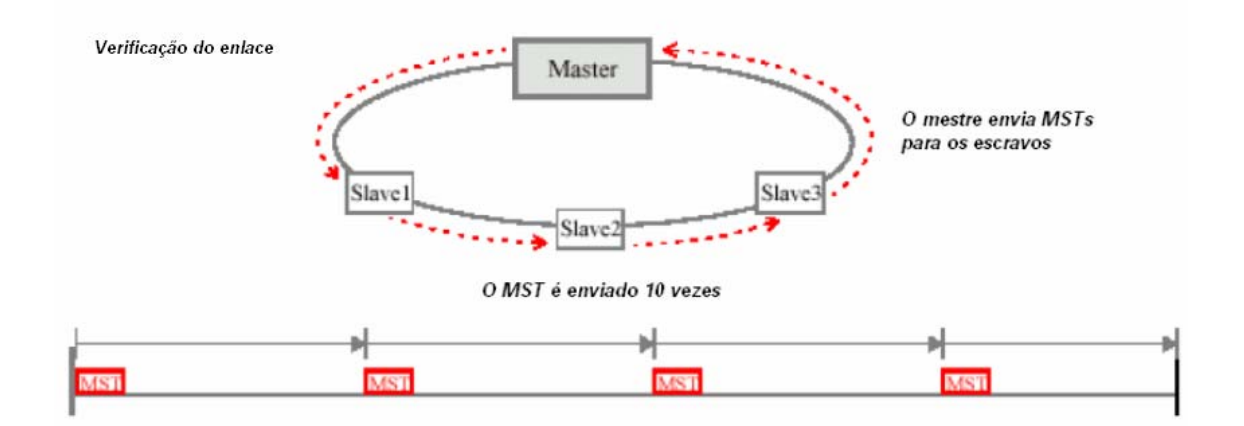

*Figura 4.19 – Fase P0 – verificando o enlace (Motion, 2002).* 

Os escravos simplesmente passam o *MST* para o próximo *drive* do anel, e conseqüentemente, devido à topologia da rede e no devido tempo, o *MST* retorna ao mestre, ou seja, o mestre recebe o próprio *MST* que enviou no início do ciclo. A fase *P0* é completada quando o mestre receber dez *MST*s consecutivos, e deve então passar a informação de fase no *MST* para "*1Decimal*" (*Figura 4.20*), o que comandará que todos os escravos mudem para a fase *P1*.

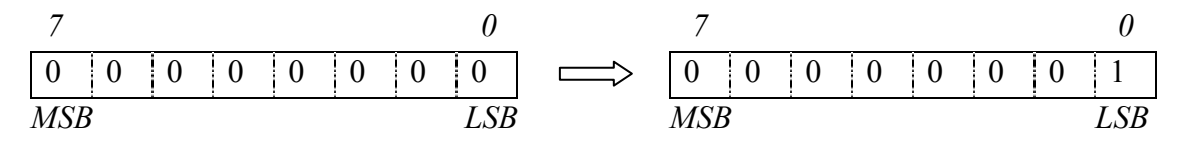

*Figura 4.20 – Campo DATA do MST deve passar de "0Decimal" a "1Decimal", indo da fase P0 para a fase P1.* 

Durante a fase *P1*, o mestre envia um *MDT* endereçado a um escravo específico do anel. Se estiver presente no laço, o escravo endereçado responde enviando um *AT* de volta para o mestre (*Figura 4.21*). Este *AT*, enviado de forma rudimentar, é somente uma confirmação de que o *drive* está presente. O mestre repete esta indagação para os demais escravos pré-selecionados e aguarda suas respostas. É importante notar que não necessariamente todos os *drives* do enlace serão alvos desta fase, sendo esta pré-seleção realizada antes da inicialização do sistema, ou seja, pré-programada no mestre.

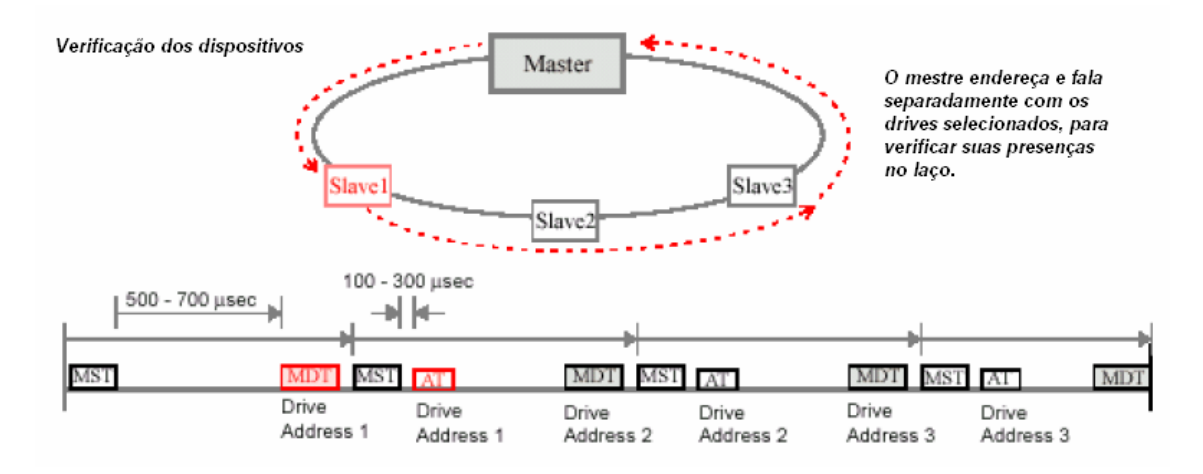

*Figura 4.21 – Fase P1 – verificação dos dispositivos presentes no laço (Motion, 2002).* 

Assim que o mestre receba todos os *AT*s esperados, ele altera o valor da fase no *MST* para "*2Decimal*", comandando que todos os escravos mudem para a fase *P2* (*Figura 4.22*).

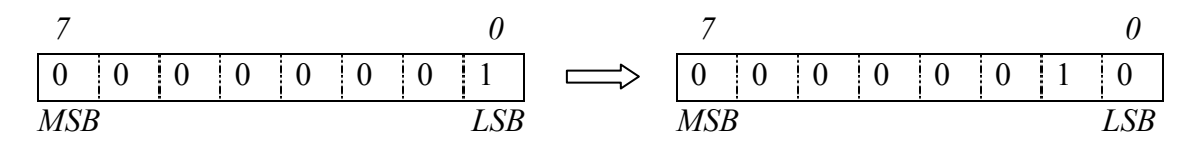

*Figura 4.22 – Campo DATA do MST deve passar de "1Decimal" a "2Decimal", indo da fase P1 para a fase P2.* 

Durante a fase *P2*, o mestre estabelece a parte configurável da comunicação e calcula a duração e as janelas de tempo com as quais o ciclo *SERCOS* de todos os telegramas irá trabalhar nas próximas fases *P3* e *P4*. O mestre também determina nesta fase o modo de operação de todos os escravos. Para isso, ele necessita de algumas informações dos *drives*, e as obtém enviando *MDT*s endereçados a um escravo específico, indagando ao escravo sobre a informação desejada (*Figura 4.23*).

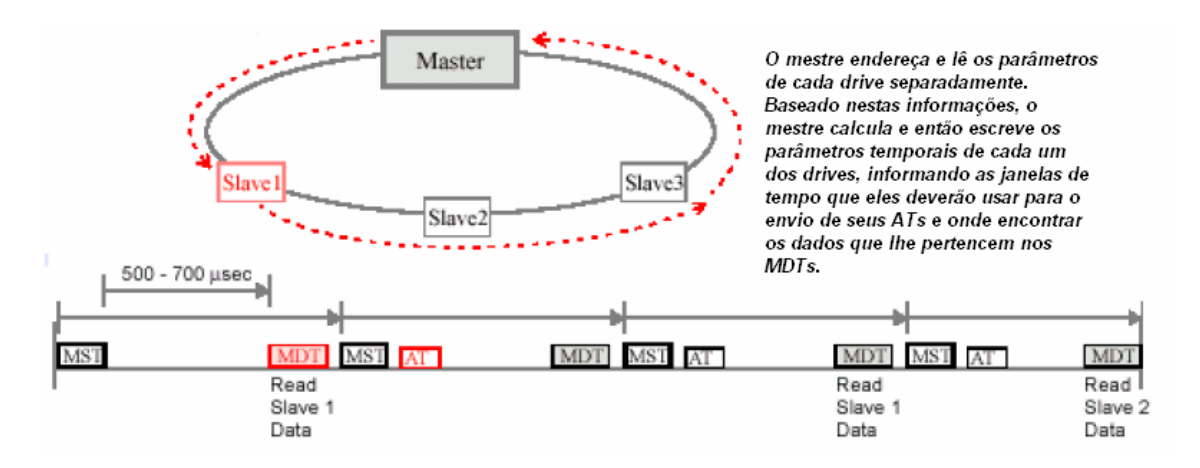

*Figura 4.23 – Fase P2 – estabelecendo parâmetros temporais e arranjo de dados entre mestre e drives (Motion, 2002).* 

O escravo responde à questão enviando um *AT* contendo o dado solicitado, no campo de *SERVICE INFO* de seu telegrama. Após definir todos os parâmetros necessários, o mestre os envia para cada escravo através do campo *SERVICE* do *MDT*. Na fase *P2*, o canal de serviço está ativo tanto no *MDT* quanto no *AT*.

Uma vez concluída a transmissão para todos os escravos, o mestre irá iniciar o procedimento "*Communication Phase 3 Transition Check S-0-0127*" para cada escravo. Este procedimento verifica a validade de todos os dados, e se algum parâmetro não estiver conforme, o procedimento falha e o *IDN* do dado inválido é adicionado à lista de dados operacionais inválidos para fase *P2* contida no parâmetro *S-0-0021*.

Depois que todos os escravos completem os procedimentos com sucesso, o mestre passa para a informação do *MST* para fase *P3*, chaveando todos os *drives* para a fase seguinte, de parametrização.

Na fase *P3*, a comunicação síncrona e assíncrona se inicia, quando o mestre utiliza o campo *SERVICE* para configurar e escrever os parâmetros para os escravos. Os parâmetros determinados nesta fase são operacionais orientados à aplicação, como fatores de conversão, por exemplo. Durante a fase *P3*, todos os parâmetros enviados na fase *P2* se tornam ativos, valendo ressaltar que, apesar dos dados configuráveis estarem sempre presentes nos telegramas, alguns não estarão válidos até a fase *P4*.

O mestre ainda envia o *MST* no início do ciclo, mas agora enviará também um *MDT* com endereço global em um determinado momento (todos os escravos recebem telegramas globais, ou *broadcast*). Cada escravo transmitirá um *AT* em sua janela de tempo. Os telegramas agora contêm palavras de controle (*control word*) e de *status*, um campo de serviço e os dados configuráveis (*Figura 4.24*).

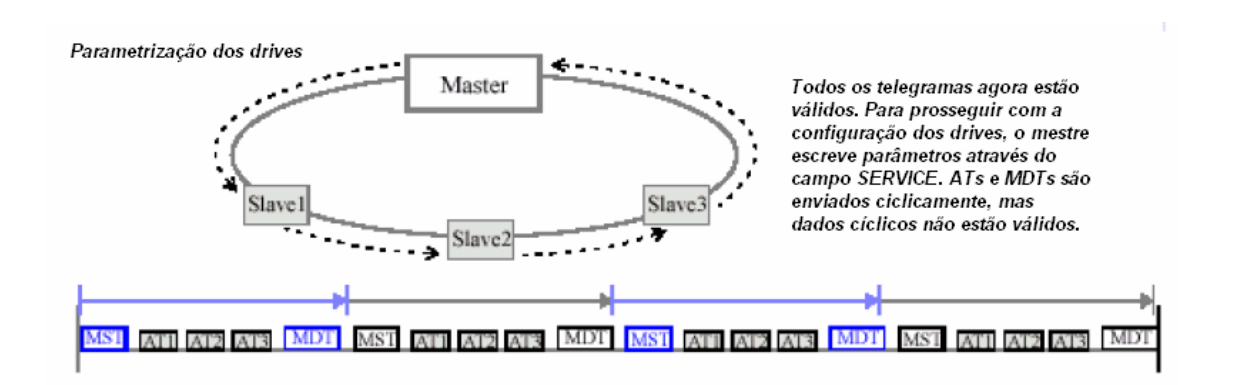

*Figura 4.24 – Fase P3 – parametrização dos drives (Motion, 2002).* 

Quando o mestre finaliza o envio dos parâmetros aos escravos, ele iniciará o procedimento "*Communication Phase 4 Transition Check S-0-0128*" para cada um deles. Assim como na fase *P3*, a validade dos dados será verificada, e as informações inválidas listadas agora em *S-0-0022*.

 Completados os procedimentos com sucesso, o mestre altera o *MST* indicando a fase *P4*, chaveando os *drives* para a próxima e última fase.

Na fase *P4*, uma verificação final de operação sem erros é realizada, completando a inicialização dos *drives*. O *loop* de comunicação *SERCOS* está então operacional (*Figura 4.25*). Durante esta fase final, todas as palavras de controle e *status*, serviço e dados configuráveis nos *MDT*s e nos *AT*s estão válidas para os escravos, que estão prontos para seguir os comandos quando habilitados para tal. Diagnósticos como erros, avisos e informações de estado também estão habilitados.

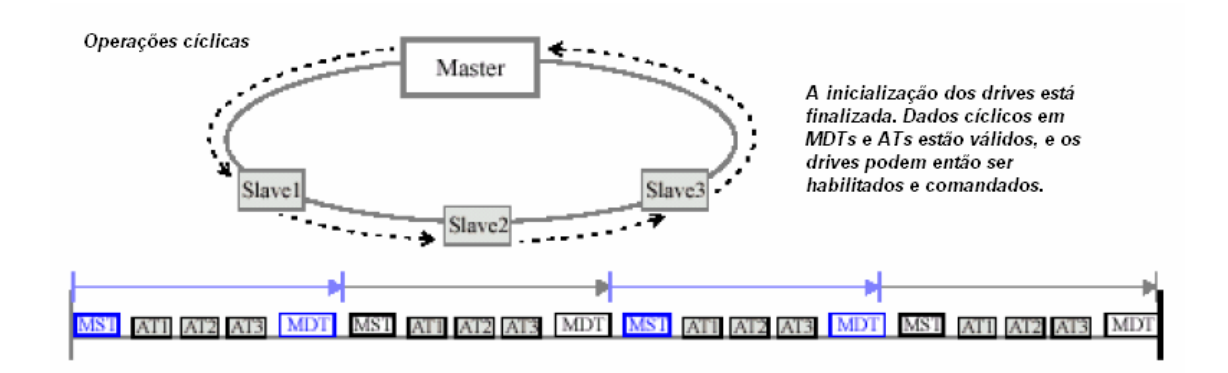

*Figura 4.25 – Fase P4 – operações cíclicas, drives prontos para serem operados (Motion, 2002).* 

Na fase de operação, alguns estágios intermediários facilitam o diagnóstico de problemas, pois identificam, por exemplo, se o *drive* está pronto para operar (*bb*), se está com potência nas suas fases de entrada (*Ab*), se está liberado (*AH*) e se está seguindo os sinais de comando (*AF*). Estes estágios são identificados através de um *display* localizado na parte frontal de cada *drive*.

### **4.2 Nova Proposta**

O fluxo das informações que compõem o sistema do gerador de ondas foi apresentado no item *3.4*, e o diagrama que o representa, na *Figura 3.13*. Conforme mencionado também nesse capítulo, a rede que interliga os microcomputadores é do tipo *ethernet*, enquanto que a comunicação entre o *HOST COMPUTER* e as *RTP*s é feita através de uma rede *CAN*.

Os dados do *HOST* chegam às *RTP*s, que identificam os pacotes pertencentes a cada uma delas, serializam e montam as palavras de dados compatíveis com o protocolo *SERCOS*, que serão recebidas e interpretadas pelos servo-controladores pertencentes ao laço óptico relacionado à *RTP* em questão. Esses dados chegam igualmente a todos os nós do laço, ou seja, todos os *drives* do grupo recebem as mesmas informações, e identificam a parte do pacote que lhes pertence, como foi detalhado anteriormente neste capítulo.

A nova proposta, que motivou este trabalho, consiste em substituir as tarefas realizadas pelos micros *HOST* e *OPERATOR*, mais as funções desempenhadas pelas *RTP*s, por um microcomputador a partir de agora chamado de *COMU* (*Communication Unit*), aliado aos periféricos que permitissem a geração das palavras de comunicação e a mudança de meio físico (elétrico para óptico). O novo diagrama de fluxo de informações seria então representado conforme a *Figura 4.26*.

A proposta inicial previa a utilização de uma porta serial para o envio dos comandos digitais para o conversor do sinal elétrico para óptico. O programa de controle desta porta foi desenvolvido em *Labview*, uma linguagem de programação estruturada da *National Instruments* que permite, através de blocos que representam funções, chamados de *virtual instruments* ou *vi*'s, a geração de variáveis *booleanas*, configuração e controle de portas seriais, além de um controle temporal daquilo que virá a ser executado.

A obtenção da documentação sobre o protocolo *SERCOS* foi uma das grandes dificuldades deste trabalho. Como o custo para alterar a interface entre o sistema de comando e os *drives* seria muito alto e injustificado, a única alternativa encontrada foi manter a comunicação óptica, sendo necessário, portanto, depurá-la e entender todos os detalhes sobre seu funcionamento. Mesmo tratando-se de um protocolo aberto, poucas são as empresas que desenvolvem produtos e sistemas para ele, e estas têm nestes sistemas o seu produto, tornando difícil o acesso a informações sobre a interface. Desta forma, nem mesmo a *BOSCH*, que participou do processo de definição das especificações da interface, tinha informações detalhadas e precisas para fornecer, sendo necessário adquirir a norma referente ao padrão que a define, identificada como *IEC 61941*, desenvolvida pela comissão *International Eletromechanical Comission*. Baseando-se nesta norma, as rotinas em *Labview* foram desenvolvidas de forma a compatibilizar os dados enviados pela *COMU* aos *drives*, assim como interpretar corretamente os dados de retorno recebidos.

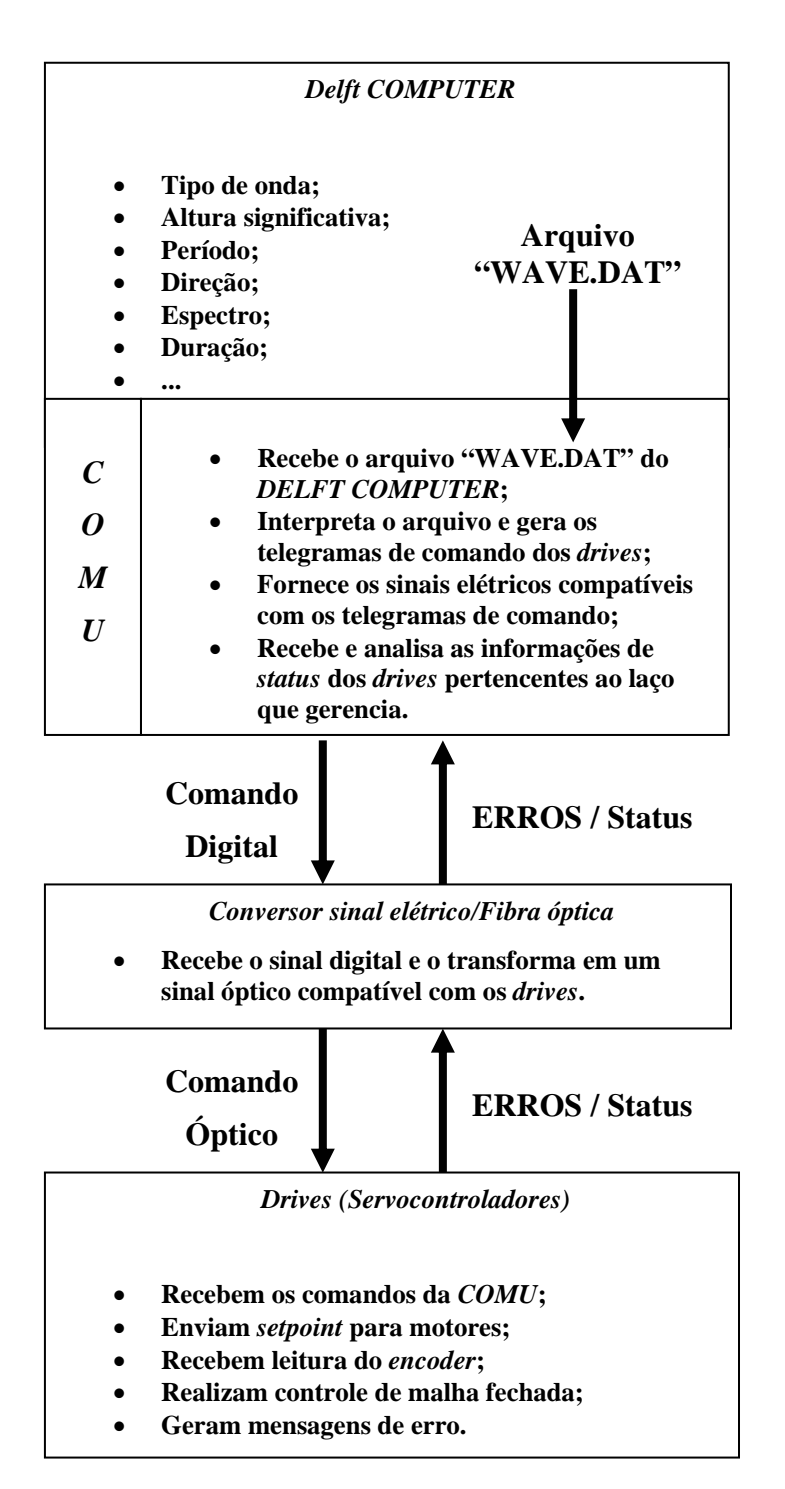

*Figura 4.26 – Diagrama de fluxo de informações proposto na dissertação.* 

Antes da aquisição da norma, o maior número de documentos referentes ao protocolo era sobre o *SoftSercans*, um pacote de bibliotecas e funções que funciona para um grupo específico de placas do tipo *PCI/SERCOS*, que facilita a geração dos comandos de acionamento de dispositivos que funcionam baseados em *SERCOS*. Porém, o preço de uma placa dessas é equivalente ao de uma *RTP*, o que torna a proposta desinteressante em termos financeiros e não resolveria a questão de falta de opções de fornecedores no mercado, já que foram encontrados poucos fabricantes que desenvolvem este tipo de placa.

Sendo assim, como uma solução mais interessante em termos de custo e não obsolescência tecnológica, foi idealizado um sistema em que todo o processamento fosse realizado por um único computador, e que a compatibilização do formato dos dados (lógica e fisicamente) fosse feita através de periféricos mais simples e facilmente encontrados no mercado. Esta proposta ousada de trocar o conjunto de dois computadores e uma placa dedicada de tempo real por um único computador com sistema operacional não dedicado, ou seja, não necessariamente *real-time*, se mostrou possível devido ao sistema original datar da primeira metade da década de *90*, e o avanço na capacidade de processamento dos computadores ter sido exponencial desde então.

A primeira atitude então foi adquirir um computador (chamado a partir deste ponto de **SERCOMP**), com configuração capaz de atender ao processamento do programa a ser escrito, sem perdas de informações. O **SERCOMP**, associado a um dispositivo capaz de fornecer os sinais digitais gerados pelo programa executado por ele, passa a assumir as funções pretendidas pela *COMU*. Foi escolhido um micro com as seguintes características principais:

- Processador *DualCore Intel Core 2 Duo, 2000 MHz (10 x 200)*;
- *2037 MB* de memória *RAM*.

Conforme já mencionada neste capítulo, a primeira tentativa consistiu em utilizar a porta serial *RS-232* deste micro para o envio do sinal, sendo ainda necessário transformar este sinal elétrico em óptico, através de um dispositivo que convertesse um sinal elétrico padrão *RS-232* em um sinal óptico de *660 nm* de comprimento de onda, para fibra óptica plástica de *1 mm* de diâmetro, com conexão do tipo *FSMA*.

Apesar de ser um equipamento muito específico, encontrou-se um dispositivo simples e de fabricação nacional. O fabricante se chama *ATMC*, e o conversor é o modelo *CFR/PL* (*Figura 4.27*). Ocorreu que a especificação do protocolo *SERCOS II* é de *2 Mbps* ou *4 Mbps*, e o dispositivo tem uma limitação de velocidade de *57.6 kbps*. Portanto, após diversos testes, o conversor da *ATMC* não funcionou com o *drive*, tampouco a porta serial do micro **SERCOMP** funcionaria, uma vez que a maior velocidade configurável para a mesma é de *128 kbps*.

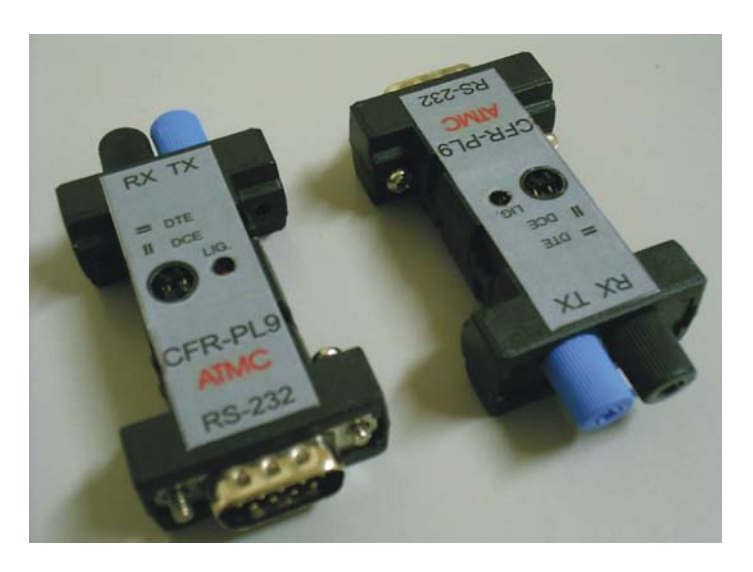

*Figura 4.27 – Conversor RS-232 / fibra óptica modelo CFR-PL9 da ATMC.* 

Tornou-se necessária a aquisição de algum dispositivo que fornecesse uma saída digital que alcançasse a taxa mínima de *2 Mbps*. Além disso, um conversor serial → óptico compatível e que também atendesse a essa mesma taxa.

Muitas tecnologias atenderiam à proposta, como um sistema com porta serial de alta velocidade *RS-232*, *RS-422* ou *RS-485*, ou um sistema baseado em *FPGA - Field Programmable Gate Array*, ou em microcontroladores *PIC*, ou mesmo uma placa *PCI*  de aquisição e escrita de dados que fornecesse um canal de saída digital com velocidade de atualização de *2 MHz*. Os dispositivos com conexão *USB* encontrados ofereciam uma taxa máxima de transferência de dados de *1 Mbps*, tornando a opção inutilizável para o projeto. Como o tempo e o custo de implementação eram fatores relevantes ao desenvolvimento do projeto, a solução baseada em uma porta serial parecia demandar menos tempo e menos verba para ser implementada, e foi então escolhida para a montagem do sistema proposto. Esta solução, como poderá ser visto no capítulo *5*, não funcionou conforme esperado, e uma alternativa a ela foi também testada.

# **5. IMPLEMENTAÇÃO DA SOLUÇÃO PROPOSTA**

Com o intuito de implementar um sistema que realize, ao mesmo tempo, as funções executadas pelos micros *HOST* e *OPERATOR* e pelas *RTP*s, é necessário que a *COMU* seja capaz de gerar os telegramas enviados pelo mestre (*MST* e *MDT*), de forma síncrona e coerente com o escalonamento temporal apresentado no item *4.2.7*, na taxa requisitada pelos *drives* (*2 Mbps* ou *4 Mbps*). Este sinal digital serial deverá ainda ser transformado fisicamente em um sinal óptico, conforme as especificações da interface *SERCOS* apresentadas no item *4.2.3*.

# **5.1** *Hardware* **– conversão serial** *RS-422* **para** *SERCOS*

Definida em *4.1* a implementação do sistema baseado no envio dos comandos digitais através de uma porta serial padrão *RS-422*, convertendo posteriormente este sinal elétrico em um sinal óptico de *660 nm* de comprimento de onda, buscaram-se dispositivos com estas características que atendessem ainda à alta taxa de *2 Mbps*.

A única placa encontrada com esta característica foi o modelo *PCI-8431/2* da *National Instruments* (*NI*), com duas portas seriais padrão *RS-422/485*. Todas as outras conexões existentes (*USB*, por exemplo) forneciam uma taxa máxima de *1 Mbps*, o que não atendia à necessidade do projeto.

Procurando um conversor *RS-422/fibra óptica* concordante, foi encontrado o modelo *PSI-MOS-RS422/FO 660 E* da *Phoenix Contact*. A proposta deste equipamento é exatamente, a partir de uma porta serial padrão *RS-422*, transformar o sinal elétrico que chega e sai dela em um sinal óptico com as mesmas características do sinal do *drive*, à taxa determinada pelos equipamentos a ele conectados.

Controlando o sinal de saída de uma das portas da placa serial, seria possível, após convertê-lo para um sinal óptico, comunicar-se com a placa óptica dos *drives*. Foi montada uma bancada de testes, composta pelo **SERCOMP** com a placa *PCI/RS-422*, um *drive* reserva e um servo-motor com *resolver* acoplado, ambos do gerador de ondas atual, e o conversor *RS-422/FO*. Este último é interligado ao *drive* através de cabos de fibra óptica plástica de *1 mm*, terminados em conectores *FSMA*.

# **5.2 Programa para geração e interpretação de séries temporais**

A proposta de aproveitar as séries temporais geradas pelo *DELFT COMPUTER* exigiu o desenvolvimento de um programa que interpretasse o arquivo binário fornecido por ele e compatibilizasse estes dados com aqueles que seriam utilizados no programa de comando e controle do gerador de ondas.

A estrutura do arquivo consiste em dados binários seqüenciais, gerados a uma taxa de *25 Hz*. O arquivo de extensão "*.dat*" contém os *setpoints* de cada uma das pás para cada tempo *ti* que forma a série temporal de deslocamento dos *flaps*, sendo necessário extrair cada uma destas informações e repassá-la aos respectivos *drives* dentro dos campos operacionais dos *MDT*s. Para isso, foi desenvolvida uma rotina que varre o arquivo binário e organiza os dados em matrizes em que cada coluna corresponde aos *setpoints* de cada um dos *75* segmentos, e cada linha *i* se refere ao tempo *ti* da série temporal gerada pelo *DELFT COMPUTER*.

Dessa forma, é possível, a partir de qualquer série temporal gerada por esse micro, utilizá-la como entrada da *COMU*, separando os *setpoints* de cada segmento e gerando os comandos seriais sincronizados. O valor do *setpoint* deve ser atualizado para o *drive* à mesma taxa de *25 Hz*, a fim de controlar o movimento das pás que irão gerar as ondas no tanque.

# **5.3 Programa para comunicação com o sistema**

Os programas foram desenvolvidos com o intuito de gerar os telegramas do mestre e enviá-los através de uma das portas seriais habilitadas pela placa da *NI*. A linguagem *Labview* permite o acesso direto às portas seriais reconhecidas pelo sistema operacional instalado na máquina que as comanda. Os *vi'*s são blocos com entradas e saídas que executam as tarefas determinadas pelo programador ou, no caso de *vi'*s padrão, funções predefinidas pelo fabricante, também a *NI*.

Para o controle de portas seriais, o *Labview* fornece uma série de *vi'*s prontas que permitem configurar as portas e controlar os sinais transmitidos ou recebidos por elas. Para isso, é necessário desenhar um programa que construa os telegramas e, de forma sincronizada, os habilite na porta serial conectada ao conversor para fibra óptica.

O programa foi desenvolvido como uma máquina de estados. Cada estado representa um momento dentro de um ciclo *SERCOS*, somando um total de três estados que designam o envio do *MST*, a leitura dos *AT'*s e a escrita do *MDT*. Além destes telegramas, foi necessário incluir a escrita dos denominados *fill bits*, para garantir a manutenção de uma comunicação sem erros entre mestre e escravos. Como foi mencionado no item *4.1.5.1*, este sinal é transmitido durante todo o tempo em que não estiver sendo enviado nenhum telegrama específico pelo mestre ou pelos *drives*. A *Figura 5.1* apresenta a seqüência em que os estados encontram-se estruturados no programa que é executado no mestre.

Além disso, o programa precisa compatibilizar os sinais com a codificação esperada pelos *drives*, transformando as seqüências de *bits* dos telegramas em códigos *NRZI* (*4.1.4*). Esta funcionalidade também foi implementada por um *vi* que, a partir do telegrama montado, o codifica conforme necessário ao entendimento dos *drives*.

Outro *vi* importante desenvolvido foi o que calcula o código de detecção de erros *FCS*, incorporado aos telegramas. Baseado no corpo das mensagens, a função aplica a matemática apresentada no item *4.1.5.1*, calculando os *bits* de verificação de erros para cada telegrama. Além deste, um *vi* para a inclusão, quando necessário, do *bit stuffing* foi escrito, identificando seqüências de cinco *bits '1'*, e incluindo zeros depois delas.

Para a definição dos tipos de variáveis a serem utilizados no programa, alguns aspectos foram analisados. Para trabalhar com números, o *Labview* se baseia na definição de conjuntos de *bytes*, ou seja, números são, na representação binária, necessariamente múltiplos de *8 bits*. Além disso, limitam-se ao comprimento de até *64 bits*.

O comprimento das mensagens ultrapassa este limite, podendo chegar, no caso do *MDT* para um único *drive*, a treze *bytes* (*BOF – 1 byte, ADDR – 1 byte, Control Word – 2 bytes, SERVICE – 2 bytes, DATA – 4 bytes, FCS – 2 bytes*  $e$  *EOF – 1 byte*), sem contar o *bit stuffing*, atingindo um total de *104 bits* no mínimo. Em função disso, não foi possível trabalhar com números, decidindo-se pela representação através de vetores de *booleanos*, ou seja, vetores de variáveis que podem assumir os valores lógicos de verdadeiro ('*1*') ou falso ('*0*'), simulando uma representação binária sem a limitação do agrupamento em *bytes*.

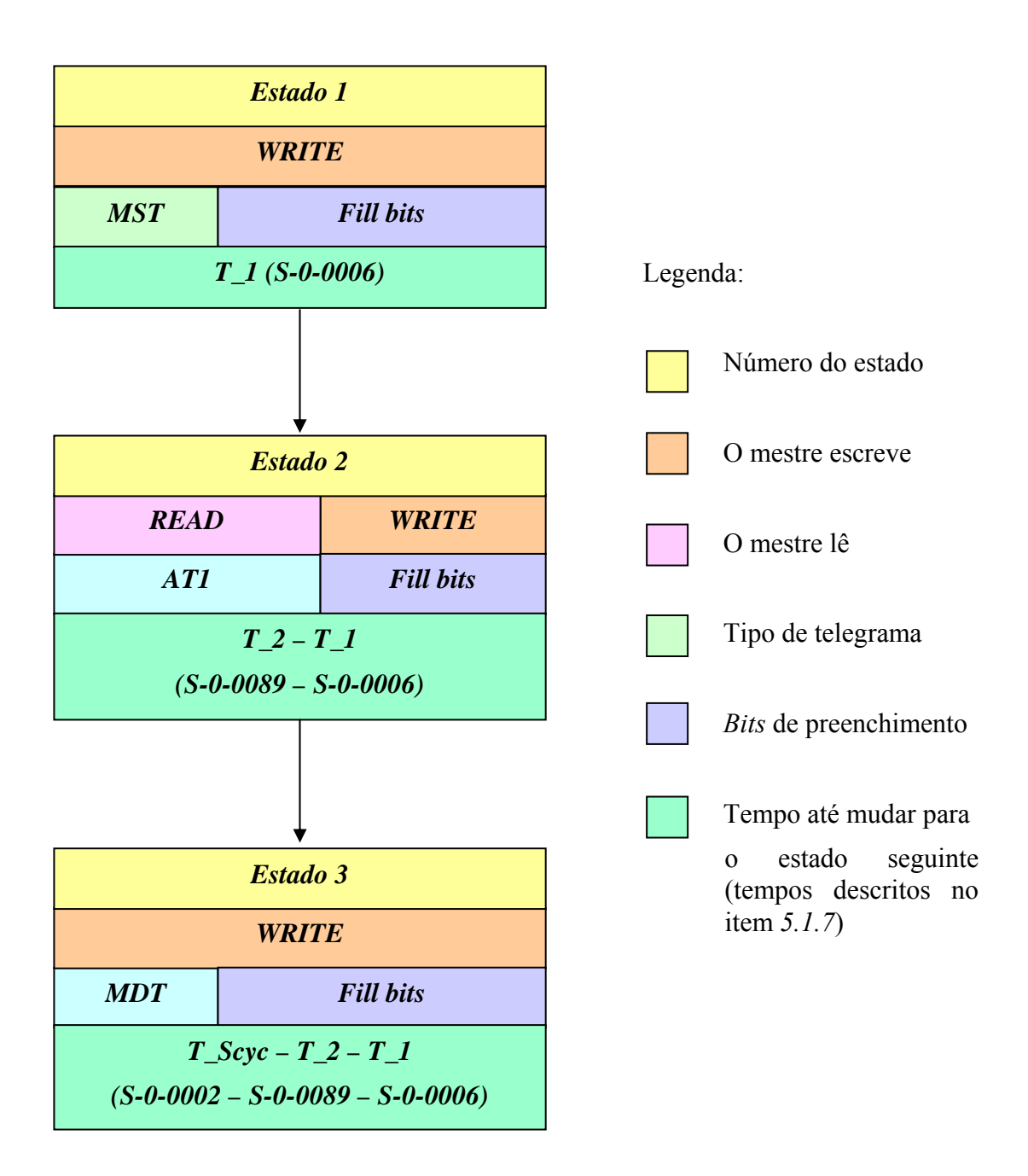

*Figura 5.1 – Diagrama de estados do programa de comando do mestre.* 

A configuração das portas seriais consta dos seguintes parâmetros principais:

- *Nome da porta* identifica qual porta deverá ser utilizada para as tarefas de leitura e escrita designadas pelo programa;
- *Data bits* determina quantos *bits* compõem o conjunto mínimo que forma a palavra a ser escrita na porta. O padrão são *8 bits*, formando um *byte*;
- *Baud rate* define a taxa de atualização dos *bits* na porta;
- *Parity bit* define o tipo de paridade a ser utilizado na codificação do sinal. No caso do gerador de ondas, não é usado nenhum *bit* de paridade, pois o *FCS* executa a função de verificação de erros, não sendo necessário habilitar este parâmetro na porta;
- *Stop bit* define quantos *bits* de parada devem ser utilizados na comunicação, identificando o fim de um conjunto de *Data bits*;
- *Flow control* determina o tipo de controle de fluxo a ser utilizado. Nenhum controle deve ser aplicado para o sistema do gerador de ondas, todo o tratamento de erros é realizado através do *FCS*.

Um problema se apresentou a partir da definição destes parâmetros. O padrão serial não permite a configuração do parâmetro *stop bit* como "nenhum", ou seja, ele define que, necessariamente, no mínimo um *bit* de parada seja adicionado ao final de cada *byte* transmitido, uma vez que insere também um *start bit* no início da transmissão de cada *byte*. Essa imposição faz com que os telegramas definidos pela rotina sejam alterados ao serem transmitidos pela porta serial, e, conseqüentemente, incompreendidos pelos *drives*.

Uma das alternativas seria entrar nas configurações de baixo nível do *chipset* da placa serial e tentar eliminar a inclusão dos *stop bits*. O fabricante foi questionado sobre esta possibilidade, e a resposta da *NI* foi que seria impossível alterar este parâmetro, por ser uma característica da comunicação serial *RS-422*, assim como da *RS-485* e *RS-232*, esta última mais comumente utilizada em equipamentos não industriais.

Tentou-se ainda controlar esta característica alterando os registros do sistema operacional que a comandam, porém a tentativa foi sem sucesso, pois os registros funcionam apenas como apontadores para as configurações que são efetivamente controladas pelo *chipset* da placa serial. Como nenhuma placa mãe capaz de fornecer uma porta serial com velocidade de *2 Mbps* seria comercialmente viável em termos de custo e prazo, a solução utilizando o sistema operacional como caminho se tornou ineficiente, forçando a desistência em relação ao uso da comunicação serial como meio para o comando dos *drives* do gerador de ondas.

Apesar do insucesso da primeira aplicação, foi possível verificar que o *drive*, mesmo recebendo um sinal não interpretável, responde à tentativa de troca de dados, em um modo repetidor, indicando que o *link* óptico funciona, bem como a comunicação

serial, uma vez que o *drive* devolve exatamente a mesma mensagem que foi configurada para o envio pela porta serial *RS-422*.

#### **5.4 Solução alternativa e resultados**

Mostrou-se necessário encontrar uma solução que fosse capaz de substituir o *hardware* escolhido inicialmente. Para isso, o principal desafio passou a ser encontrar um dispositivo capaz de gerar um sinal digital a *2 MHz* e outro com a função de convertê-lo em um sinal óptico.

A segunda etapa mencionada, de conversão do sinal elétrico em fibra óptica, poderia ser feita através do próprio conversor *Phoenix RS-422/Fibra óptica*, desde que o sinal elétrico fosse gerado de forma a se adaptar ao protocolo *RS-422*. Porém, uma solução mais rústica e barata pareceu atender melhor à necessidade; a proposta seria utilizar um fotodiodo, emissor óptico idêntico aos presentes na placa óptica dos próprios *drives*, componentes de modelo *HFBR-160XZ*, da *Avago Technologies* (*Figura 5.2*). Este componente, quando excitado na entrada por um sinal elétrico de *2 Volts* e *60 mA*, ativa seu fotodiodo, gerando um pulso óptico compatível com as características exigidas pela interface *SERCOS*. Da mesma forma, deveria ser implementado um circuito de recepção dos sinais enviados pelos *drives* (*AT*s), mas este não foi previsto nesta fase de montagem da bancada de testes alternativa.

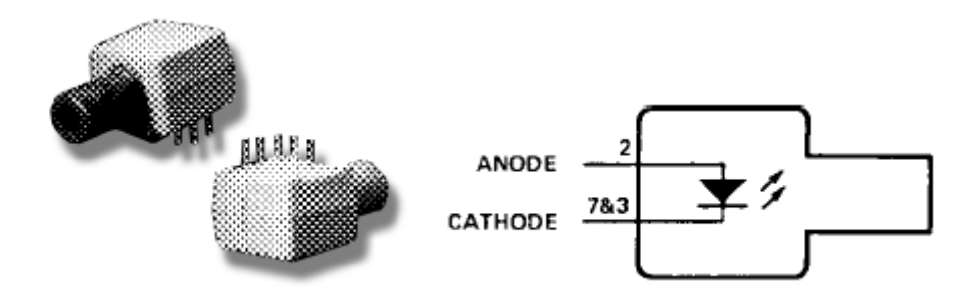

*Figura 5.2 – Transmissor óptico HFBR-160XZ – Avago Technologies.* 

O dispositivo para geração do sinal elétrico digital de *2 MHZ* passou a ser o último item a ser determinado. Alguns sistemas de aquisição e geração de dados da *NI*  que já compunham a lista de equipamentos pertencentes ao *LabOceano* foram testados sobre suas capacidades em gerar sinais digitais em alta velocidade. O mais próximo em atender a esta exigência era um conjunto *PXI*, também da *NI*, composto por uma *CPU* especialmente designada ao gerenciamento das rotinas de geração dos dados (*PXI-8187*), acoplada a uma outra placa *PXI-6289* responsável pela geração dos sinais. Esta configuração é mais eficiente do que placas *PCI* gerenciadas por uma *CPU Intel*  compatível, que divide o seu processamento com outras tarefas relacionadas ao sistema operacional e seus aplicativos. Este conjunto foi testado, porém não foi capaz de gerar dados à taxa requerida.

A *NI* foi mais uma vez contatada sobre as possibilidades possíveis para atender à demanda apresentada. A insistência em uma solução baseada em algum equipamento controlável através de programação em *Labview* foi motivada pelo interesse em apresentar resultados em tempo hábil à conclusão da dissertação, uma vez que o *software* de geração dos telegramas e seus devidos campos já estava desenvolvido e pronto nesta linguagem de programação. Foi solicitado então o empréstimo do modelo *PXI-6552*, uma placa tipo *High Speed Digital I/O*, que fornece portas digitais de até *100 Mbps* de velocidade (*Figura 5.3*).

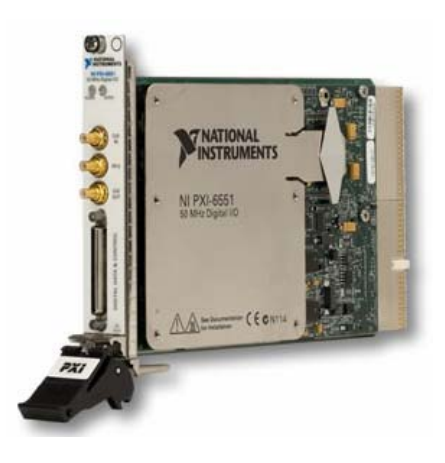

*Figura 5.3 – Placa PXI-6552 da National Instruments.* 

Como os sinais digitais fornecidos pela placa possuem uma tensão de *0* ou *5 Volts*, e uma corrente máxima de *40 mA*, foi necessário montar um circuito para transformar a tensão de *5 Volts* em *2 Volts*, e amplificar a corrente elétrica para os *60 mA* necessários para chavear o *LED*. O circuito montado (Braga, 2005) pode ser visto na *Figura 5.4*.

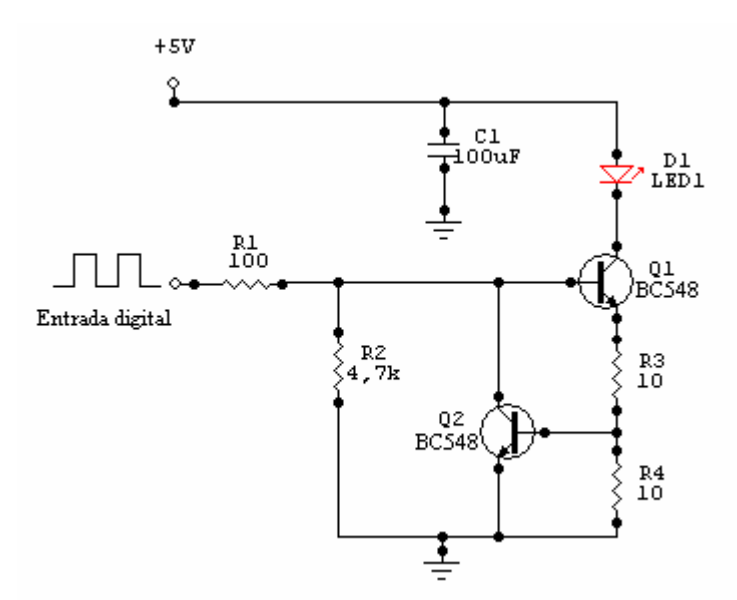

*Figura 5.4 – Circuito eletrônico de ajuste da tensão de alimentação e amplificação de corrente do emissor óptico.* 

Este circuito, conectado a uma das portas digitais da placa *PXI-6552* e ao *drive*  da bancada de testes, que pode ser visualizada na *Figura 5.5*. Esta é composta pelo microcomputador, identificado como **SERCOMP**, que serve de interface para a execução do *software* em *Labview* e gera os comandos para o *PXI*, que gerencia a escrita dos dados à taxa requerida; além destes, um servo-motor, um *drive* com *resolver* acoplado, uma caixa para conexão dos sinais elétricos, uma fonte de alimentação para a placa de comunicação óptica do *drive* e, finalmente, o circuito de ajuste de potência para o fotodiodo.

A bancada de testes apresentou sucesso nos testes iniciais. A placa *PXI* foi programada para enviar ao circuito um trem de pulsos com freqüência de *125 kHz*, ou seja, período dezesseis vezes maior do que o referente ao sinal de *2 Mbps*. Conectado ao *drive*, o *LED* indicador de *SERCOS ERROR* apagou, demonstrando que a comunicação entre as partes ocorreu sem falhas.

Esta concepção, denominada a partir de agora de concepção alternativa, apresentou um desempenho compatível com o desejado, configurando um sistema diferente do proposto, uma vez que a *COMU* não mais poderia ser composta somente de um *PC* e periféricos. Com esta montagem, o *PXI* é quem controla todos os processamentos, geração e transmissão de dados do sistema, como as *RTP*s, e o

**SERCOMP** somente funciona como interface com o usuário, mesmo papel do *OPERATOR COMPUTER*.

Esta não deve ser considerada uma solução definitiva, pois seu custo de implementação é muito alto e mais uma vez estaria se usando uma topologia dedicada com apenas um fornecedor, mas sua operabilidade foi muito importante para comprovar o entendimento e a possibilidade da implementação de um sistema baseado no protocolo *SERCOS*.

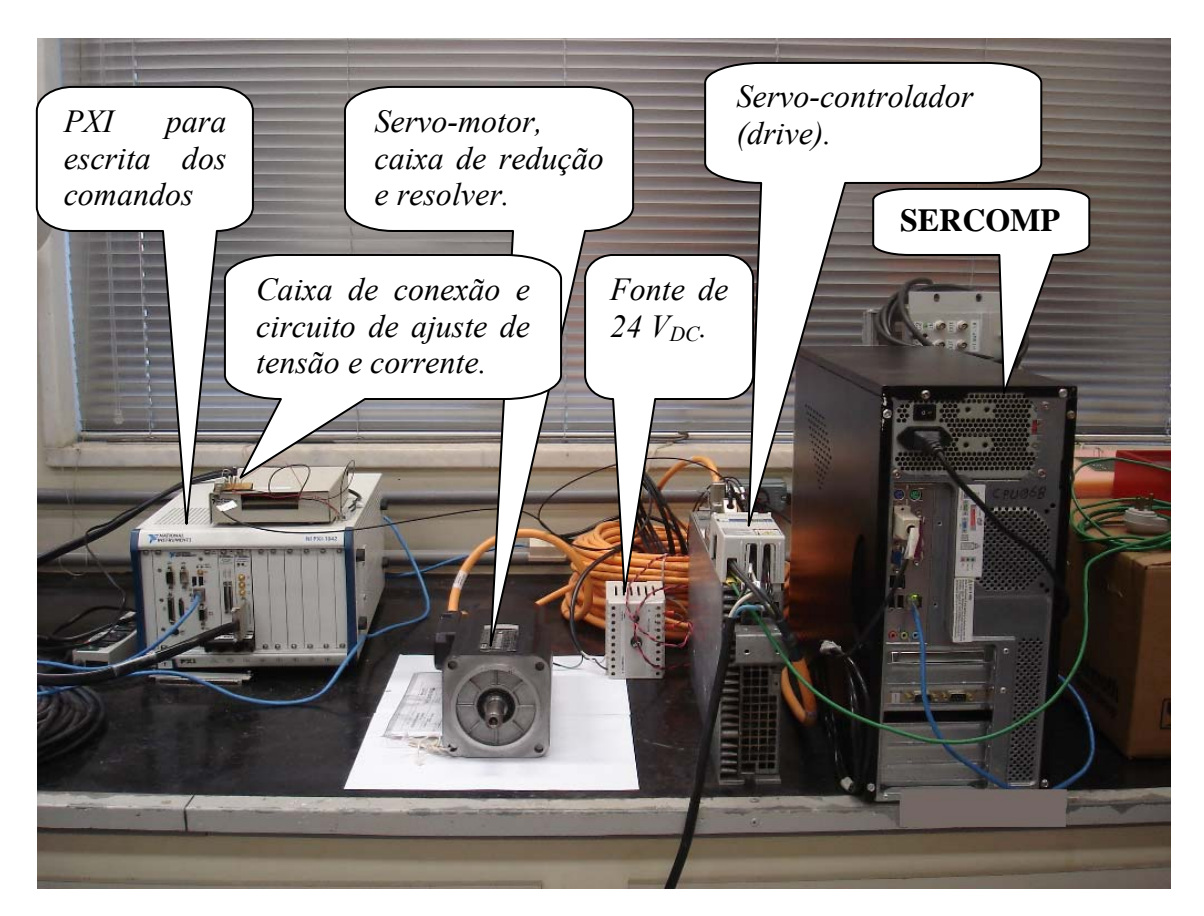

*Figura 5.5 – Bancada de testes para a solução alternativa.* 

# **6. CONCLUSÕES**

O estudo preliminar para avaliação das dificuldades e possibilidades de melhorias no sistema de geração de ondas do *LabOceano* permitiu verificar incompatibilidades antes não imaginadas, eliminar possíveis soluções e sugerir outras, configurando o início de um grande projeto.

O embasamento teórico sobre ondas de gravidade apresentado no *Apêndice I* e o estudo da teoria sobre geração de ondas, cujo desenvolvimento encontra-se no capítulo *2*, foram de grande importância para a aplicação final do projeto. Como o objetivo da proposta era comandar um gerador de ondas tipo *flap*, compreendendo a composição das séries temporais de deslocamento e os critérios de geração das mesmas, foi possível levantar as características do sistema do batedor do *LabOceano* e confrontá-las com as equações demonstradas, verificando os parâmetros de ajuste do sistema para definição da função de transferência que relaciona as séries temporais de altura de ondas às séries temporais de deslocamento angular dos *flaps*. Isso permitiu um conhecimento mais profundo sobre as relações de conversão entre os sinais de comando enviados aos *drives*, por eles interpretados, e aqueles repassados aos servo-motores.

O estudo de todo o projeto atual do gerador de ondas possibilitou a absorção de um grande conhecimento nas áreas de elétrica, mecânica e eletrônica, sendo o domínio da interface *SERCOS* o maior desafio. Com pouco material disponível para consulta, e pouco conhecimento disponibilizado pelos fabricantes de soluções na área industrial, as especificações da interface foram estudadas minuciosamente, visando a dominar seus detalhes com o objetivo final de implementar o sistema proposto e colocar seu protótipo montado na bancada de testes em uso.

Esta bancada em funcionamento permite também procedimentos de manutenção sem a necessidade de parada do equipamento, como testes de placas e peças que compõem o sistema, como, por exemplo, identificar falhas nas interfaces ópticas dos *drives* que freqüentemente apresentam defeitos.

A integralidade da proposta não foi executada. A opção do comando utilizando portas seriais atendia aos requisitos de baixo custo e agilidade na implementação, porém não parece que a eliminação dos *bits* adicionados automaticamente por definição do padrão será uma tarefa facilmente realizável. A solução alternativa tampouco, pois tem custo de mesma ordem das *RTP*s, o que não solucionaria as questões sobre a manutenção do sistema original como opção de longo prazo, e ainda manteria a dependência em relação a outro fabricante, nesse caso, a *National Instruments*.

A idéia de desenvolver o sistema baseando-se na tecnologia *FPGA* parece bastante razoável, considerando os aspectos já citados no parágrafo anterior. É necessário, ainda, aprofundar os conhecimentos sobre o uso desta ferramenta, muito difundida e utilizada ultimamente em soluções voltadas para sistemas de grande especificidade que demandam alta performance. Porém, esta tecnologia fornece capacidades que vão muito além do que o projeto demanda, gerar sinais digitais de *2 Mbps*, o que talvez não justifique sua escolha. Um sistema baseado em microcontroladores, tecnologia vastamente utilizada no desenvolvimento de dispositivos de comunicação e controle de processos, talvez configure uma solução mais sucinta e ajustada às necessidades do projeto.

Ainda há a possibilidade, com o avanço no desenvolvimento de placas digitais de alta velocidade, de que surja no mercado uma maior variedade de placas deste tipo, que forneçam saídas digitais com taxas de até *10 Mbps*, a custos acessíveis. Caso isso ocorra, o mesmo sistema que foi implementado como solução alternativa para esta dissertação poderá ser adaptado para trabalhar com uma nova placa de geração de sinais digitais *high-speed* de baixo custo.

O primeiro passo poderá ser a finalização dos testes de comando do *drive*  utilizando a solução alternativa apresentada no fim do capítulo *5.* Depois disso, a inserção de mais nós no laço que, para esta dissertação, possuía apenas um *drive* como escravo. Parte da lógica de montagem dos telegramas, no programa atual, terá de ser adaptada para esta nova configuração, porém, uma vez implementada, ficará simples acrescentar os nós adicionais que se desejarem.

Outro quesito importante que, inicialmente, não seria contemplado neste trabalho é o uso de um *hardware real-time*. A importância em garantir que não haja atrasos ou defasagens entre os segmentos exige um sistema totalmente confiável em termos de processamento das informações, o que pode ser garantido por um equipamento que execute tarefas utilizando um sistema operacional de tempo real. Isto significa que o determinismo do sistema exige que o processamento das informações relativas ao comando do gerador não sofra qualquer interferência externa, ou seja, o gerenciamento das tarefas pelo sistema operacional do microcomputador não deve

95

permitir interrupções por rotinas de operação não vinculadas ao processamento do aplicativo. A solução alternativa implementada, por se basear em um equipamento *PXI* que já conta com um sistema operacional dedicado às atividades propostas, já sanou esta necessidade.

Outra funcionalidade importante é o sincronismo entre a geração de ondas com o sistema de aquisição de dados. É interessante que o operador responsável pela execução dos ensaios com ondas tenha a capacidade de, comandando somente um microcomputador, iniciar todos os processos necessários à realização do ensaio, como iniciar a aquisição dos sinais da instrumentação eletrônica, iniciar a captura das imagens que compõem o vídeo do ensaio, e iniciar a onda a ser gerada para o teste em curso. Para que todos estes processos ocorram de forma síncrona, é necessário um sinal de *trigger* único, que deve ser gerado pelo *software* que gerencia a aquisição dos dados.

Com esta intenção, deverá ser prevista no programa de comando do gerador de ondas a espera (ou não) por um *trigger* que indique que o ensaio já foi iniciado e que a onda pode começar a ser gerada. Futuramente, os sistemas de vento e correnteza também deverão fazer parte deste conjunto de processos sincronizados.

Para garantir um sistema amigável para o usuário final, será importante o desenvolvimento de rotinas de visualização e comando que comportem todas as funcionalidades importantes e permitam realizar as configurações pertinentes ao uso do sistema. O diagrama de estados da operação é uma ferramenta bastante útil para o acompanhamento do desempenho do sistema, permitindo identificar problemas e buscar soluções, por isso deve ser previsto na versão final do programa.

Um banco de dados contendo os possíveis erros gerados pelos *drives* deverá ser escrito, permitindo um diálogo mais detalhado de falhas entre o sistema e seu operador. A intenção é, partindo do identificador do erro enviado pelo *drive* através do *AT*, buscar a descrição do mesmo neste banco de dados, evitando que o operador necessite recorrer ao manual para ser informado sobre as possíveis causas e soluções do problema ocorrido.

As propostas futuras apresentadas neste capítulo demonstram a importância do desenvolvimento do presente estudo para a continuação do projeto de modernização e domínio do sistema de geração de ondas do *LabOceano*.

### **7. BIBLIOGRAFIA**

BARREIRA, R. A., NASCIMENTO, F., ESPERANÇA, P. T. T., FERNANDES, A. C., CONCEIÇÃO, C. A. L., et.al., 2002, "Geração de Ondas regulares e Irregulares". 19° Congresso Nacional de Transportes Marítimos, Construção Naval e Offshore, Rio de Janeiro, Brasil, Outubro de 2002.

BRAGA, N. C., 2005, "Circuitos e Soluções", 1 ed. Saber LTDA, Brasil.

CHAKRABARTI, S.K., 1987, "Hydrodynamics of Offshore Structures", WIT Press, Southampton, USA.

CHAKRABARTI, S.K., 1994, "Offshore Structures Modeling", Advanced Series on Ocean Engineering, Vol. 9, World Scientific, Singapura.

DEAN, R and DALRYMPLE, R.A., 1984, "Water wave mechanics for engineers and scientists", Prentice-Hall, New Jersey, USA.

HUGHES, S.A., 1993, "Physical models and laboratory techniques in coastal engineering", World Scientific, Singapura.

HYDRAUDYNE, 2001, "COPPETEC Segmented Wave Generator Instruction Manual", Rexroth Hydraudyne B. V. Systems & Engineering, the Netherlands.

IEC 61491, 2002, "Electrical equipment of industrial machines – Serial data link for real-time communication between controls and drives", International Eletromechanical Comission, Suiça.

INDRAMAT, 1999, "ECODRIVE03 Drive for Machine Tool Applications With SERCOS- , Analog- and Parallelinterface", Rexroth Indramat GmbH, Germany.

MOTION, 2002, "SERCOS", Motion Engineering Inc., California, USA.

NOHARA, B.T., 2000, "A survey of the generation of ocean waves in a test basin.", Journal of the Brazilian Society of Mechanical Sciences, Vol. 22, No. 2, pp 303-315.
#### **Apêndice I – TEORIA POTENCIAL DE ONDAS**

# **I.1 Ondas de 1ª Ordem – Teoria de** *Airy*

A mecânica das ondas de gravidade na água pode ser considerada bastante complexa, principalmente se algumas características forem consideradas, como efeitos viscosos, compressibilidade, tensões superficiais, irregularidade ou permeabilidade do fundo, por exemplo.

Para facilitar a solução do problema, algumas simplificações são admitidas: as tensões superficiais são desprezíveis, o fluido é não-viscoso, o escoamento incompressível e irrotacional, podendo-se assim definir o campo de velocidades como o gradiente de uma função  $\phi$  tal que (Dean & Dalrymple, 1984):

$$
\vec{V} = -\nabla \phi \qquad \therefore \qquad \vec{V} = -\frac{\partial \phi}{\partial x} \vec{i} - \frac{\partial \phi}{\partial y} \vec{j} - \frac{\partial \phi}{\partial z} \vec{k} \,, \tag{I.1}
$$

de forma a satisfazer à equação da continuidade ou a conservação da massa, na forma da equação de *Laplace*, admitindo-se as simplificações propostas, obtendo-se:

$$
\nabla \cdot \vec{V} = 0 \therefore \nabla \cdot (-\nabla \phi) = 0 \therefore \nabla^2 \phi = 0 \qquad \therefore \qquad \frac{\partial^2 \phi}{\partial x^2} + \frac{\partial^2 \phi}{\partial y^2} + \frac{\partial^2 \phi}{\partial z^2} = 0 \tag{I.2}
$$

A equação de *Laplace* admite inúmeras soluções, portanto é necessário selecionar aquelas aplicáveis ao sistema em estudo, neste caso, a mecânica de ondas de gravidade. Isto será possível através de uma análise das condições de contorno impostas pelo problema. Na *Figura I.1* é possível visualizar uma ilustração do caso geral para ondas bidimensionais e as condições de contorno relevantes à análise a ser realizada ao longo do item *I.1*.

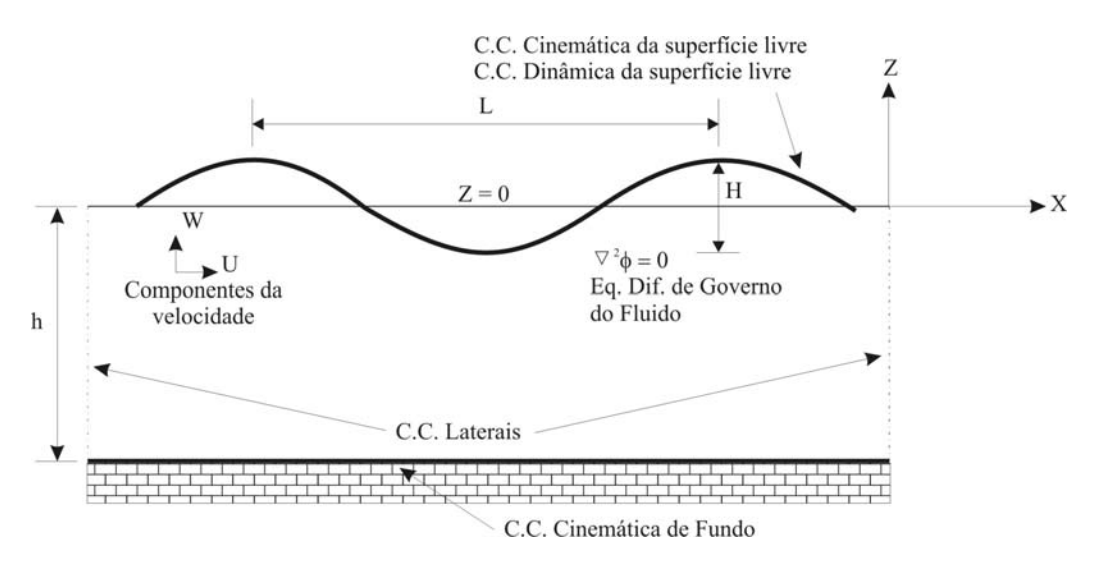

*Figura I.1 – Problema de Valor de Contorno para ondas bidimensionais.* 

# **I.1.1 Condição de Contorno Cinemática (CCC)**

Dois aspectos devem ser considerados ao avaliar o problema apresentado. Analisando-se um fundo impermeável e a superfície livre do fluido, a condição de contorno cinemática determina que não pode haver nenhum fluxo através destas fronteiras, ou seja, a resultante entre a velocidade das partículas do fluido e a velocidade da superfície que compõe a interface deve ser zero ao longo do tempo. A *CCC* deve ser, portanto, aplicada à superfície livre, ao fundo e às superfícies laterais, quando estas existirem.

Expressando matematicamente esta condição, pode-se dizer que ela requer que a componente da velocidade normal à superfície do fluido seja igual à velocidade normal local da superfície. Em outras palavras, se definirmos a superfície como uma função *F(x,z,t)=0*, para que a condição exposta seja garantida, é necessário que a derivada total da função seja igual a zero (Dean & Dalrymple, 1984):

$$
\frac{DF(x, z, t)}{Dt} = 0 = \frac{\partial F}{\partial t} + u \frac{\partial F}{\partial x} + w \frac{\partial F}{\partial z}\bigg|_{F(x, z, t) = 0}, \text{ ou } -\frac{\partial F}{\partial t} = \vec{V} \cdot \nabla F = \vec{V} \cdot \vec{n} |\nabla F|, \tag{I.3}
$$

onde  $\vec{n}$  é o vetor normal unitário tal que  $\vec{n} = \frac{\nabla F}{|\nabla F|}$  $\nabla$  $=\frac{\nabla F}{\sqrt{2}}$ . Reorganizando a fórmula (I.3), temse que:

$$
\vec{V} \cdot \vec{n} = \frac{-\partial F}{|\nabla F|}, \text{ em } F(x, z, t) = 0.
$$
\n(1.4)

## **I.1.2 Condição de Contorno de Fundo (CCF)**

Para o caso bidimensional, esta condição normalmente é descrita em *z = - h(x)*, onde *z* é a coordenada vertical, com origem na superfície livre, e *h(x)* é a profundidade na posição *x*.

Assumindo-se o fundo como plano, impermeável e horizontal, pode-se afirmar que a velocidade vertical do fluido no fundo é nula, ou seja:

$$
w = 0, \text{ em } z = -h,\tag{I.5}
$$

ou, em termos do potencial,

$$
-\frac{\partial \phi}{\partial z} = 0 \quad \text{em } z = -h. \tag{I.6}
$$

#### **I.1.3 Condição de Contorno Cinemática da Superfície Livre (CSL)**

A superfície livre de uma onda pode ser descrita por uma função *F(x, z, t) = z -*  $\eta(x,t) = 0$ *, onde*  $\eta(x,t)$  *é a elevação da superfície livre ao longo do plano* horizontal *z = 0*. Esta condição de contorno também impõe a ausência de fluxo através da superfície (não há perda de água para a atmosfera), e pode ser demonstrada como (Dean & Dalrymple, 1984):

$$
\vec{V} \cdot \vec{n} = \frac{-\partial F}{|\nabla F|} = \frac{\partial \eta}{\sqrt{\frac{\partial \eta}{\partial x}}} \quad \text{em } z = \eta(x, t), \tag{I.7}
$$

$$
\text{onde } \vec{n} = \frac{\nabla F}{|\nabla F|} = \frac{-\frac{\partial \eta}{\partial x}\vec{i} + 1\vec{k}}{\sqrt{\left(\frac{\partial \eta}{\partial x}\right)^2 + 1}}.
$$

A equação (I.7) pode ainda ser desenvolvida em:

$$
-\frac{\partial \phi}{\partial z} = \frac{\partial \eta}{\partial t} - \frac{\partial \phi}{\partial x} \cdot \frac{\partial \eta}{\partial x}, \text{ em } z = \eta(x, t).
$$
 (I.8)

### **I.1.4 Condição de Contorno Dinâmica da Superfície Livre (DSL)**

Esta condição de contorno se refere à distribuição de pressões sobre a superfície livre, na interface água – ar atmosférico, que deve ter uma distribuição uniforme. Podese assim aplicar à superfície livre a equação de Bernoulli (I.9), considerando *Pn* uma pressão constante atuando em *z =* η*(x,t)*:

$$
-\frac{\partial \phi}{\partial t} + \frac{1}{2} \left[ \left( \frac{\partial \phi}{\partial x} \right)^2 + \left( \frac{\partial \phi}{\partial z} \right)^2 \right] + \frac{P_n}{\rho} + gz = C, \text{ em } z = \eta(x, t)
$$
 (I.9)

Considerando-se  $C - \frac{r_n}{r} = 0$ ρ  $C - \frac{P_n}{r} = 0$  em (I.9), pode-se simplificá-la para:

$$
-\frac{\partial \phi}{\partial t} + \frac{1}{2} \left[ \left( \frac{\partial \phi}{\partial x} \right)^2 + \left( \frac{\partial \phi}{\partial z} \right)^2 \right] + gz = 0, \text{ em } z = \eta(x, t)
$$
 (I.10)

#### **I.1.5 Condições de Regime Permanente e de Contorno Lateral (CCL)**

Considerando o problema bidimensional, é importante admitir a inexistência de fluxo na direção *y*, e que, conseqüentemente, todas as derivadas nesta direção são nulas. Serão analisadas as condições laterais no sentido longitudinal (direção *x*), que podem ter ou não interfaces com outras superfícies, além das condições iniciais temporais admitidas.

No caso de um canal de ondas ou tanque oceânico, as condições laterais obrigatoriamente envolvem o estudo da interface do meio fluido com paredes, praias ou geradores-absorvedores de ondas. Neste item, pretende-se desenvolver a formulação para ondas de gravidade, periódicas no tempo e no espaço, e que se propagam infinitamente, portanto a *CCL* no espaço será dada por:

$$
\phi(x,t) = \phi(x+L,t), \text{ onde } L = \text{Comprimento da Onda.}
$$
\n(1.11)

Definir-se-á a premissa de periodicidade no tempo, como uma condição de regime permanente do sistema, como:

$$
\phi(x,t) = \phi(x,t+T), \text{ onde } T = Periodo da Onda. \tag{I.12}
$$

# **I.2 Solução Linearizada para o Problema de Valores de Contorno**

Considerando-se o estudo de ondas de pequena amplitude, cujas alturas são muito menores do que seus comprimentos (*H<<L*), ou seja, declividades pequenas na superfície livre, é possível assumir uma solução linearizada para o problema. A equação de *Laplace* com as respectivas condições de contorno pode ser resolvida pelo método de separação de variáveis, admitindo-se que:

$$
\phi(x, z, t) = X(x).Z(z).T(t),\tag{I.13}
$$

onde *X, Z* e *T* são funções dependentes somente de *x, z*, e *t*, respectivamente.

Partindo-se do princípio de que as ondas de gravidade são periódicas no tempo, pode-se representar a parcela temporal da equação (I.13) por:

$$
T(t) = \sin(\omega t),\tag{1.14}
$$

onde ω é a freqüência angular da onda.

A escolha da função seno é arbitrária, pois poderia ser usada a função cosseno ou uma combinação das duas (*A* sin*(*ω*t) + B* cos*(*ω*t)*), sem que o resultado geral do problema fosse alterado. Substituindo-se a equação (I.14) na equação de *Laplace* (I.2), tem-se:

$$
\frac{d^2 X(x)}{dx^2} \cdot Z(z) \cdot \sin(\omega t) + X(x) \cdot \frac{d^2 Z(z)}{dz^2} \cdot \sin(\omega t) = 0,
$$
\n(1.15)

ou então:

$$
\frac{1}{X}\frac{d^2X(x)}{dx^2} + \frac{1}{Z}\frac{d^2Z(z)}{dz^2} = 0 \therefore \frac{1}{X}\frac{d^2X(x)}{dx^2} = -\frac{1}{Z}\frac{d^2Z(z)}{dz^2}.
$$
\n(1.16)

A única solução possível para a equação (I.16) é fazendo com que a solução de cada uma das equações diferenciais ordinárias seja igual a uma constante, com sinais opostos, ou seja:

$$
\frac{1}{X}\frac{d^2X(x)}{dx^2} = -k^2
$$
\n(1.17)

$$
\frac{1}{Z}\frac{d^2Z(z)}{dz^2} = +k^2
$$
 (I.18)

A *Tabela I.1* apresenta as possíveis soluções para as equações (I.17) e (I.18) (Dean & Dalrymple, 1984), que serão analisadas aplicando-se as condições de contorno discutidas anteriormente neste apêndice.

Primeiramente, pode-se avaliar o problema através da condição de contorno lateral (*CCL*), que determina a periodicidade da onda na direção do eixo *x*. Esta condição elimina as hipóteses  $k = 0$  ou  $k^2 < 0$  (soluções não periódicas), resultando em:

$$
\phi(x, z, t) = (A \cos kx + B \sin kx) (Ce^{kz} + De^{-kz}) \sin \omega t, \tag{1.19}
$$

satisfazendo à condição de periodicidade se *k = 2*π*/L* , denominado *Número de Onda*, e *L* é o comprimento de onda.

Aplicando-se a condição de contorno de fundo (*CCF*) à equação (I.19), e simplificando o termo em *x* para *A* cos *kx*, chega-se à equação (I.20). Esta simplificação advém da imposição, neste momento, de uma fase nula à relação *A* cos *kx + B* sin *kx*.

$$
-\frac{\partial \phi}{\partial z} = -A(kCe^{-kh} - kDe^{kh})\cos(kx) \cdot \sin(\omega t) = 0, \text{ em } z = -h, \text{ ou}
$$
 (I.20)

$$
-\frac{\partial \phi}{\partial z} = -Ak(Ce^{-kh} - De^{kh})\cos(kx) \cdot \sin(\omega t) = 0.
$$
 (I.21)

| Valores possíveis de k         | Equação Diferencial<br><b>Ordinária</b>                                 | Solução                                                                       |  |
|--------------------------------|-------------------------------------------------------------------------|-------------------------------------------------------------------------------|--|
| Real: $k^2>0$                  | $\frac{d^2 X}{dx^2} + k^2 X = 0$<br>$\frac{d^2Z}{dz^2} - k^2Z = 0$      | $X(x) = A \cdot \cos(kx) + B \cdot \sin(kx)$<br>$Z(z) = C.e^{kz} + D.e^{-kz}$ |  |
| $k=0$                          | $\frac{d^2X}{dx^2}=0$<br>$\frac{d^2Z}{dz^2}=0$                          | $X(x) = A.x + B$<br>$Z(z) = C z + D$                                          |  |
| Imaginário: $k^2<0$ , $k=i k $ | $\frac{d^2 X}{dx^2} -  k ^2 X = 0$<br>$\frac{d^2Z}{dr^2} +  k ^2 Z = 0$ | $X(x) = A.e^{k x } + B.e^{-k x }$<br>$Z(z) = C \cos( k z) + D \sin( k z)$     |  |

*Tabela I.1 – Possíveis Soluções para a Equação de Laplace.* 

Para que a equação (I.21) seja verdadeira em qualquer posição *x* ou instante *t*, é necessário que os termos entre parênteses sejam nulos, ou seja, *C = De2kh*. Substituindose *C* na equação (I.19) e trocando a notação exponencial pela hiperbólica, o potencial de velocidade fica:

$$
\phi(x, z, t) = G \cos(kx) \cosh[k(h+z)] \sin(\omega t), \qquad (1.22)
$$

onde a nova constante *G* vale *2ADekh*.

Ao aplicar a condição de contorno dinâmica na superfície livre (*DSL*), deve-se satisfazer a equação de Bernoulli (I.10) em  $z = \eta(x, t)$ , uma posição a princípio desconhecida. Um modo de estimar esta condição é através do truncamento da expansão do sistema em uma *Série de Taylor,* de *z =* η*(x, t)* em *z = 0*.

(Eq. Bernoulli)<sub> $z=\eta$ </sub> = (Eq. Bernoulli)<sub> $z=0$ </sub> +  $\eta \frac{\partial}{\partial z}$  (Eq. Bernoulli)<sub> $z=0$ </sub> + ...

ou

$$
\left| -\frac{\partial \phi}{\partial t} + \frac{1}{2} \left[ \left( \frac{\partial \phi}{\partial x} \right)^2 + \left( \frac{\partial \phi}{\partial z} \right)^2 \right] + gz \right|_{z=\eta} = \left| -\frac{\partial \phi}{\partial t} + \frac{1}{2} \left[ \left( \frac{\partial \phi}{\partial x} \right)^2 + \left( \frac{\partial \phi}{\partial z} \right)^2 \right] + gz \right|_{z=0} + \eta \left| -\frac{\partial^2 \phi}{\partial z \partial t} + \frac{1}{2} \frac{\partial}{\partial z} \left[ \left( \frac{\partial \phi}{\partial x} \right)^2 + \left( \frac{\partial \phi}{\partial z} \right)^2 \right] + g \right|_{z=0} + \dots = C(t)
$$
\n(1.23)

Considerando ondas de pequenas amplitudes, ou seja, com pequenas declividades na superfície livre, podem-se aproximar os resultados calculados em  $z = \eta(x,t)$  para  $z = 0$ , ficando a equação linearizada da forma:

$$
-\frac{\partial \phi}{\partial t} + g\eta = C(t), \text{ em } z = 0,
$$
 (I.24)

relacionando a elevação instantânea da superfície livre com a variação temporal do potencial de velocidades.

Derivando-se o potencial de velocidades da equação (I.22) em relação ao tempo e substituindo o resultado na equação (I.24), tem-se:

$$
\eta = \frac{G\omega}{g}\cos(kx)\cosh\left[k(h+z)\right]\cos(\omega t)\Big|_{z=0} + \frac{C(t)}{g}
$$
  
= 
$$
\left[\frac{G\omega\cosh(kh)}{g}\right]\cos(kx)\cos(\omega t) + \frac{C(t)}{g}
$$
(1.25)

Por definição, a onda tem valor médio no tempo e no espaço igual a 0, o que leva a  $C(t) = 0$ , e, como o termo entre colchetes  $\frac{\partial \omega \cos(n\theta)}{\partial \theta}$  $\overline{\phantom{a}}$  $\left|\frac{G\omega\cosh(kh)}{g}\right|$ ⎣  $\mathsf I$ *g*  $\left| \frac{G \omega \cosh(kh)}{h} \right|$  forma uma constante, a equação (I.25) pode ser reescrita como:

$$
\eta = \frac{H}{2}\cos(kx)\cos(\omega t),
$$
ou, generalizando para uma onda progressiva,

(I.26)

$$
\eta = \frac{H}{2}\cos(kx - \omega t),
$$

onde *H* é a amplitude da onda e define *G* como

$$
G = \frac{Hg}{2\omega \cosh(kh)},\tag{I.27}
$$

e o potencial de velocidade por:

$$
\phi = \frac{Hg \cosh[k(h+z)]}{2\omega \cosh(kh)} \cos(kx) \sin(\omega t)
$$
\n(1.28)

A última condição de contorno a ser considerada (I.8), a condição cinemática da superfície livre (*CSL*), será usada para criar a relação entre a freqüência angular ω da onda e o *Número de Onda k*.

Utilizando a expansão em *Série de Taylor* em  $z = \eta(x, t)$  para  $z = 0$ , tem-se a *CSL*:

$$
\left| -\frac{\partial \phi}{\partial z} - \frac{\partial \eta}{\partial t} + \frac{\partial \phi}{\partial x} \cdot \frac{\partial \eta}{\partial x} \right|_{z=\eta} = \left| -\frac{\partial \phi}{\partial z} - \frac{\partial \eta}{\partial t} + \frac{\partial \phi}{\partial x} \cdot \frac{\partial \eta}{\partial x} \right|_{z=0} + \eta \frac{\partial}{\partial z} \left| -\frac{\partial \phi}{\partial z} - \frac{\partial \eta}{\partial t} + \frac{\partial \phi}{\partial x} \cdot \frac{\partial \eta}{\partial x} \right|_{z=0} + \dots = 0 \tag{I.29}
$$

Novamente desprezando os termos muito pequenos, a *CSL* linearizada fica:

$$
-\frac{\partial \phi}{\partial z}\bigg|_{z=0} = \frac{\partial \eta}{\partial t} \tag{I.30}
$$

Substituindo as equações (I.26) e (I.28) na (I.30), obtém-se a *Relação de Dispersão*:

$$
\omega^2 = gk \tanh(kh). \tag{I.31}
$$

Através da *Relação de Dispersão* e das definições de que  $\omega = \frac{2\pi}{T}$  e *L*  $k = \frac{2\pi}{l}$ ,

obtém-se a velocidade de propagação das ondas *C* em função da profundidade local:

$$
C = \left(\frac{L_0}{T}\right) \tanh(kh), \text{ ou } C = C_0 \tanh(kh), \tag{I.32}
$$

onde *L*<sub>0</sub> corresponde ao comprimento de onda em águas profundas tal que  $L_0 = \frac{gT}{2\pi}$ 2  $L_0 = \frac{gT^2}{2\pi}$ .

Na *Tabela I.2* são apresentadas algumas simplificações algébricas para os casos de águas rasas e profundas, relacionando a profundidade local com o comprimento de onda. Na *Tabela I.3* podem ser vistas as aplicações destas simplificações às relações de uma onda progressiva.

| Função      | <b>Águas rasas</b> $(kh < \frac{\pi}{10})$ | $\boldsymbol{\hat{A}}$ guas profundas (kh > $\pi$ ) |
|-------------|--------------------------------------------|-----------------------------------------------------|
| $\cosh(kh)$ |                                            | $\frac{e^{kh}}{2}$                                  |
| sinh(kh)    | kh                                         | $\frac{e^{kh}}{2}$                                  |
| tanh(kh)    | kh                                         |                                                     |

*Tabela I.2 – Relações simplificadoras para águas rasas e profundas.* 

*Tabela I.3 – Relações simplificadas para Ondas Progressivas.* 

| Variável   | <b>Função</b>                | <b>Aguas rasas</b> | Águas profundas                   |
|------------|------------------------------|--------------------|-----------------------------------|
| $\omega^2$ | $gk \tanh(kh)$               | $g k^2 h$          | gk                                |
|            | $\frac{g}{2\pi}T^2$ tanh(kh) | $T\sqrt{gh}$       | $\frac{g}{2\pi}T^2$ ou 1,56 $T^2$ |
|            | $\frac{g}{2\pi}T \tanh(kh)$  | $\sqrt{gh}$        | $\frac{g}{2\pi}T$ ou 1,56T        |

# **I.3 Ondas de 2ª Ordem – Teoria de** *Stokes*

As simplificações admitidas por *Airy* para ondas de baixas amplitudes incitaram à necessidade de melhorar a representação da elevação da superfície livre das ondas com uma relação adimensional entre amplitudes e comprimentos de onda mais

expressiva (maior declividade na elevação da superfície livre), levando à formulação de teorias de ordens superiores.

Neste item, será apresentada a teoria de 2ª ordem de *Stokes*, que produz uma formulação matemática adequada para ondas em águas profundas, mas apresenta restrições para águas rasas (Chakrabarti, 1987). A formulação de *Stokes* se baseia na teoria das perturbações, na qual os termos da expansão têm ordem de magnitude decrescente.

Abaixo são reapresentadas as equações que governam o problema (Dean & Dalrymple, 1984):

*Eq. Dif. de Governo*: 
$$
\nabla^2 \phi = 0
$$
  $\therefore$   $\frac{\partial^2 \phi}{\partial x^2} + \frac{\partial^2 \phi}{\partial z^2} = 0$  (I.33)

$$
CCF: \qquad -\frac{\partial \phi}{\partial z} = 0 \qquad \qquad \text{em } z = -h \tag{I.34}
$$

CSL: 
$$
-\frac{\partial \phi}{\partial z} = \frac{\partial \eta}{\partial t} - \frac{\partial \phi}{\partial x} \cdot \frac{\partial \eta}{\partial x}
$$
 em  $z = \eta(x, t)$  (I.35)

$$
DSL: \qquad -\frac{\partial \phi}{\partial t} + \frac{1}{2} \left[ \left( \frac{\partial \phi}{\partial x} \right)^2 + \left( \frac{\partial \phi}{\partial z} \right)^2 \right] + \frac{P_n}{\rho} + gz = C(t) \text{ em } z = \eta(x, t) \quad (1.36)
$$

$$
CCL: \t\t \t\t \phi(x, t) = \phi(x + L, t) \t\t (1.37)
$$

*Periodicidade em t:*  $\phi(x, t) = \phi(x, t + T)$  (I.38)

Por conveniência, a equação de governo, bem como as condições de contorno do problema, serão apresentadas na forma adimensional, sendo definidas as variáveis adimensionais em termos de *g* (aceleração da gravidade), *a (*amplitude da onda, *H/2)* e *k*  (número de onda):

 $X = kx;$   $Z = kz;$   $\Pi = \frac{\eta}{a};$ *a gk*  $\Phi = \frac{k\phi}{\sqrt{m}}$ ;

$$
T = \sqrt{gk} \ t; \qquad Q = \frac{k}{g} C(t); \qquad \Omega = \frac{\omega}{\sqrt{gk}}; \qquad P = \frac{kp}{\rho g}.
$$

A partir das variáveis adimensionais acima, a periodicidade temporal e a condição de contorno lateral *CCL* não se alteram, e a equação de governo passa a ser:

$$
\frac{\partial^2 \Phi}{\partial X^2} + \frac{\partial^2 \Phi}{\partial Z^2} = 0
$$
\n(1.39)

A *DSL* fica na forma:

$$
P + \frac{(ka)^2}{2} \left[ \left( \frac{\partial \Phi}{\partial X} \right)^2 + \left( \frac{\partial \Phi}{\partial Z} \right)^2 \right] - (ka) \frac{\partial \Phi}{\partial T} + Z = Q(t), \text{ em } Z = ka\Pi , \tag{1.40}
$$

onde *P* será considerado igual a zero na superfície livre. A *CSL* ficará na forma:

$$
\frac{\partial \Pi}{\partial T} - (ka) \frac{\partial \Phi}{\partial X} \cdot \frac{\partial \Pi}{\partial X} = -\frac{\partial \Phi}{\partial Z}
$$
em Z = ka\Pi (I.41)

Para a solução linear do problema, os pequenos termos de  $2<sup>a</sup>$  ordem ou superiores da expansão não-linear em série de *Taylor*, em torno de *Z = 0*, foram desprezados. Na solução pela teoria das perturbações de  $2<sup>a</sup>$  ordem, assume-se que o resultado é dependente dos valores pequenos *ka* e *(ka)2* .

Decompondo-se os valores em séries de potências de ε, onde ε<<1:

$$
\Pi = \Pi_I + \varepsilon \Pi_2 + \varepsilon^2 \Pi_3 + \dots
$$
  
\n
$$
\Phi = \Phi_I + \varepsilon \Phi_2 + \varepsilon^2 \Phi_3 + \dots
$$
  
\n
$$
Q(t) = \varepsilon Q_I(T) + \varepsilon^2 Q_2(T) + \varepsilon^3 Q_3(T) + \dots
$$
  
\n
$$
\Omega = \Omega_I + \varepsilon \Omega_2 + \varepsilon^2 \Omega_3 + \dots
$$
\n(1.42)

Expandindo-se as condições de contorno em *Séries de Taylor* em relação ao plano  $z = 0$ , obtém-se:

$$
\begin{aligned}\n\left\{\frac{\varepsilon^{2}}{2}\left[\left(\frac{\partial\Phi}{\partial X}\right)^{2} + \left(\frac{\partial\Phi}{\partial Z}\right)^{2}\right] - \varepsilon\frac{\partial\Phi}{\partial T} + Z\right\} + \text{cm } Z = 0 \quad (1.43) \\
+ \varepsilon\Pi \frac{\partial}{\partial Z} \left\{\frac{\varepsilon^{2}}{2}\left[\left(\frac{\partial\Phi}{\partial X}\right)^{2} + \left(\frac{\partial\Phi}{\partial Z}\right)^{2}\right] - \varepsilon\frac{\partial\Phi}{\partial T} + Z\right\} - \frac{\varepsilon^{3}\Pi^{2}}{2} \frac{\partial^{3}\Phi}{\partial Z^{2}\partial T} = Q(t)\n\end{aligned}
$$

$$
\left(-\frac{\partial \Phi}{\partial Z} - \frac{\partial \Pi}{\partial T} + \varepsilon \frac{\partial \Phi}{\partial X} \frac{\partial \Pi}{\partial X}\right) + \varepsilon \Pi \frac{\partial}{\partial Z} \left(-\frac{\partial \Phi}{\partial Z} + \varepsilon \frac{\partial \Phi}{\partial X} \frac{\partial \Pi}{\partial X}\right) - \frac{\varepsilon^2 \Pi^2}{2} \frac{\partial^3 \Phi}{\partial Z^3} = 0
$$
 (I.44)

Substituindo as expansões pelas perturbações nas equações de *Laplace* e nas *Condições de Contorno* apresentadas ao início do apêndice, tem-se:

$$
\nabla^2 \Phi_1 + \varepsilon \nabla^2 \Phi_2 + \dots = 0
$$
  
\n
$$
-\frac{\partial \Phi_1}{\partial Z} - \varepsilon \frac{\partial \Phi_2}{\partial Z} + \dots = 0 \qquad em \ Z = -kh
$$
  
\n
$$
\Phi_1(X, Z, T) + \varepsilon \Phi_2(X, Z, T) + \dots = \Phi_1(X + L, Z, T) + \varepsilon \Phi_2(X + L, Z, T) + \dots
$$
  
\n
$$
\Phi_1(X, Z, T) + \varepsilon \Phi_2(X, Z, T) + \dots = \Phi_1(X, Z, T + T_p) + \varepsilon \Phi_2(X, Z, T + T_p) + \dots
$$
\n(1.45)

onde *T<sub>p</sub>* é o *Período de onda adimensional*, e vale  $\frac{2\pi}{\Omega}$ . Na superfície livre, as condições de contorno *DSL* e *CSL* ficam, respectivamente:

$$
\frac{\varepsilon}{2} \left[ \left( \frac{\partial \Phi_1}{\partial X} \right)^2 + \left( \frac{\partial \Phi_1}{\partial Z} \right)^2 \right] - \frac{\partial \Phi_1}{\partial T} - \varepsilon \frac{\partial \Phi_2}{\partial T} + \Pi_1 + \varepsilon \Pi_2 - \varepsilon \Pi_1 \frac{\partial^2 \Phi_1}{\partial T \partial Z} \dots =
$$
\n
$$
= Q_1(T) + \varepsilon Q_2(T) + \dots, \quad em \ Z = 0 \tag{1.46}
$$

e

$$
-\frac{\partial \Phi_1}{\partial Z} - \varepsilon \frac{\partial \Phi_2}{\partial Z} - \frac{\partial \Pi_1}{\partial T} - \varepsilon \frac{\partial \Pi_2}{\partial T} + \varepsilon \frac{\partial \Phi_1}{\partial X} \frac{\partial \Pi_1}{\partial X} - \varepsilon \Pi_1 \frac{\partial^2 \Phi_1}{\partial Z^2} \dots = 0, \text{ em } Z = 0 \tag{I.47}
$$

# **I.3.1 Solução de 1<sup>a</sup> -Ordem**

O problema de valor de contorno original agora se transformou em um infinito número de equações lineares de ordem ascendente. Se separarmos os termos independentes de ε, as equações lineares resultam em:

$$
\nabla^2 \Phi_1 = 0
$$
  
\n
$$
-\frac{\partial \Phi_1}{\partial Z} = 0
$$
 *em Z = -kh*  
\n
$$
\Phi_1(X, Z, T) = \Phi_1(X + L, Z, T)
$$
  
\n
$$
\Phi_1(X, Z, T) = \Phi_1(X, Z, T + T_p)
$$
  
\n
$$
-\frac{\partial \Phi_1}{\partial T} + \Pi_1 = Q_1(T)
$$
 *em Z = 0*  
\n
$$
-\frac{\partial \Phi_1}{\partial Z} - \frac{\partial \Pi_1}{\partial T} = 0
$$
 *em Z = 0*

Estas são as formulações utilizadas no item *I.1*, com soluções adimensionais:

$$
\Phi = -\frac{\cosh(kh + Z)}{\Omega \cosh kh} \sin(X - \Omega T)
$$
  
\n
$$
\Pi = \cos(X - \Omega T)
$$
  
\n
$$
\Omega^2 = \tanh kh
$$
  
\n
$$
Q_1(T) = 0
$$
\n(1.49)

# **I.3.2 Solução de 2<sup>a</sup> -Ordem**

A forma de obter os termos de  $2<sup>a</sup>$  ordem é a solução que contém os termos de ordem ε, então:

$$
\nabla^2 \Phi_2 = 0
$$
  
\n
$$
\frac{\partial \Phi_2}{\partial Z} = 0
$$
  
\n
$$
\Phi_2(X, Z, T) = \Phi_2(X + L, Z, T)
$$
  
\n
$$
\Phi_2(X, Z, T) = \Phi_2(X, Z, T + T_p)
$$
  
\n
$$
\Pi_2 - \frac{\partial \Phi_2}{\partial T} - Q_2(T) = -\frac{1}{2} \left[ \left( \frac{\partial \Phi_1}{\partial X} \right)^2 + \left( \frac{\partial \Phi_1}{\partial Z} \right)^2 \right] + \Pi_1 \frac{\partial^2 \Phi_1}{\partial Z \partial T}
$$
  
\n
$$
- \frac{\partial \Phi_2}{\partial Z} - \frac{\partial \Pi_2}{\partial T} = -\frac{\partial \Phi_1}{\partial X} \frac{\partial \Pi_1}{\partial X} + \Pi_1 \frac{\partial^2 \Phi_1}{\partial Z^2}
$$
  
\n
$$
em Z = 0
$$
  
\n
$$
em Z = 0
$$

Por conveniência, os termos que dependem das soluções de l<sup>a</sup> ordem (assumidamente conhecida) foram agrupados ao lado direito das equações das condições de contorno da superfície livre (*CSL* e *DSL*).

Para a solução de 2<sup>ª</sup> ordem, é interessante combinar as condições de contorno da superfície livre a fim de eliminar o termo  $\Pi_2$ :

$$
\frac{\partial^2 \Phi_2}{\partial T^2} + \frac{\partial \Phi_2}{\partial Z} + \frac{\partial Q_2(T)}{\partial T} = \frac{\partial \Phi_1}{\partial X} \frac{\partial \Pi_1}{\partial X} - \frac{\partial \Pi_1}{\partial T} \frac{\partial^2 \Phi_1}{\partial Z \partial T} - \Pi_1 \frac{\partial}{\partial Z} \left( \frac{\partial^2 \Phi_1}{\partial T^2} + \frac{\partial \Phi_1}{\partial Z} \right) + \frac{1}{2} \frac{\partial}{\partial T} \left[ \left( \frac{\partial \Phi_1}{\partial X} \right)^2 + \left( \frac{\partial \Phi_1}{\partial Z} \right)^2 \right],
$$
\n(1.51)

Definindo-se como *D* os termos ao lado direito da equação (I.51), e obtendo da equação (I.49) os valores de  $\Pi_1$  e  $\Phi_1$ , pode-se chegar a:

$$
D = \frac{3\Omega_1}{\sinh 2kh} \sin 2(X - \Omega T),
$$
 (I.52)

chegando-se então à seguinte solução para Φ*2(X, Z, T)*:

$$
\Phi_2(X, Z, T) = a_2 \cosh 2(kh+Z) \sin 2(X - \Omega T), \qquad (1.53)
$$

que satisfaz à equação de *Laplace* e à condição de contorno de fundo (*CCF*).

Observando a equação combinada (I.51), pode-se concluir que  $\partial Q_2(T)/\partial T = 0$ , pois este termo não é dependente dos termos periódicos no tempo, única solução possível. Logo, pode-se dizer que  $Q_2(T) =$  Constante.

Substituindo  $\Phi_2$  na condição combinada (I.51), teremos:

$$
a_2 = -\frac{3}{8} \frac{\Omega}{\sinh^4 kh} \tag{I.54}
$$

e

$$
\Phi_2(X, Z, T) = -\frac{3}{8} \frac{\Omega \cosh 2(kh + Z)}{\sinh^4 kh} \sin 2(X - \Omega T)
$$
\n(1.55)

Para determinar a elevação da superfície livre de *2a* ordem, deve-se obter <sup>Π</sup>*<sup>2</sup>* da *DSL* ( $5^a$  equação de I.50), substituindo  $\Phi_l$  e  $\Phi_2$  já calculados, resultando (na forma dimensional):

$$
\eta_2(x,t) = \frac{3}{16} \frac{H_1^2 \omega^2 \cosh 2kh}{g \sinh^4 kh} \cos 2(kx - \omega t) + Q_2 -
$$

$$
- \frac{H_1^2}{16} \frac{\omega^2}{g \sinh^2 kh} [\cosh 2kh + \cos 2(kx - \omega t)] +
$$

$$
+ \frac{H_1^2 \omega^2}{8g} [1 + \cos 2(kx - \omega t)]
$$
(1.56)

onde  $H_1$  é a altura da onda de  $I^a$  ordem  $(H_1=2a)$ .

Considerando *h* a profundidade média da superfície livre, e zero o valor médio da elevação da onda η, a constante de *Bernoulli Q* fica (pela equação (I.49) *Q1(T)=0*):

$$
Q = Q_2 = \frac{H_1^2 \omega^2}{16 \sinh^2 kh}
$$
 (I.57)

e

$$
\eta_2(x,t) = \frac{kH_1^2}{16} \frac{\cosh kh}{\sinh^3 kh} (2 + \cosh 2kh) \cos 2(kx - \omega t)
$$
 (1.58)

Com os resultados acima, é possível obter o potencial de velocidades e a elevação da superfície livre, na forma dimensional, com os termos de  $1^a$  e  $2^a$  ordens:

$$
\phi = \varepsilon \phi_1 + \varepsilon^2 \phi_2
$$
\n
$$
= -\frac{H_1 g}{2\omega} \frac{\cosh k(h+z)}{\cosh kh} \sin(kx - \omega t) - \frac{3H_1^2 \omega}{32} \frac{\cosh 2k(h+z)}{\sinh^4 kh} \sin 2(kx - \omega t) \tag{I.59}
$$

e

$$
\eta = \varepsilon \eta_1 + \varepsilon^2 \eta_2
$$
  
\n
$$
\eta(x,t) = \frac{H_1}{2} \cos(kx - \omega t) + \frac{kH_1^2}{16} \frac{\cosh kh}{\sinh^3 kh} (2 + \cosh 2kh) \cos 2(kx - \omega t)
$$
\n(1.60)

Como pode ser visualizada na *Figura 1.2*, a onda de 2<sup>ª</sup> ordem tem uma forma mais esbelta no pico e mais arredondada no cavado, mantendo a mesma *Relação de Dispersão* (I.31).

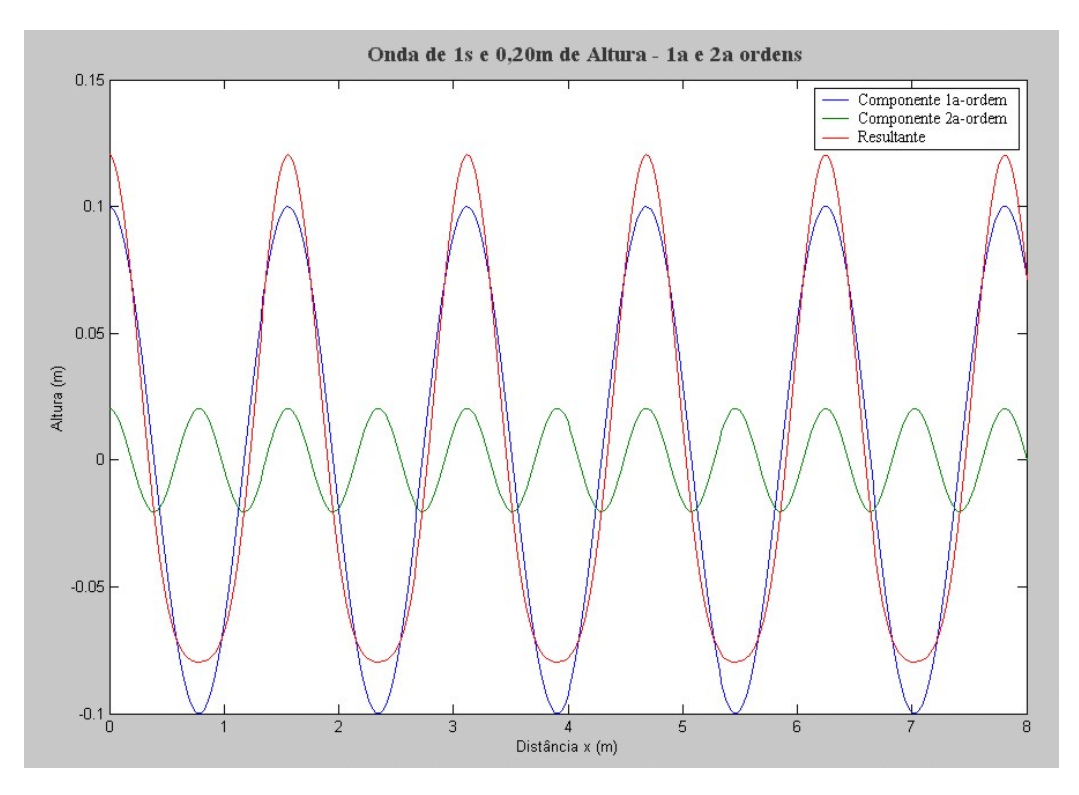

*Figura I.2 – Ondas de Gravidade de 1<sup>ª</sup> e 2<sup>ª</sup> Ordens.* 

# **Livros Grátis**

( <http://www.livrosgratis.com.br> )

Milhares de Livros para Download:

[Baixar](http://www.livrosgratis.com.br/cat_1/administracao/1) [livros](http://www.livrosgratis.com.br/cat_1/administracao/1) [de](http://www.livrosgratis.com.br/cat_1/administracao/1) [Administração](http://www.livrosgratis.com.br/cat_1/administracao/1) [Baixar](http://www.livrosgratis.com.br/cat_2/agronomia/1) [livros](http://www.livrosgratis.com.br/cat_2/agronomia/1) [de](http://www.livrosgratis.com.br/cat_2/agronomia/1) [Agronomia](http://www.livrosgratis.com.br/cat_2/agronomia/1) [Baixar](http://www.livrosgratis.com.br/cat_3/arquitetura/1) [livros](http://www.livrosgratis.com.br/cat_3/arquitetura/1) [de](http://www.livrosgratis.com.br/cat_3/arquitetura/1) [Arquitetura](http://www.livrosgratis.com.br/cat_3/arquitetura/1) [Baixar](http://www.livrosgratis.com.br/cat_4/artes/1) [livros](http://www.livrosgratis.com.br/cat_4/artes/1) [de](http://www.livrosgratis.com.br/cat_4/artes/1) [Artes](http://www.livrosgratis.com.br/cat_4/artes/1) [Baixar](http://www.livrosgratis.com.br/cat_5/astronomia/1) [livros](http://www.livrosgratis.com.br/cat_5/astronomia/1) [de](http://www.livrosgratis.com.br/cat_5/astronomia/1) [Astronomia](http://www.livrosgratis.com.br/cat_5/astronomia/1) [Baixar](http://www.livrosgratis.com.br/cat_6/biologia_geral/1) [livros](http://www.livrosgratis.com.br/cat_6/biologia_geral/1) [de](http://www.livrosgratis.com.br/cat_6/biologia_geral/1) [Biologia](http://www.livrosgratis.com.br/cat_6/biologia_geral/1) [Geral](http://www.livrosgratis.com.br/cat_6/biologia_geral/1) [Baixar](http://www.livrosgratis.com.br/cat_8/ciencia_da_computacao/1) [livros](http://www.livrosgratis.com.br/cat_8/ciencia_da_computacao/1) [de](http://www.livrosgratis.com.br/cat_8/ciencia_da_computacao/1) [Ciência](http://www.livrosgratis.com.br/cat_8/ciencia_da_computacao/1) [da](http://www.livrosgratis.com.br/cat_8/ciencia_da_computacao/1) [Computação](http://www.livrosgratis.com.br/cat_8/ciencia_da_computacao/1) [Baixar](http://www.livrosgratis.com.br/cat_9/ciencia_da_informacao/1) [livros](http://www.livrosgratis.com.br/cat_9/ciencia_da_informacao/1) [de](http://www.livrosgratis.com.br/cat_9/ciencia_da_informacao/1) [Ciência](http://www.livrosgratis.com.br/cat_9/ciencia_da_informacao/1) [da](http://www.livrosgratis.com.br/cat_9/ciencia_da_informacao/1) [Informação](http://www.livrosgratis.com.br/cat_9/ciencia_da_informacao/1) [Baixar](http://www.livrosgratis.com.br/cat_7/ciencia_politica/1) [livros](http://www.livrosgratis.com.br/cat_7/ciencia_politica/1) [de](http://www.livrosgratis.com.br/cat_7/ciencia_politica/1) [Ciência](http://www.livrosgratis.com.br/cat_7/ciencia_politica/1) [Política](http://www.livrosgratis.com.br/cat_7/ciencia_politica/1) [Baixar](http://www.livrosgratis.com.br/cat_10/ciencias_da_saude/1) [livros](http://www.livrosgratis.com.br/cat_10/ciencias_da_saude/1) [de](http://www.livrosgratis.com.br/cat_10/ciencias_da_saude/1) [Ciências](http://www.livrosgratis.com.br/cat_10/ciencias_da_saude/1) [da](http://www.livrosgratis.com.br/cat_10/ciencias_da_saude/1) [Saúde](http://www.livrosgratis.com.br/cat_10/ciencias_da_saude/1) [Baixar](http://www.livrosgratis.com.br/cat_11/comunicacao/1) [livros](http://www.livrosgratis.com.br/cat_11/comunicacao/1) [de](http://www.livrosgratis.com.br/cat_11/comunicacao/1) [Comunicação](http://www.livrosgratis.com.br/cat_11/comunicacao/1) [Baixar](http://www.livrosgratis.com.br/cat_12/conselho_nacional_de_educacao_-_cne/1) [livros](http://www.livrosgratis.com.br/cat_12/conselho_nacional_de_educacao_-_cne/1) [do](http://www.livrosgratis.com.br/cat_12/conselho_nacional_de_educacao_-_cne/1) [Conselho](http://www.livrosgratis.com.br/cat_12/conselho_nacional_de_educacao_-_cne/1) [Nacional](http://www.livrosgratis.com.br/cat_12/conselho_nacional_de_educacao_-_cne/1) [de](http://www.livrosgratis.com.br/cat_12/conselho_nacional_de_educacao_-_cne/1) [Educação - CNE](http://www.livrosgratis.com.br/cat_12/conselho_nacional_de_educacao_-_cne/1) [Baixar](http://www.livrosgratis.com.br/cat_13/defesa_civil/1) [livros](http://www.livrosgratis.com.br/cat_13/defesa_civil/1) [de](http://www.livrosgratis.com.br/cat_13/defesa_civil/1) [Defesa](http://www.livrosgratis.com.br/cat_13/defesa_civil/1) [civil](http://www.livrosgratis.com.br/cat_13/defesa_civil/1) [Baixar](http://www.livrosgratis.com.br/cat_14/direito/1) [livros](http://www.livrosgratis.com.br/cat_14/direito/1) [de](http://www.livrosgratis.com.br/cat_14/direito/1) [Direito](http://www.livrosgratis.com.br/cat_14/direito/1) [Baixar](http://www.livrosgratis.com.br/cat_15/direitos_humanos/1) [livros](http://www.livrosgratis.com.br/cat_15/direitos_humanos/1) [de](http://www.livrosgratis.com.br/cat_15/direitos_humanos/1) [Direitos](http://www.livrosgratis.com.br/cat_15/direitos_humanos/1) [humanos](http://www.livrosgratis.com.br/cat_15/direitos_humanos/1) [Baixar](http://www.livrosgratis.com.br/cat_16/economia/1) [livros](http://www.livrosgratis.com.br/cat_16/economia/1) [de](http://www.livrosgratis.com.br/cat_16/economia/1) [Economia](http://www.livrosgratis.com.br/cat_16/economia/1) [Baixar](http://www.livrosgratis.com.br/cat_17/economia_domestica/1) [livros](http://www.livrosgratis.com.br/cat_17/economia_domestica/1) [de](http://www.livrosgratis.com.br/cat_17/economia_domestica/1) [Economia](http://www.livrosgratis.com.br/cat_17/economia_domestica/1) [Doméstica](http://www.livrosgratis.com.br/cat_17/economia_domestica/1) [Baixar](http://www.livrosgratis.com.br/cat_18/educacao/1) [livros](http://www.livrosgratis.com.br/cat_18/educacao/1) [de](http://www.livrosgratis.com.br/cat_18/educacao/1) [Educação](http://www.livrosgratis.com.br/cat_18/educacao/1) [Baixar](http://www.livrosgratis.com.br/cat_19/educacao_-_transito/1) [livros](http://www.livrosgratis.com.br/cat_19/educacao_-_transito/1) [de](http://www.livrosgratis.com.br/cat_19/educacao_-_transito/1) [Educação - Trânsito](http://www.livrosgratis.com.br/cat_19/educacao_-_transito/1) [Baixar](http://www.livrosgratis.com.br/cat_20/educacao_fisica/1) [livros](http://www.livrosgratis.com.br/cat_20/educacao_fisica/1) [de](http://www.livrosgratis.com.br/cat_20/educacao_fisica/1) [Educação](http://www.livrosgratis.com.br/cat_20/educacao_fisica/1) [Física](http://www.livrosgratis.com.br/cat_20/educacao_fisica/1) [Baixar](http://www.livrosgratis.com.br/cat_21/engenharia_aeroespacial/1) [livros](http://www.livrosgratis.com.br/cat_21/engenharia_aeroespacial/1) [de](http://www.livrosgratis.com.br/cat_21/engenharia_aeroespacial/1) [Engenharia](http://www.livrosgratis.com.br/cat_21/engenharia_aeroespacial/1) [Aeroespacial](http://www.livrosgratis.com.br/cat_21/engenharia_aeroespacial/1) [Baixar](http://www.livrosgratis.com.br/cat_22/farmacia/1) [livros](http://www.livrosgratis.com.br/cat_22/farmacia/1) [de](http://www.livrosgratis.com.br/cat_22/farmacia/1) [Farmácia](http://www.livrosgratis.com.br/cat_22/farmacia/1) [Baixar](http://www.livrosgratis.com.br/cat_23/filosofia/1) [livros](http://www.livrosgratis.com.br/cat_23/filosofia/1) [de](http://www.livrosgratis.com.br/cat_23/filosofia/1) [Filosofia](http://www.livrosgratis.com.br/cat_23/filosofia/1) [Baixar](http://www.livrosgratis.com.br/cat_24/fisica/1) [livros](http://www.livrosgratis.com.br/cat_24/fisica/1) [de](http://www.livrosgratis.com.br/cat_24/fisica/1) [Física](http://www.livrosgratis.com.br/cat_24/fisica/1) [Baixar](http://www.livrosgratis.com.br/cat_25/geociencias/1) [livros](http://www.livrosgratis.com.br/cat_25/geociencias/1) [de](http://www.livrosgratis.com.br/cat_25/geociencias/1) [Geociências](http://www.livrosgratis.com.br/cat_25/geociencias/1) [Baixar](http://www.livrosgratis.com.br/cat_26/geografia/1) [livros](http://www.livrosgratis.com.br/cat_26/geografia/1) [de](http://www.livrosgratis.com.br/cat_26/geografia/1) [Geografia](http://www.livrosgratis.com.br/cat_26/geografia/1) [Baixar](http://www.livrosgratis.com.br/cat_27/historia/1) [livros](http://www.livrosgratis.com.br/cat_27/historia/1) [de](http://www.livrosgratis.com.br/cat_27/historia/1) [História](http://www.livrosgratis.com.br/cat_27/historia/1) [Baixar](http://www.livrosgratis.com.br/cat_31/linguas/1) [livros](http://www.livrosgratis.com.br/cat_31/linguas/1) [de](http://www.livrosgratis.com.br/cat_31/linguas/1) [Línguas](http://www.livrosgratis.com.br/cat_31/linguas/1)

[Baixar](http://www.livrosgratis.com.br/cat_28/literatura/1) [livros](http://www.livrosgratis.com.br/cat_28/literatura/1) [de](http://www.livrosgratis.com.br/cat_28/literatura/1) [Literatura](http://www.livrosgratis.com.br/cat_28/literatura/1) [Baixar](http://www.livrosgratis.com.br/cat_30/literatura_de_cordel/1) [livros](http://www.livrosgratis.com.br/cat_30/literatura_de_cordel/1) [de](http://www.livrosgratis.com.br/cat_30/literatura_de_cordel/1) [Literatura](http://www.livrosgratis.com.br/cat_30/literatura_de_cordel/1) [de](http://www.livrosgratis.com.br/cat_30/literatura_de_cordel/1) [Cordel](http://www.livrosgratis.com.br/cat_30/literatura_de_cordel/1) [Baixar](http://www.livrosgratis.com.br/cat_29/literatura_infantil/1) [livros](http://www.livrosgratis.com.br/cat_29/literatura_infantil/1) [de](http://www.livrosgratis.com.br/cat_29/literatura_infantil/1) [Literatura](http://www.livrosgratis.com.br/cat_29/literatura_infantil/1) [Infantil](http://www.livrosgratis.com.br/cat_29/literatura_infantil/1) [Baixar](http://www.livrosgratis.com.br/cat_32/matematica/1) [livros](http://www.livrosgratis.com.br/cat_32/matematica/1) [de](http://www.livrosgratis.com.br/cat_32/matematica/1) [Matemática](http://www.livrosgratis.com.br/cat_32/matematica/1) [Baixar](http://www.livrosgratis.com.br/cat_33/medicina/1) [livros](http://www.livrosgratis.com.br/cat_33/medicina/1) [de](http://www.livrosgratis.com.br/cat_33/medicina/1) [Medicina](http://www.livrosgratis.com.br/cat_33/medicina/1) [Baixar](http://www.livrosgratis.com.br/cat_34/medicina_veterinaria/1) [livros](http://www.livrosgratis.com.br/cat_34/medicina_veterinaria/1) [de](http://www.livrosgratis.com.br/cat_34/medicina_veterinaria/1) [Medicina](http://www.livrosgratis.com.br/cat_34/medicina_veterinaria/1) [Veterinária](http://www.livrosgratis.com.br/cat_34/medicina_veterinaria/1) [Baixar](http://www.livrosgratis.com.br/cat_35/meio_ambiente/1) [livros](http://www.livrosgratis.com.br/cat_35/meio_ambiente/1) [de](http://www.livrosgratis.com.br/cat_35/meio_ambiente/1) [Meio](http://www.livrosgratis.com.br/cat_35/meio_ambiente/1) [Ambiente](http://www.livrosgratis.com.br/cat_35/meio_ambiente/1) [Baixar](http://www.livrosgratis.com.br/cat_36/meteorologia/1) [livros](http://www.livrosgratis.com.br/cat_36/meteorologia/1) [de](http://www.livrosgratis.com.br/cat_36/meteorologia/1) [Meteorologia](http://www.livrosgratis.com.br/cat_36/meteorologia/1) [Baixar](http://www.livrosgratis.com.br/cat_45/monografias_e_tcc/1) [Monografias](http://www.livrosgratis.com.br/cat_45/monografias_e_tcc/1) [e](http://www.livrosgratis.com.br/cat_45/monografias_e_tcc/1) [TCC](http://www.livrosgratis.com.br/cat_45/monografias_e_tcc/1) [Baixar](http://www.livrosgratis.com.br/cat_37/multidisciplinar/1) [livros](http://www.livrosgratis.com.br/cat_37/multidisciplinar/1) [Multidisciplinar](http://www.livrosgratis.com.br/cat_37/multidisciplinar/1) [Baixar](http://www.livrosgratis.com.br/cat_38/musica/1) [livros](http://www.livrosgratis.com.br/cat_38/musica/1) [de](http://www.livrosgratis.com.br/cat_38/musica/1) [Música](http://www.livrosgratis.com.br/cat_38/musica/1) [Baixar](http://www.livrosgratis.com.br/cat_39/psicologia/1) [livros](http://www.livrosgratis.com.br/cat_39/psicologia/1) [de](http://www.livrosgratis.com.br/cat_39/psicologia/1) [Psicologia](http://www.livrosgratis.com.br/cat_39/psicologia/1) [Baixar](http://www.livrosgratis.com.br/cat_40/quimica/1) [livros](http://www.livrosgratis.com.br/cat_40/quimica/1) [de](http://www.livrosgratis.com.br/cat_40/quimica/1) [Química](http://www.livrosgratis.com.br/cat_40/quimica/1) [Baixar](http://www.livrosgratis.com.br/cat_41/saude_coletiva/1) [livros](http://www.livrosgratis.com.br/cat_41/saude_coletiva/1) [de](http://www.livrosgratis.com.br/cat_41/saude_coletiva/1) [Saúde](http://www.livrosgratis.com.br/cat_41/saude_coletiva/1) [Coletiva](http://www.livrosgratis.com.br/cat_41/saude_coletiva/1) [Baixar](http://www.livrosgratis.com.br/cat_42/servico_social/1) [livros](http://www.livrosgratis.com.br/cat_42/servico_social/1) [de](http://www.livrosgratis.com.br/cat_42/servico_social/1) [Serviço](http://www.livrosgratis.com.br/cat_42/servico_social/1) [Social](http://www.livrosgratis.com.br/cat_42/servico_social/1) [Baixar](http://www.livrosgratis.com.br/cat_43/sociologia/1) [livros](http://www.livrosgratis.com.br/cat_43/sociologia/1) [de](http://www.livrosgratis.com.br/cat_43/sociologia/1) [Sociologia](http://www.livrosgratis.com.br/cat_43/sociologia/1) [Baixar](http://www.livrosgratis.com.br/cat_44/teologia/1) [livros](http://www.livrosgratis.com.br/cat_44/teologia/1) [de](http://www.livrosgratis.com.br/cat_44/teologia/1) [Teologia](http://www.livrosgratis.com.br/cat_44/teologia/1) [Baixar](http://www.livrosgratis.com.br/cat_46/trabalho/1) [livros](http://www.livrosgratis.com.br/cat_46/trabalho/1) [de](http://www.livrosgratis.com.br/cat_46/trabalho/1) [Trabalho](http://www.livrosgratis.com.br/cat_46/trabalho/1) [Baixar](http://www.livrosgratis.com.br/cat_47/turismo/1) [livros](http://www.livrosgratis.com.br/cat_47/turismo/1) [de](http://www.livrosgratis.com.br/cat_47/turismo/1) [Turismo](http://www.livrosgratis.com.br/cat_47/turismo/1)